## Simulink<sup>®</sup>

Modeling Guidelines for High-Integrity Systems

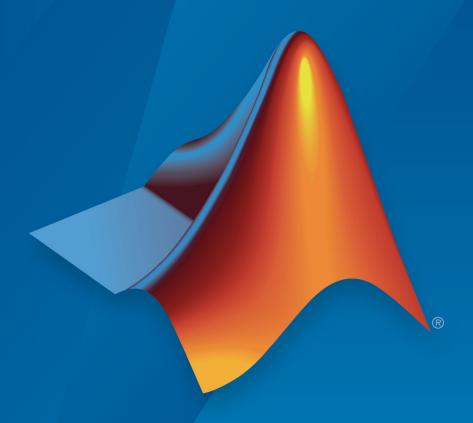

# MATLAB® & SIMULINK®

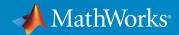

### **How to Contact MathWorks**

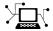

Latest news: www.mathworks.com

Sales and services: www.mathworks.com/sales\_and\_services

User community: www.mathworks.com/matlabcentral

Technical support: www.mathworks.com/support/contact\_us

T

Phone: 508-647-7000

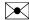

The MathWorks, Inc. 3 Apple Hill Drive Natick, MA 01760-2098

Modeling Guidelines for High-Integrity Systems

© COPYRIGHT 2009-2018 by The MathWorks, Inc.

The software described in this document is furnished under a license agreement. The software may be used or copied only under the terms of the license agreement. No part of this manual may be photocopied or reproduced in any form without prior written consent from The MathWorks, Inc.

FEDERAL ACQUISITION: This provision applies to all acquisitions of the Program and Documentation by, for, or through the federal government of the United States. By accepting delivery of the Program or Documentation, the government hereby agrees that this software or documentation qualifies as commercial computer software or commercial computer software documentation as such terms are used or defined in FAR 12.212, DFARS Part 227.72, and DFARS 252.227-7014. Accordingly, the terms and conditions of this Agreement and only those rights specified in this Agreement, shall pertain to and govern the use, modification, reproduction, release, performance, display, and disclosure of the Program and Documentation by the federal government (or other entity acquiring for or through the federal government) and shall supersede any conflicting contractual terms or conditions. If this License fails to meet the government's needs or is inconsistent in any respect with federal procurement law, the government agrees to return the Program and Documentation, unused, to The MathWorks, Inc.

#### **Trademarks**

MATLAB and Simulink are registered trademarks of The MathWorks, Inc. See www.mathworks.com/trademarks for a list of additional trademarks. Other product or brand names may be trademarks or registered trademarks of their respective holders.

#### **Patents**

MathWorks products are protected by one or more U.S. patents. Please see www.mathworks.com/patents for more information.

#### **Revision History**

| September 2009 | Online only | New for Version 1.0 (Release 2009b)      |
|----------------|-------------|------------------------------------------|
| April 2010     | Online only | Revised for Version 1.1 (Release 2010a)  |
| September 2010 | Online only | Revised for Version 1.2 (Release 2010b)  |
| April 2011     | Online only | Revised for Version 1.3 (Release 2011a)  |
| September 2011 | Online only | Revised for Version 1.4 (Release 2011b)  |
| March 2012     | Online only | Revised for Version 1.5 (Release 2012a)  |
| September 2012 | Online only | Revised for Version 1.6 (Release 2012b)  |
| March 2013     | Online only | Revised for Version 1.7 (Release 2013a)  |
| September 2013 | Online only | Revised for Version 1.8 (Release 2013b)  |
| March 2014     | Online only | Revised for Version 1.9 (Release 2014a)  |
| October 2014   | Online only | Revised for Version 1.10 (Release 2014b) |
| March 2015     | Online only | Revised for Version 1.11 (Release 2015a) |
| September 2015 | Online only | Revised for Version 1.12 (Release 2015b) |
| March 2016     | Online only | Revised for Version 1.13 (Release 2016a) |
| September 2016 | Online only | Revised for Version 1.14 (Release 2016b) |
| March 2017     | Online only | Revised for Version 1.15 (Release 2017a) |
| September 2017 | Online only | Revised for Version 1.16 (Release 2017b) |
| March 2018     | Online only | Revised for Version 1.17 (Release 2018a) |
| September 2018 | Online only | Revised for Version 1.18 (Release 2018b) |
| •              | J           | , , , , , , , , , , , , , , , , , , , ,  |

# Contents

| Introdu                                                     |
|-------------------------------------------------------------|
| Motivation                                                  |
| Guideline Template                                          |
| Model Advisor Checks for High-Integrity Modeling Guidelines |
| Simulink Block Consider                                     |
| Math Operations                                             |
| reciprocal)                                                 |
| and base 10 logarithm)                                      |
| Ports & Subsystems                                          |
| subsystems                                                  |

|   | blocks                                                                                       | 2-27         |
|---|----------------------------------------------------------------------------------------------|--------------|
|   | hisl_0012: Usage of conditionally executed subsystems hisl_0024: Inport interface definition | 2-30<br>2-31 |
|   | hisl_0025: Design min/max specification of input interfaces.                                 | 2-31         |
|   | hisl 0026: Design min/max specification of                                                   | 2 24         |
|   | output interfaces                                                                            | 2-34         |
|   | Signal Routing                                                                               | 2-36         |
|   | hisl_0013: Usage of data store blocks                                                        | 2-36<br>2-40 |
|   | hisl_0015: Usage of Merge blocks hisl 0021: Consistent vector indexing method                | 2-40         |
|   | hisl 0022: Data type selection for index signals                                             | 2-44         |
|   | hisl_0023: Verification of model and subsystem variants                                      | 2-46         |
|   | hisl_0034: Usage of Signal Routing blocks                                                    | 2-47         |
|   | Logic and Bit Operations                                                                     | 2-49         |
|   | hisl_0016: Usage of blocks that compute relational                                           |              |
|   | operators                                                                                    | 2-49         |
|   | (2)                                                                                          | 2-51         |
|   | hisl 0018: Usage of Logical Operator block                                                   | 2-52         |
|   | hisl_0019: Usage of Bitwise Operator block                                                   | 2-54         |
|   | Lookup Table Blocks                                                                          | 2-56         |
|   | hisl_0033: Usage of Lookup Table blocks                                                      | 2-56         |
|   |                                                                                              |              |
|   |                                                                                              |              |
|   | Stateflow Chart Considerat                                                                   | ions         |
| 3 |                                                                                              |              |
|   | Chart Properties                                                                             | 3-2          |
|   | hisf_0001: State Machine Type                                                                | 3-2          |
|   | hisf_0002: User-specified state/transition execution order                                   | 3-3          |
|   | hisf_0009: Strong data typing (Simulink and Stateflow                                        |              |
|   | boundary)                                                                                    | 3-5          |
|   | hisf_0011: Stateflow debugging settings                                                      | 3-7          |
|   | Chart Architecture                                                                           | 3-10         |
|   | hisf_0003: Usage of bitwise operations                                                       | 3-10         |
|   | hisf_0004: Usage of recursive behavior                                                       | 3-11         |

|     | exclusion)                                                                                                    |
|-----|----------------------------------------------------------------------------------------------------|
|     | hisf_0013: Usage of transition paths (crossing parallel state                                                                                                    |
|     | boundaries)                                                                                                    |
|     | states)                                                                                                    |
|     | in expressions)                                                                                                    |
|     | hisf_0016: Stateflow port names                                                                                                    |
|     | hisf_0017: Stateflow data object scoping                                                                                                    |
| MAT | TLAB Function and MATLAB Code Considera                                                                                                    |
|     |                                                                                                    |
|     | LAB Functions                                                                                                    |
|     |                                                                                                    |
|     | headers                                                                                                    |
|     | himl_0002: Strong data typing at MATLAB function boundaries                                                                                                    |
|     | himl_0002: Strong data typing at MATLAB function                                                                                                    |
| MAT | himl_0002: Strong data typing at MATLAB function boundaries                                                                                                    |
| MAT | himl_0002: Strong data typing at MATLAB function boundaries                                                                                                    |
| MAT | himl_0002: Strong data typing at MATLAB function boundaries                                                                                                    |
| MAT | himl_0002: Strong data typing at MATLAB function boundaries himl_0003: Limitation of MATLAB function complexity  LAB Code himl_0004: MATLAB Code Analyzer recommendations for code generation himl_0006: MATLAB code if / elseif / else patterns himl_0007: MATLAB code switch / case / otherwise          |
| MAT | himl_0002: Strong data typing at MATLAB function boundaries himl_0003: Limitation of MATLAB function complexity  LAB Code himl_0004: MATLAB Code Analyzer recommendations for code generation himl_0006: MATLAB code if / elseif / else patterns himl_0007: MATLAB code switch / case / otherwise patterns |
| MAT | himl_0002: Strong data typing at MATLAB function boundaries                                                                                                    |
| МАТ | himl_0002: Strong data typing at MATLAB function boundaries                                                                                                    |
| МАТ | himl_0002: Strong data typing at MATLAB function boundaries                                                                                                    |

### **Configuration Parameter Considerations**

| 1 |  |
|---|--|
|   |  |

| Solver                                                                                                    | 5-2              |
|----------------------------------------------------------------------------------------------------|------------------|
| hisl_0040: Configuration Parameters > Solver > Simulation time                                                   | 5-2              |
| hisl_0041: Configuration Parameters > Solver > Solver options                                                    | 5-4              |
| hisl_0042: Configuration Parameters > Solver > Tasking and                                                       | J-4              |
| sample time options                                                                                              | 5-5              |
| Math and Data Types                                                                                              | <b>5-</b> 7      |
| hisl_0045: Configuration Parameters > Math and Data Types >                                                      | 5 7              |
| Implement logic signals as Boolean data (vs. double) hisl 0048: Configuration Parameters > Math and Data Types > | <b>5-</b> 7      |
| Application lifespan (days)                                                                                      | 5-8              |
| Diagnostics                                                                                                    | 5-10             |
| hisl_0036: Configuration Parameters > Diagnostics                                                                |                  |
| > Saving                                                                                                    | 5-11             |
| > Solver                                                                                                    | 5-12             |
| hisl_0044: Configuration Parameters > Diagnostics >                                                              |                  |
| Sample Time                                                                                                    | 5-15             |
| Compatibility                                                                                                    | 5-18             |
| hisl_0302: Configuration Parameters > Diagnostics > Data                                                         | - 40             |
| Validity > Parameters                                                                                            | 5-19             |
| Merge block                                                                                                    | 5-21             |
| hisl 0304: Configuration Parameters > Diagnostics > Model                                                        | <b>-</b> 22      |
| initialization                                                                                                   | 5-22             |
| > Debugging                                                                                                    | 5-23             |
| hisl_0306: Configuration Parameters > Diagnostics >                                                              | 5-24             |
| Connectivity > Signals                                                                                           | J-2 <del>4</del> |
| Connectivity > Buses                                                                                             | 5-26             |
| hisl_0308: Configuration Parameters > Diagnostics > Connectivity > Function calls                                | 5-27             |
| hisl_0309: Configuration Parameters > Diagnostics > Type                                                         | J-4/             |
| Conversion                                                                                                    | 5-29             |

| hisl_0310: Configuration Parameters > Diagnostics > Model Referencing                           | 5-30              |
|-------------------------------------------------------------------------------------------------|-------------------|
| hisl_0311: Configuration                                                                        |                   |
| Parameters > Diagnostics > Stateflow                                                            | 5-32              |
| hisl_0314: Configuration Parameters > Diagnostics > Data<br>Validity > Signals                  | 5-34              |
| Model Referencing                                                                               | 5-36              |
| $hisl\_0037$ : Configuration Parameters > Model Referencing                                     | 5-36              |
| Simulation Target                                                                               | 5-38              |
| hisl_0046: Configuration Parameters > Simulation Target >                                       |                   |
| Block reduction                                                                                 | 5-38              |
| Code Generation                                                                                 | 5-40              |
| hisl_0051: Configuration Parameters > Code Generation >                                         | - 40              |
| Optimization > Loop unrolling threshold hisl 0052: Configuration Parameters > Code Generation > | 5-40              |
| Optimization > Data initialization                                                              | 5-42              |
| hisl 0053: Configuration Parameters > Code Generation >                                         | J- <del>1</del> 2 |
| Optimization > Remove code from floating-point to integer                                       |                   |
| conversions that wraps out-of-range values                                                      | <b>5-43</b>       |
| hisl_0054: Configuration Parameters > Code Generation >                                         |                   |
| Optimization > Remove code that protects against division                                       | - 4-              |
| arithmetic exceptions                                                                           | 5-45              |
| Optimization > Optimize using the specified minimum and                                         |                   |
| maximum values                                                                                  | 5-46              |
| hisl 0038: Configuration Parameters > Code Generation                                           |                   |
| > Comments                                                                                      | 5-48              |
| hisl_0039: Configuration Parameters > Code Generation                                           |                   |
| > Interface                                                                                     | 5-50              |
| hisl_0047: Configuration Parameters > Code Generation > Code                                    | ;<br>5-52         |
| Stylehisl 0049: Configuration Parameters > Code Generation                                      | 5-52              |
| > Symbols                                                                                       | 5-53              |

| Naming Considerate                                                                                            | tions                     |
|----------------------------------------------------------------------------------------------------|---------------------------|
| Naming Considerations                                                                                         | 6-2<br>6-2<br>6-4         |
| MISRA C:2012 Compliance Considerate                                                                           | tions                     |
| Modeling Style                                                                                                | 7-2<br>7-2<br>7-4<br>7-10 |
| Block Usage                                                                                                   | 7-16                      |
| hisl_0020: Blocks not recommended for MISRA C:2012 compliance                                                 | 7-16                      |
| hisl_0101: Avoid invariant comparison operations to improve MISRA C:2012 compliance                           | 7-20                      |
| C:2012 compliance                                                                                             | 7-23                      |
| Configuration Settings                                                                                        | 7-24                      |
| hisl_0060: Configuration parameters that improve MISRA C: 2012 compliance                                     | 7-24                      |
| Stateflow Chart Considerations                                                                                | 7-29                      |
| hisf_0064: Shift operations for Stateflow data to improve code compliance                                     | 7-29                      |
| hisf_0065: Type cast operations in Stateflow to improve code compliance                                       | 7-30                      |
| hisf_0211: Protect against use of unary operators in Stateflow Charts to improve code compliance              | 7-32                      |
| hisf_0213: Protect against divide-by-zero calculations in Stateflow charts to improve MISRA C:2012 compliance | 7-33                      |

|   | Requirements Considerat    |            |
|---|----------------------------|------------|
| 8 |                            |            |
|   | Requirement Considerations | 8-2<br>8-2 |

# Introduction

- "Motivation" on page 1-2
- "Guideline Template" on page 1-3
- "Model Advisor Checks for High-Integrity Modeling Guidelines" on page 1-4

### **Motivation**

MathWorks intends the guidelines for engineers developing models and generating code for high-integrity systems using Model-Based Design with MathWorks products. The guidelines provide recommendations for creating Simulink models that are complete, unambiguous, statically deterministic, robust, and verifiable. The guidelines focus on model settings, block usage, and block parameters that impact simulation behavior or code generated by the Embedded Coder® product.

These guidelines do not assume that you use a particular safety or certification standard. The guidelines reference some safety standards where applicable, including:

- DO-178C / DO-331
- IEC 61508
- IEC 62304
- ISO 26262
- EN 50128
- MISRA C

The guidelines might also be applicable to related standards, including IEC 62304, and DO-254.

You can use the Model Advisor to support adhering to these guidelines. Each guideline lists the checks that are applicable to that guideline, or to parts of that guideline.

The guidelines do not address model style or development processes. For more information about creating models in a way that improves consistency, clarity, and readability, see the "MAAB Control Algorithm Modeling" guidelines. Development process guidance and additional information for specific standards is available with the IEC Certification Kit (for ISO 26262 and IEC 61508) and DO Qualification Kit (for DO-178) products.

**Disclaimer** While adhering to the recommendations in the guidelines will reduce the risk that an error is introduced during development and not be detected, it is not a guarantee that the system being developed will be safe. Conversely, if some of the recommendations in the guidelines are not followed, it does not mean that the system being developed will be unsafe.

### **Guideline Template**

Guideline descriptions are documented, using the following template. Companies that want to create additional guidelines are encouraged to use the same template.

**ID: Title** XX nnnn: Title of the quideline (unique, short)

**Description** Description of the guideline

**Prerequisites** Links to guidelines that are prerequisites to this guideline (ID: Title)

**Notes** Notes for using the guideline

**Rationale** Rationale for providing the guideline

Model Title of and link to the corresponding Model Advisor check, if a check

**Advisor** exists

Check

**References** References to standards that apply to guideline

See AlsoLinks to additional informationLast ChangedVersion number of last change

**Examples** Guideline examples

# Model Advisor Checks for High-Integrity Modeling Guidelines

The Simulink Check Model Advisor provides High-Integrity System Modeling checks (Simulink Check) for compliance with safety standards, including:

- DO-178C / DO-331
- IEC 61508
- IEC 62304
- ISO 26262
- EN 50128

The high-integrity guidelines and their corresponding checks are summarized in the table. For the guidelines that do not have Model Advisor checks, it is not possible to automate checking of the guideline. Guidelines without a corresponding check are noted as not applicable.

Run the high-integrity checks from these Model Advisor folders:

- Modeling Standards for DO-178C/DO-331 > High-Integrity Systems
- Modeling Standards for IEC 61508 > High-Integrity Systems
- Modeling Standards for IEC 62304 > High-Integrity Systems
- Modeling Standards for EN 50128 > High-Integrity Systems
- Modeling Standards for ISO 26262 > High-Integrity Systems

For information on using the Model Advisor, see Run Model Checks.

| High-Integrity Modeling Guideline      | Model Advisor Checks                                               |  |
|----------------------------------------|--------------------------------------------------------------------|--|
| hisl_0001: Usage of Abs block          | Check usage of Abs blocks                                          |  |
|                                        | Check usage of Math Function blocks (rem and reciprocal functions) |  |
| hisl_0003: Usage of Square Root blocks | Not applicable                                                     |  |

| High-Integrity Modeling Guideline                                                        | Model Advisor Checks                                                      |  |
|------------------------------------------------------------------------------------------|---------------------------------------------------------------------------|--|
| hisl_0004: Usage of Math<br>Function blocks (natural<br>logarithm and base 10 logarithm) | Check usage of Math Function blocks (log and log10 functions)             |  |
| hisl_0005: Usage of Product blocks                                                       | Not applicable                                                            |  |
| hisl_0006: Usage of While<br>Iterator blocks                                             | Check usage of While Iterator blocks                                      |  |
| hisl_0007: Usage of For Iterator<br>or While Iterator subsystems                         | Check sample time-dependent blocks                                        |  |
| hisl_0008: Usage of For Iterator<br>Blocks                                               | Check usage of For Iterator blocks                                        |  |
| hisl_0010: Usage of If blocks and If Action Subsystem blocks                             | Check usage of If blocks and If Action Subsystem blocks                   |  |
| hisl_0011: Usage of Switch Case<br>blocks and Action Subsystem<br>blocks                 | Check usage Switch Case blocks and Switch Case<br>Action Subsystem blocks |  |
| hisl_0012: Usage of conditionally executed subsystems                                    | Check usage of conditionally executed subsystems                          |  |
| hisl_0013: Usage of data store blocks                                                    | Check safety-related diagnostic settings for data store memory            |  |
| hisl_0015: Usage of Merge blocks                                                         | Check usage of Merge blocks                                               |  |
| hisl_0016: Usage of blocks that compute relational operators                             | Check for Relational Operator blocks that equate floating-point types     |  |
| hisl_0017: Usage of blocks that compute relational operators (2)                         | Check usage of Relational Operator blocks                                 |  |
| hisl_0018: Usage of Logical<br>Operator block                                            | Check usage of Logical Operator blocks                                    |  |
| hisl_0019: Usage of Bitwise<br>Operator block                                            | Check usage of Bitwise Operator block                                     |  |

| High-Integrity Modeling Guideline                            | Model Advisor Checks                                                      |
|--------------------------------------------------------------|---------------------------------------------------------------------------|
| hisl_0020: Blocks not<br>recommended for MISRA C:2012        | Check for blocks not recommended for C/C++ production code deployment     |
| compliance                                                   | Check for blocks not recommended for MISRA C: 2012                        |
| hisl_0021: Consistent vector indexing method                 | Check for inconsistent vector indexing methods                            |
| hisl_0022: Data type selection for index signals             | Check data types for blocks with index signals                            |
| hisl_0023: Verification of model and subsystem variants      | Check for variant blocks with 'Generate preprocessor conditionals' active |
| hisl_0024: Inport interface definition                       | Check for root Inports with missing properties                            |
| hisl_0025: Design min/max specification of input interfaces  | Check for root Inports with missing range definitions                     |
| hisl_0026: Design min/max specification of output interfaces | Check for root Outports with missing range definitions                    |
| hisl_0028: Usage of Reciprocal<br>Square Root blocks         | Not applicable                                                            |
| hisl_0029: Usage of Assignment blocks                        | Check usage of Assignment blocks                                          |
| hisl_0031: Model file names                                  | Check model file name                                                     |
| hisl_0032: Model object names                                | Check model object names                                                  |
| hisl_0033: Usage of Lookup Table blocks                      | Check usage of lookup table blocks                                        |
| hisl_0034: Usage of Signal<br>Routing blocks                 | Check usage of Signal Routing blocks                                      |
| hisl_0036: Configuration Parameters > Diagnostics > Saving   | Check safety-related diagnostic settings for saving                       |
| hisl_0037: Configuration Parameters > Model Referencing      | Check safety-related model referencing settings                           |

| High-Integrity Modeling Guideline                                                                                | Model Advisor Checks                                             |  |
|----------------------------------------------------------------------------------------------------|------------------------------------------------------------------|--|
| hisl_0038: Configuration Parameters > Code Generation > Comments                                                 | Check safety-related code generation settings for comments       |  |
| hisl_0039: Configuration Parameters > Code Generation > Interface                                                | Check safety-related code generation interface settings          |  |
| hisl_0040: Configuration Parameters > Solver > Simulation time                                                   | Check safety-related solver settings for simulation time         |  |
| hisl_0041: Configuration Parameters > Solver > Solver options                                                    | Check safety-related solver settings for solver options          |  |
| hisl_0042: Configuration Parameters > Solver > Tasking and sample time options                                   | Check safety-related solver settings for tasking and sample-time |  |
| hisl_0043: Configuration Parameters > Diagnostics > Solver                                                       | Check safety-related diagnostic settings for solvers             |  |
| hisl_0044: Configuration Parameters > Diagnostics > Sample Time                                                  | Check safety-related diagnostic settings for sample time         |  |
| hisl_0045: Configuration Parameters > Math and Data Types > Implement logic signals as Boolean data (vs. double) | Check safety-related optimization settings for logic signals     |  |
| hisl_0046: Configuration Parameters > Simulation Target > Block reduction                                        | Check safety-related block reduction optimization settings       |  |
| hisl_0047: Configuration Parameters > Code Generation > Code Style                                               | Check safety-related code generation settings for code style     |  |

| High-Integrity Modeling<br>Guideline                                                                                                    | Model Advisor Checks                                                          |
|----------------------------------------------------------------------------------------------------|-------------------------------------------------------------------------------|
| hisl_0048: Configuration Parameters > Math and Data Types > Application lifespan (days)                                                    | Check safety-related optimization settings for application lifespan           |
| hisl_0049: Configuration Parameters > Code Generation > Symbols                                                                            | Check safety-related code generation symbols settings                         |
| hisl_0051: Configuration Parameters > Optimization > Loop unrolling threshold                                                              | Check safety-related optimization settings for Loop unrolling threshold       |
| hisl_0052: Configuration Parameters > Optimization > Data initialization                                                                   | Check safety-related optimization settings for data initialization            |
| hisl_0053: Configuration Parameters > Optimization > Remove code from floating-point to integer conversions that wraps out-of-range values | Check safety-related optimization settings for data type conversions          |
| hisl_0054: Configuration Parameters > Optimization > Remove code that protects against division arithmetic exceptions                      | Check safety-related optimization settings for division arithmetic exceptions |
| hisl_0056: Configuration Parameters > Optimization > Optimize using the specified minimum and maximum values                               | Check safety-related optimization settings                                    |
| hisl_0060: Configuration<br>parameters that improve MISRA<br>C:2012 compliance                                                             | Check configuration parameters for MISRA C:2012                               |
| hisl_0061: Unique identifiers for clarity                                                                                                  | Check Stateflow charts for uniquely defined data objects                      |
| hisl_0062: Global variables in graphical functions                                                                                         | Check global variables in graphical functions                                 |

| High-Integrity Modeling Guideline                                                         | Model Advisor Checks                                                 |  |
|-------------------------------------------------------------------------------------------|----------------------------------------------------------------------|--|
| hisl_0063: Length of user-defined<br>object names to improve MISRA<br>C:2012 compliance   | Check for length of user-defined object names                        |  |
| hisl_0066: Usage of Gain blocks                                                           | Check usage of Gain blocks                                           |  |
| hisl_0070: Placement of requirement links in a model                                      | Check for model elements that do not link to requirements            |  |
| hisl_0101: Avoid invariant<br>comparison operations to improve<br>MISRA C:2012 compliance | Not applicable                                                       |  |
| hisl_0102: Data type of loop<br>control variables to improve<br>MISRA C:2012 compliance   | Check data type of loop control variables                            |  |
| hisl_0301: Configuration Parameters > Diagnostics > Compatibility                         | Check safety-related diagnostic settings for compatibility           |  |
| hisl_0302: Configuration Parameters > Diagnostics > Data Validity > Parameters            | Check safety-related diagnostic settings for parameters              |  |
| hisl_0303: Configuration Parameters > Diagnostics > Merge block                           | Check safety-related diagnostic settings for Merge blocks            |  |
| hisl_0304: Configuration Parameters > Diagnostics > Model initialization                  | Check safety-related diagnostic settings for model initialization    |  |
| hisl_0305: Configuration Parameters > Diagnostics > Debugging                             | Check safety-related diagnostic settings for data used for debugging |  |
| hisl_0306: Configuration Parameters > Diagnostics > Connectivity > Signals                | Check safety-related diagnostic settings for signal connectivity     |  |
| hisl_0307: Configuration Parameters > Diagnostics > Connectivity > Buses                  | Check safety-related diagnostic settings for bus connectivity        |  |

| High-Integrity Modeling<br>Guideline                                              | Model Advisor Checks                                                              |
|-----------------------------------------------------------------------------------|-----------------------------------------------------------------------------------|
| hisl_0308: Configuration Parameters > Diagnostics > Connectivity > Function calls | Check safety-related diagnostic settings that apply to function-call connectivity |
| hisl_0309: Configuration Parameters > Diagnostics > Type Conversion               | Check safety-related diagnostic settings for type conversions                     |
| hisl_0310: Configuration Parameters > Diagnostics > Model Referencing             | Check safety-related diagnostic settings for model referencing                    |
| hisl_0311: Configuration Parameters > Diagnostics > Stateflow                     | Check safety-related diagnostic settings for Stateflow                            |
| hisl_0314: Configuration Parameters > Diagnostics > Data Validity > Signals       | Check safety-related diagnostic settings for signal data                          |
| hisf_0001: State Machine Type                                                     | Check state machine type of Stateflow charts                                      |
| hisf_0002: User-specified state/<br>transition execution order                    | Check Stateflow charts for ordering of states and transitions                     |
| hisf_0003: Usage of bitwise operations                                            | Check for bitwise operations in Stateflow charts                                  |
| hisf_0004: Usage of recursive behavior                                            | Not applicable                                                                    |
| hisf_0007: Usage of junction conditions (maintaining mutual exclusion)            | Not applicable                                                                    |
| hisf_0009: Strong data typing<br>(Simulink and Stateflow<br>boundary)             | Check usage of Stateflow constructs                                               |
| hisf_0011: Stateflow debugging settings                                           | Check Stateflow debugging options                                                 |

| High-Integrity Modeling Guideline                                                                                       | Model Advisor Checks                                                             |
|----------------------------------------------------------------------------------------------------|----------------------------------------------------------------------------------|
| hisf_0013: Usage of transition paths (crossing parallel state boundaries)                                               | Check Stateflow charts for transition paths that cross parallel state boundaries |
| hisf_0014: Usage of transition paths (passing through states)                                                           | Check for inappropriate use of transition paths                                  |
| hisf_0015: Strong data typing (casting variables and parameters in expressions)                                         | Check Stateflow charts for strong data typing                                    |
| hisf_0016: Stateflow port names                                                                                         | Check naming of ports in Stateflow charts                                        |
| hisf_0017: Stateflow data object scoping                                                                                | Check scoping of Stateflow data objects                                          |
| hisf_0064: Shift operations for<br>Stateflow data to improve code<br>compliance                                         | Check usage of shift operations for Stateflow data                               |
| hisf_0065: Type cast operations in Stateflow to improve code compliance                                                 | Check assignment operations in Stateflow Charts                                  |
| hisf_0211: Protect against use of<br>unary operators in Stateflow<br>Charts to improve code<br>compliance               | Check Stateflow charts for unary operators                                       |
| hisf_0213: Protect against divide-<br>by-zero calculations in Stateflow<br>charts to improve MISRA C:2012<br>compliance | Not applicable                                                                   |
| himl_0001: Usage of standardized MATLAB function headers                                                                | Check usage of standardized MATLAB function headers                              |
| himl_0002: Strong data typing at MATLAB function boundaries                                                             | Check for MATLAB Function interfaces with inherited properties                   |
| himl_0003: Limitation of MATLAB function complexity                                                                     | Check MATLAB Function metrics                                                    |

| High-Integrity Modeling Guideline                                         | Model Advisor Checks                                                     |
|---------------------------------------------------------------------------|--------------------------------------------------------------------------|
| himl_0004: MATLAB Code<br>Analyzer recommendations for<br>code generation | Check MATLAB Code Analyzer messages                                      |
| himl_0006: MATLAB code if / elseif / else patterns                        | Check if/elseif/else patterns in MATLAB Function blocks                  |
| himl_0007: MATLAB code switch / case / otherwise patterns                 | Check switch statements in MATLAB Function blocks                        |
| himl_0008: MATLAB code relational operator data types                     | Check usage of relational operators in MATLAB<br>Function blocks         |
| himl_0009: MATLAB code with<br>equal / not equal relational<br>operators  | Check usage of equality operators in MATLAB Function blocks              |
| himl_0010: MATLAB code with logical operators and functions               | Check usage of logical operators and functions in MATLAB Function blocks |

## **Simulink Block Considerations**

- "Math Operations" on page 2-2
- "Ports & Subsystems" on page 2-20
- "Signal Routing" on page 2-36
- "Logic and Bit Operations" on page 2-49
- "Lookup Table Blocks" on page 2-56

## **Math Operations**

| In this section                                                                                  |  |  |
|--------------------------------------------------------------------------------------------------|--|--|
| "hisl_0001: Usage of Abs block" on page 2-2                                                      |  |  |
| "hisl_0002: Usage of Math Function blocks (rem and reciprocal)" on page 2-4                      |  |  |
| "hisl_0003: Usage of Square Root blocks" on page 2-6                                             |  |  |
| "hisl_0028: Usage of Reciprocal Square Root blocks" on page 2-7                                  |  |  |
| "hisl_0004: Usage of Math Function blocks (natural logarithm and base 10 logarithm)" on page 2-9 |  |  |
| "hisl_0005: Usage of Product blocks" on page 2-13                                                |  |  |
| "hisl_0029: Usage of Assignment blocks" on page 2-14                                             |  |  |
| "hisl_0066: Usage of Gain blocks" on page 2-18                                                   |  |  |

### hisl\_0001: Usage of Abs block

| ID: Title   | hisl_0001: Usage of Abs block                                                                                                    |                                                                                     |
|-------------|----------------------------------------------------------------------------------------------------|-------------------------------------------------------------------------------------|
| Description | To support robustness of generated code, when using the Abs block,                                                                                                    |                                                                                     |
|             | A                                                                                                    | Avoid Boolean and unsigned data types as inputs to the Abs block.                   |
|             | В                                                                                                    | In the Abs block parameter dialog box, select <b>Saturate on integer overflow</b> . |
| Notes       | The Abs block does not support Boolean data types. Specifying an unsigned input data type, might optimize the Abs block out of the generated code, resulting in a block you cannot trace to the generated code.  For signed data types, Simulink does not represent the absolute value of the most negative value. When you select <b>Saturate on integer overflow</b> , the absolute value of the data type saturates to the most positive representable value. When you clear <b>Saturate on integer overflow</b> , absolute value calculations in the simulation and generated code might not be consistent or |                                                                                     |
| Rationale   | expect                                                                                                    | Support generation of traceable code.                                               |
| Tuttonaro   | В                                                                                                    | Achieve consistent and expected behavior of model simulation and generated code.    |

| ID: Title               | hisl_0001: Usage of Abs block                                                                                                    |
|-------------------------|----------------------------------------------------------------------------------------------------|
| Model Advisor<br>Checks | By Task > Modeling Standards for DO-178C/DO-331 > High-<br>Integrity Systems > Simulink > Check usage of Abs blocks                                                                                                   |
|                         | <ul> <li>By Task &gt; Modeling Standards for IEC 61508 &gt; High-Integrity<br/>Systems &gt; Simulink &gt; Check usage of Abs blocks</li> </ul>                                                                        |
|                         | <ul> <li>By Task &gt; Modeling Standards for IEC 62304 &gt; High-Integrity<br/>Systems &gt; Simulink &gt; Check usage of Abs blocks</li> </ul>                                                                        |
|                         | By Task > Modeling Standards for EN 50128 > High-Integrity<br>Systems > Simulink > Check usage of Abs blocks                                                                                                    |
|                         | By Task > Modeling Standards for ISO 26262 > High-Integrity<br>Systems > Simulink > Check usage of Abs blocks                                                                                                    |
|                         | For check details, see Check usage of Abs blocks.                                                                                                    |
| References              | • IEC 61508-3, Table A.3 (3) 'Language subset' IEC 61508-3, Table A.4 (3) 'Defensive programming' IEC 61508-3, Table A.3 (2) 'Strongly typed programming language' IEC 61508-3, Table B.8 (3) 'Control Flow Analysis' |
|                         | IEC 62304, 5.5.3 - Software Unit acceptance criteria                                                                                                    |
|                         | • ISO 26262-6, Table 1 (1b) 'Use of language subsets' ISO 26262-6, Table 1 (1d) 'Use of defensive implementation techniques' ISO 26262-6, Table 9 (1e) 'Control flow analysis'                                        |
|                         | • EN 50128, Table A.4 (11) 'Language Subset'<br>EN 50128, Table A.3 (1) 'Defensive Programming'<br>EN 50128, Table A.4 (8) 'Strongly Typed Programming Language'<br>EN 50128, Table A.19 (3) 'Control Flow Analysis'  |
|                         | DO-331, Section MB.6.3.2.d 'Low-level requirements are verifiable'                                                                                                    |
|                         | • MISRA C:2012, Dir 4.1                                                                                                    |
| Last Changed            | R2018b                                                                                                    |

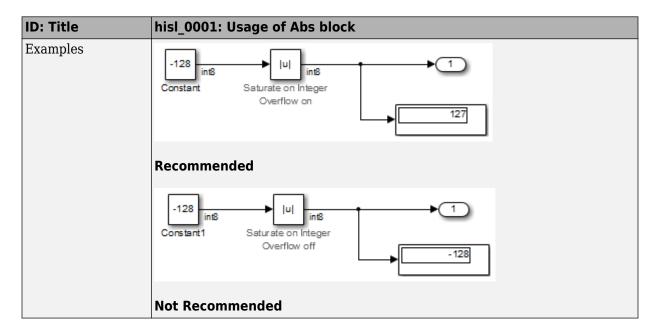

hisl\_0002: Usage of Math Function blocks (rem and reciprocal)

| ID: Title   | hisl_0                                                                                                    | hisl_0002: Usage of Math Function blocks (rem and reciprocal)    |  |
|-------------|----------------------------------------------------------------------------------------------------|------------------------------------------------------------------|--|
| Description | To support robustness of generated code, when using the Math Function block with remainder-after-division (rem) or reciprocal (reciprocal) functions:                                                                                                    |                                                                  |  |
|             | A                                                                                                    | Protect the input of the reciprocal function from going to zero. |  |
|             | В                                                                                                    | Protect the second input of the rem function from going to zero. |  |
| Note        | You can get a divide-by-zero operation, resulting in an infinite (Inf) output value for the reciprocal function, or a Not-a-Number (NaN) output value for the rem function. To avoid overflows or undefined values, protect the corresponding input from going to zero. |                                                                  |  |
| Rationale   | A, B                                                                                                    | Protect against overflows and undefined numerical results.       |  |

| ID: Title               | hisl_0002: Usage of Math Function blocks (rem and reciprocal)                                                                                                    |
|-------------------------|----------------------------------------------------------------------------------------------------|
| Model Advisor<br>Checks | <ul> <li>By Task &gt; Modeling Standards for DO-178C/DO-331 &gt; High-<br/>Integrity Systems &gt; Simulink &gt; Check usage of Math Function<br/>blocks (rem and reciprocal functions)</li> </ul> |
|                         | <ul> <li>By Task &gt; Modeling Standards for IEC 61508 &gt; High-Integrity<br/>Systems &gt; Simulink &gt; Check usage of Math Function blocks (rem<br/>and reciprocal functions)</li> </ul>       |
|                         | <ul> <li>By Task &gt; Modeling Standards for IEC 62304 &gt; High-Integrity<br/>Systems &gt; Simulink &gt; Check usage of Math Function blocks (rem<br/>and reciprocal functions)</li> </ul>       |
|                         | <ul> <li>By Task &gt; Modeling Standards for EN 50128 &gt; High-Integrity<br/>Systems &gt; Simulink &gt; Check usage of Math Function blocks (rem<br/>and reciprocal functions)</li> </ul>        |
|                         | <ul> <li>By Task &gt; Modeling Standards for ISO 26262 &gt; High-Integrity<br/>Systems &gt; Simulink &gt; Check usage of Math Function blocks (rem<br/>and reciprocal functions)</li> </ul>       |
|                         | For check details, see Check usage of Math Function blocks (rem and reciprocal functions).                                                                                                    |
| References              | • IEC 61508-3, Table A.3 (3) 'Language subset' IEC 61508-3, Table A.4 (3) 'Defensive programming'                                                                                                 |
|                         | IEC 62304, 5.5.3 - Software Unit acceptance criteria                                                                                                    |
|                         | • ISO 26262-6, Table 1(b) 'Use of language subsets' ISO 26262-6, Table 1(d) 'Use of defensive implementation techniques'                                                                          |
|                         | • EN 50128, Table A.4 (11) 'Language Subset'<br>EN 50128, Table A.3 (1) 'Defensive Programming'                                                                                                   |
|                         | DO-331, Section MB.6.3.2.g 'Algorithms are accurate'                                                                                                    |
|                         | • MISRA C:2012, Dir 4.1                                                                                                    |
| Last Changed            | R2017b                                                                                                    |

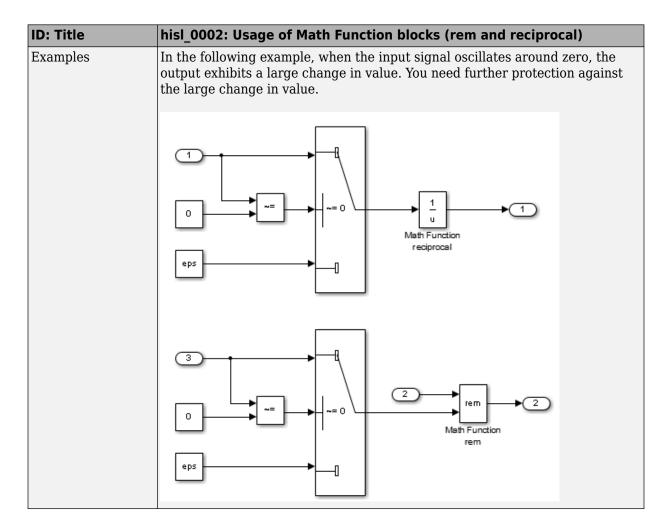

hisl\_0003: Usage of Square Root blocks

| ID: Title   | hisl_0003: Usage of Square Root blocks                                                              |                                            |
|-------------|----------------------------------------------------------------------------------------------------|--------------------------------------------|
| Description | To support robustness of generated code, when using the Square Root block, do one of the following: |                                            |
|             | A                                                                                                   | Account for complex numbers as the output. |
|             | В                                                                                                   | Protect the input from going negative.     |

| hisl_0003: Usage of Square Root blocks                                                                                   |
|----------------------------------------------------------------------------------------------------|
| A, B Avoid undesirable results in generated code.                                                                        |
| • IEC 61508-3, Table A.3 (3) 'Language subset' IEC 61508-3, Table A.4 (3) 'Defensive programming'                        |
| • IEC 62304, 5.5.3 - Software Unit acceptance criteria                                                                   |
| • ISO 26262-6, Table 1(b) 'Use of language subsets' ISO 26262-6, Table 1(d) 'Use of defensive implementation techniques' |
| • EN 50128, Table A.4 (11) 'Language Subset'<br>EN 50128, Table A.3 (1) 'Defensive Programming'                          |
| DO-331, Section MB.6.3.2.g 'Algorithms are accurate'                                                                     |
| • MISRA C:2012, Dir 4.1                                                                                                  |
| R2016a                                                                                                    |
| Output D ata: Complex                                                                                                    |
| 0+10i                                                                                                    |
| -100    u                                                                                                    |
|                                                                                                    |

hisl\_0028: Usage of Reciprocal Square Root blocks

| ID: Title   | hisl_0028: Usage of Reciprocal Square Root blocks                                                              |                                        |
|-------------|----------------------------------------------------------------------------------------------------|----------------------------------------|
| Description | To support robustness of generated code, when using the Reciprocal Square Root block, do one of the following: |                                        |
|             | A                                                                                                    | Protect the input from going negative. |

| ID: Title    | hisl_0 | hisl_0028: Usage of Reciprocal Square Root blocks                                                                                                    |  |  |
|--------------|--------|----------------------------------------------------------------------------------------------------|--|--|
|              | В      | Protect the input from going to zero.                                                                                                    |  |  |
| Note         | the re | You can get a divide-by-zero operation, resulting in an (Inf) output value for the reciprocal function. To avoid overflows or undefined values, protect the corresponding input from going to zero. |  |  |
| Rationale    | A, B   | Avoid undesirable results in generated code.                                                                                                    |  |  |
| References   | IEC    | C 61508-3, Table A.3 (3) 'Language subset'<br>C 61508-3, Table A.4 (3) 'Defensive programming'<br>C 62304, 5.5.3 - Software Unit acceptance criteria                                                |  |  |
|              | ISC    | 26262-6, Table 1(b) 'Use of language subsets' 26262-6, Table 1(d) 'Use of defensive implementation techniques'                                                                                      |  |  |
|              | EN     | 50128, Table A.4 (11) 'Language Subset'<br>50128, Table A.3 (1) 'Defensive Programming'<br>9-331, Section MB.6.3.2.g 'Algorithms are accurate'                                                      |  |  |
|              |        | SRA C:2012, Dir 4.1                                                                                                    |  |  |
| Last Changed | R2016  | · · · · · · · · · · · · · · · · · · ·                                                                                                    |  |  |
| Examples     |        |                                                                                                    |  |  |
|              |        | -100    u                                                                                                    |  |  |
|              |        | Compare To Zero                                                                                                    |  |  |

# hisl\_0004: Usage of Math Function blocks (natural logarithm and base 10 logarithm)

| ID: Title               | hisl_0004: Usage of Math Function blocks (natural logarithm and base 10 logarithm)                                                                                                    |                                                                                                    |  |  |
|-------------------------|----------------------------------------------------------------------------------------------------|----------------------------------------------------------------------------------------------------|--|--|
| Description             | To support robustness of generated code, when using the Math Function block with natural logarithm (log) or base 10 logarithm (log10) function parameters,                                                                                                    |                                                                                                    |  |  |
|                         | A                                                                                                    | Protect the input from going negative.                                                                                                    |  |  |
|                         | В                                                                                                    | Protect the input from equaling zero.                                                                                                    |  |  |
|                         | С                                                                                                    | Account for complex numbers as the output value.                                                                                                    |  |  |
| Notes                   | If you set the output data type to complex, the natural logarithm and base 10 logarithm functions output complex values for negative input values. If you set the output data type to real, the functions output NAN for negative numbers, and minus infinity (-inf) for zero values. |                                                                                                    |  |  |
| Rationale               | A, B,<br>C                                                                                                    | Support generation of robust code.                                                                                                    |  |  |
| Model Advisor<br>Checks | Int blo                                                                                                    | <ul> <li>By Task &gt; Modeling Standards for DO-178C/DO-331 &gt; High-Integrity Systems &gt; Simulink &gt; Check usage of Math Function blocks (log and log10 functions)</li> <li>By Task &gt; Modeling Standards for IEC 61508 &gt; High-Integrity Systems &gt; Simulink &gt; Check usage of Math Function blocks (log and log10 functions)</li> <li>By Task &gt; Modeling Standards for IEC 62304 &gt; High-Integrity Systems &gt; Simulink &gt; Check usage of Math Function blocks (log and log10 functions)</li> </ul> |  |  |
|                         | Sys                                                                                                    | Task > Modeling Standards for EN 50128 > High-Integrity stems > Simulink > Check usage of Math Function blocks (log d log10 functions)                                                                                                    |  |  |
|                         | Sys                                                                                                    | Task > Modeling Standards for ISO 26262 > High-Integrity stems > Simulink > Check usage of Math Function blocks (log d log10 functions)                                                                                                    |  |  |
|                         | For ch                                                                                                    | eck details, see Check usage of Math Function blocks (log and log10 ons).                                                                                                    |  |  |

| ID: Title    | hisl_0004: Usage of Math Function blocks (natural logarithm and base 10 logarithm)                                       |
|--------------|----------------------------------------------------------------------------------------------------|
| References   | • IEC 61508-3, Table A.3 (3) 'Language subset' IEC 61508-3, Table A.4 (3) 'Defensive programming'                        |
|              | IEC 62304, 5.5.3 - Software Unit acceptance criteria                                                                     |
|              | • ISO 26262-6, Table 1(b) 'Use of language subsets' ISO 26262-6, Table 1(d) 'Use of defensive implementation techniques' |
|              | • EN 50128, Table A.4 (11) 'Language Subset'<br>EN 50128, Table A.3 (1) 'Defensive Programming'                          |
|              | DO-331, Section MB.6.3.2.g 'Algorithms are accurate'                                                                     |
|              | • MISRA C:2012, Dir 4.1                                                                                                  |
| Last Changed | R2017b                                                                                                    |

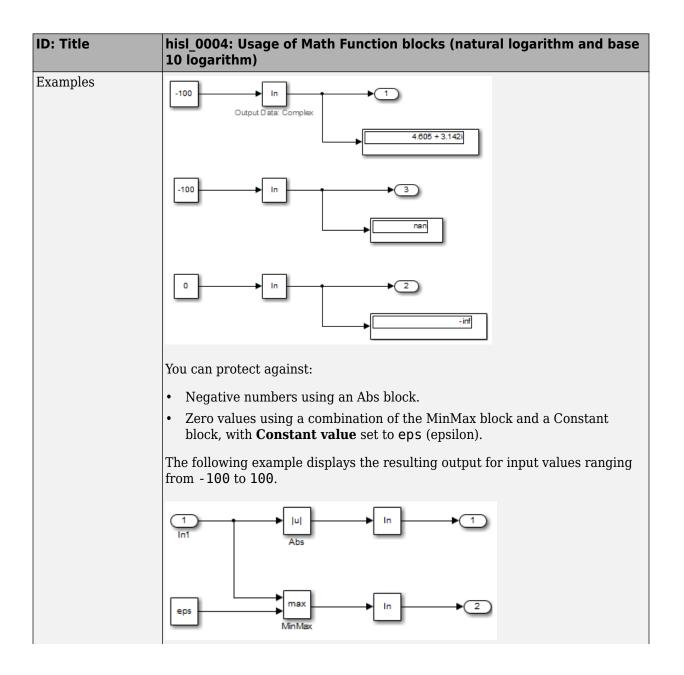

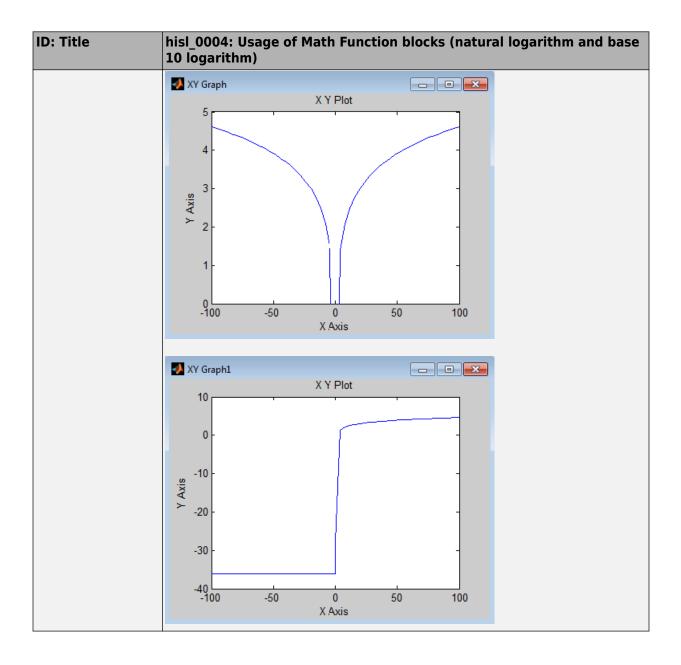

# hisl\_0005: Usage of Product blocks

| ID: Title   | hisl_           | 0005: Usage of Product blocks                                                                                                    |
|-------------|-----------------|----------------------------------------------------------------------------------------------------|
| Description |                 | pport robustness of generated code, when using the Product block with or inputs,                                                                                                    |
|             | A               | In Element-wise(.*) mode, protect divisor inputs from going to zero.                                                                                                    |
|             | В               | In Matrix(*) mode, protect divisor inputs from becoming singular input matrices.                                                                                                    |
|             | С               | Set the model configuration parameter <b>Diagnostics</b> > <b>Data Validity</b> > <b>Signals</b> > <b>Division by singular matrix</b> to error.                                                                                        |
| Notes       | by ze           | using Product blocks for element-wise divisions, you might get a divide ro, resulting in a NaN output. To avoid overflows, protect divisor inputs going to zero.                                                                       |
|             | divisi<br>NaN o | n using Product blocks to compute the inverse of a matrix, or a matrix on, you might get a divide by a singular matrix. This division results in a butput. To avoid overflows, protect divisor inputs from becoming singular matrices. |
|             | Produ           | ng simulation, while the software inverts one of the input values of a act block that is in matrix multiplication mode, the <b>Division by singular</b> ix diagnostic can detect a singular matrix.                                    |
| Rationale   | A, B,<br>C      | Protect against overflows.                                                                                                    |

| ID: Title     | hisl_0005: Usage of Product blocks                                                                                                    |
|---------------|----------------------------------------------------------------------------------------------------|
| References    | • IEC 61508-3, Table A.3 (3) 'Language subset'<br>IEC 61508-3, Table A.4 (3) 'Defensive programming'                                                                                                    |
|               | IEC 62304, 5.5.3 - Software Unit acceptance criteria                                                                                                    |
|               | • ISO 26262-6, Table 1 (1b) 'Use of language subsets' ISO 26262-6, Table 1 (1d) 'Use of defensive implementation techniques'                                                                                                    |
|               | EN 50128, Table A.4 (11) 'Language Subset' EN 50128, Table A.3 (1) 'Defensive Programming'                                                                                                    |
|               | DO-331, Section MB.6.4.2.2 'Robustness Test Cases' DO-331, Section MB.6.4.3 'Requirements-Based Testing Methods' DO-331, Section MB.6.3.1.e 'High-level requirements conform to standards' DO-331, Section MB.6.3.2.e 'Low-level requirements conform to standards' DO-331, Section MB.6.3.1.g 'Algorithms are accurate' DO-331, Section MB.6.3.2.g 'Algorithms are accurate' |
|               | DO-331, Section MB.6.3.3.b 'Software architecture is consistent'                                                                                                    |
|               | • MISRA C:2012, Dir 4.1                                                                                                    |
| Prerequisites | hisl_0314: Configuration Parameters > Diagnostics > Data Validity > Signals                                                                                                    |
| Last Changed  | R2017b                                                                                                    |

## hisl\_0029: Usage of Assignment blocks

| ID: Title   | hisl_0029: Usage of Assignment blocks                                                                                                    |
|-------------|----------------------------------------------------------------------------------------------------|
| Description | To support robustness of generated code, when using the Assignment block, initialize array fields before their first use.                                                                                                    |
| Notes       | If the output vector of the Assignment block is not initialized with an input to the block, elements of the vector might not be initialized in the generated code.  When the Assignment block is used iteratively and all array field are assigned during one simulation time step, you do not need initialization input to the block.  Accessing uninitialized elements of block output can result in unexpected behavior. |
| Rationale   | Avoid undesirable results in generated code.                                                                                                    |

| ID: Title               | hisl_0029: Usage of Assignment blocks                                                                                                    |
|-------------------------|----------------------------------------------------------------------------------------------------|
| Model Advisor<br>Checks | By Task > Modeling Standards for DO-178C/DO-331 > High-Integrity<br>Systems > Simulink > Check usage of Assignment blocks                                          |
|                         | • By Task > Modeling Standards for IEC 61508 > High-Integrity Systems > Simulink > Check usage of Assignment blocks                                                |
|                         | • By Task > Modeling Standards for IEC 62304 > High-Integrity Systems > Simulink > Check usage of Assignment blocks                                                |
|                         | • By Task > Modeling Standards for EN 50128 > High-Integrity Systems > Simulink > Check usage of Assignment blocks                                                 |
|                         | • By Task > Modeling Standards for ISO 26262 > High-Integrity Systems > Simulink > Check usage of Assignment blocks                                                |
|                         | For check details, see Check usage of Assignment blocks.                                                                                                    |
| References              | • IEC 61508-3, Table A.3 (3) 'Language subset' IEC 61508-3, Table A.4 (3) 'Defensive programming' IEC 61508-3, Table A.3 (2) 'Strongly typed programming language' |
|                         | • IEC 62304, 5.5.3 - Software Unit acceptance criteria                                                                                                    |
|                         | • ISO 26262-6, Table 1(b) 'Use of language subsets' ISO 26262-6, Table 1(d) 'Use of defensive implementation techniques'                                           |
|                         | • EN 50128, Table A.4 (11) 'Language Subset'<br>EN 50128, Table A.3 (1) 'Defensive Programming'<br>EN 50128, Table A.4 (8) 'Strongly Typed Programming Language'   |
|                         | • DO-331, Section MB.6.3.1.e 'High-level requirements conform to standards' DO-331, Section MB.6.3.2.e 'Low-level requirements conform to standards'               |
|                         | • MISRA C:2012, Rule 9.1                                                                                                    |
| Last Changed            | R2016a                                                                                                    |

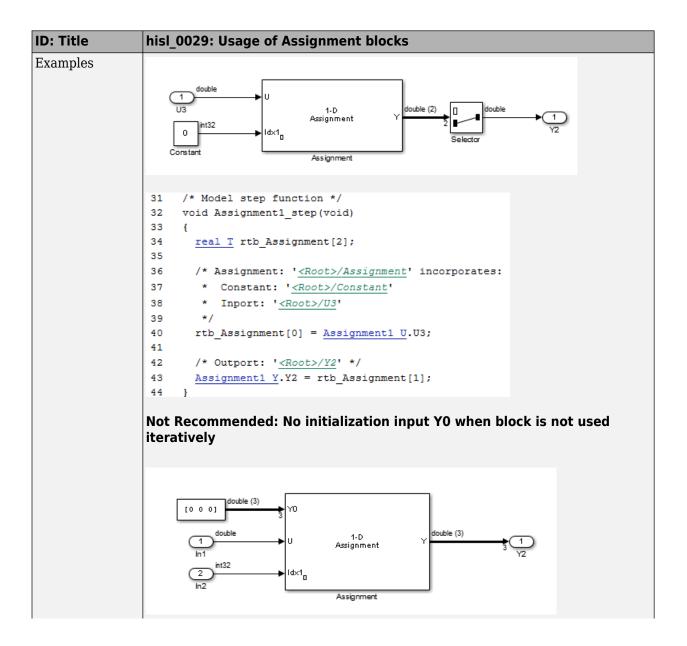

```
ID: Title
                  hisl 0029: Usage of Assignment blocks
                   /* Model step function */
                   32
                        void Assignment2 step(void)
                   33
                   34
                           /* Assignment: '<Root>/Assignment' incorporates:
                   35
                            * Constant: '<Root>/Constant'
                            * Inport: '<Root>/In1'
                   36
                           * Inport: '<Root>/In2'
                   37
                           */
                   38
                           Assignment2 Y.Y2[0] = 0.0;
                   39
                           Assignment2 Y.Y2[1] = 0.0;
                           Assignment2 Y.Y2[2] = 0.0;
                           Assignment2 Y.Y2[Assignment2 U.In2] = Assignment2 U.In1;
                   42
                   43
                  Recommended: Initialization input Y0 when block is not used iteratively
                                      double
                                                              1-D
Assignment
                        ror
Iterator 0: N-1
                      Iteration Linit N = 2
                                                              Assignment
```

```
ID: Title
                    hisl 0029: Usage of Assignment blocks
                     /* Model step function */
                     32 void Assignment3_step(void)
                     33 {
                          int32 T s1_iter;
                     35
                          /* Outputs for Iterator SubSystem: '<Root>/For Iterator Subsystem' incorporates:
                           * ForIterator: '<S1>/For Iterator'
                          for (s1_iter = 0; s1_iter < 2; s1_iter++) {
                     39
                            /* Assignment: '<S1>/Assignment' incorporates:
                     40
                             * DataTypeConversion: '<S1>/Data Type Conversion'
                              * Inport: '<Root>/In1'
                     43
                              * Sum: '<S1>/Add'
                     44
                     45
                             Assignment3 Y.Out1[s1_iter] = Assignment3 U.In1 + ((real T)s1_iter);
                     46
                     47
                     48
                           /* End of Outputs for SubSystem: '<Root>/For Iterator Subsystem' */
                     49
                    Recommended: Initialize array fields when block is used iteratively
```

#### hisl\_0066: Usage of Gain blocks

| ID: Title   | hisl_0066: Usage of Gain blocks                                                                                                    |
|-------------|----------------------------------------------------------------------------------------------------|
| Description | To support traceability of generated code, the value of the Gain block must not resolve to 1.                                          |
| Notes       | The code generation process can remove Gain values equal to 1 during optimization, resulting in model elements with no traceable code. |
|             | An exception to this rule is setting the Gain value to a named parameter data object with a non-auto storage class.                    |
| Rationale   | Support the generation of traceable code.                                                                                              |

| ID: Title               | hisl_0066: Usage of Gain blocks                                                                                                    |
|-------------------------|----------------------------------------------------------------------------------------------------|
| Model Advisor<br>Checks | By Task > Modeling Standards for DO-178C/DO-331 > High-<br>Integrity Systems > Simulink > Check usage of Gain blocks                                                          |
|                         | • By Task > Modeling Standards for IEC 61508 > High-Integrity Systems > Simulink > Check usage of Gain blocks                                                                 |
|                         | • By Task > Modeling Standards for IEC 62304 > High-Integrity Systems > Simulink > Check usage of Gain blocks                                                                 |
|                         | • By Task > Modeling Standards for EN 50128 > High-Integrity Systems > Simulink > Check usage of Gain blocks                                                                  |
|                         | • By Task > Modeling Standards for ISO 26262 > High-Integrity Systems > Simulink > Check usage of Gain blocks                                                                 |
|                         | For check details, see Check usage of Gain blocks.                                                                                                    |
| References              | DO-331, Section MB.6.3.2.d 'Low-level requirements are verifiable'                                                                                                    |
|                         | • IEC 61508-3, Table A.3 (3) 'Language subset' IEC 61508-3, Table A.4 (3) 'Defensive programming' IEC 61508-3, Table B.8 (3) 'Control Flow Analysis'                          |
|                         | • IEC 62304, 5.5.3 - Software Unit acceptance criteria                                                                                                    |
|                         | • ISO 26262-6, Table 1 (1b) 'Use of language subsets' ISO 26262-6, Table 1 (1d) 'Use of defensive implementation techniques' ISO 26262-6, Table 9 (f) 'Control flow analysis' |
|                         | • EN 50128, Table A.4 (11) 'Language Subset'<br>EN 50128, Table A.3 (1) 'Defensive Programming'<br>EN 50128, Table A.19 (3) 'Control Flow Analysis'                           |
| Last Changed            | R2018a                                                                                                    |

# **Ports & Subsystems**

| In this section                                                                   |
|-----------------------------------------------------------------------------------|
| "hisl_0006: Usage of While Iterator blocks" on page 2-20                          |
| "hisl_0007: Usage of For Iterator or While Iterator subsystems" on page 2-22      |
| "hisl_0008: Usage of For Iterator Blocks" on page 2-23                            |
| "hisl_0010: Usage of If blocks and If Action Subsystem blocks" on page 2-25       |
| "hisl_0011: Usage of Switch Case blocks and Action Subsystem blocks" on page 2-27 |
| "hisl_0012: Usage of conditionally executed subsystems" on page 2-30              |
| "hisl_0024: Inport interface definition" on page 2-31                             |
| "hisl_0025: Design min/max specification of input interfaces" on page 2-32        |
| "hisl_0026: Design min/max specification of output interfaces" on page 2-34       |

## hisl\_0006: Usage of While Iterator blocks

| ID: Title   | hisl_0006: Usage of While Iterator blocks                                                                                                    |
|-------------|----------------------------------------------------------------------------------------------------|
| Description | To support bounded iterative behavior in the generated code when using the While Iterator block, set the While Iterator block parameter <b>Maximum number of iterations</b> to a positive integer value.                                                                                                    |
| Note        | When you use While Iterator subsystems, set the maximum number of iterations. If you use an unlimited number of iterations, the generated code might include infinite loops, which lead to execution-time overruns.  To observe the iteration value during simulation and determine whether the loop reaches the maximum number of iterations, select the While Iterator block parameter <b>Show iteration number port</b> . If the loop reaches the maximum number of iterations, verify the output values of the While Iterator block. |
| Rationale   | Support bounded iterative in the generated code.                                                                                                    |

| ID: Title               | hisl_0006: Usage of While Iterator blocks                                                                                                    |
|-------------------------|----------------------------------------------------------------------------------------------------|
| Model Advisor<br>Checks | By Task > Modeling Standards for DO-178C/DO-331 > High-<br>Integrity Systems > Simulink > Check usage of While Iterator<br>blocks                      |
|                         | By Task > Modeling Standards for IEC 61508 > High-Integrity<br>Systems > Simulink > Check usage of While Iterator blocks                               |
|                         | • By Task > Modeling Standards for IEC 62304 > High-Integrity Systems > Simulink > Check usage of While Iterator blocks                                |
|                         | • By Task > Modeling Standards for ISO 26262 > High-Integrity Systems > Simulink > Check usage of While Iterator blocks                                |
|                         | • By Task > Modeling Standards for EN 50128 > High-Integrity Systems > Simulink > Check usage of While Iterator blocks                                 |
|                         | For check details, see Check usage of While Iterator blocks.                                                                                           |
| References              | DO-331, Section MB.6.3.1.e 'High-level requirements conform to standards'     DO-331, Section MB.6.3.2.e 'Low-level requirements conform to standards' |
|                         | • IEC 61508-3, Table A.3 (3) 'Language subset' IEC 61508-3, Table A.4 (3) 'Defensive programming'                                                      |
|                         | • IEC 62304, 5.5.3 - Software Unit acceptance criteria                                                                                                 |
|                         | • ISO 26262-6, Table 1 (1b) 'Use of language subsets' ISO 26262-6, Table 1 (1d) 'Use of defensive implementation techniques'                           |
|                         | • EN 50128, Table A.4 (11) 'Language Subset'<br>EN 50128, Table A.3 (1) 'Defensive Programming'                                                        |
|                         | • MISRA C:2012, Rule 14.2<br>MISRA C:2012, Rule 16.4<br>MISRA C:2012, Dir 4.1                                                                          |
| Last Changed            | R2018b                                                                                                    |

## hisl\_0007: Usage of For Iterator or While Iterator subsystems

| ID: Title               | hisl_0007: Usage of For Iterator or While Iterator subsystems                                                                                                    |
|-------------------------|----------------------------------------------------------------------------------------------------|
| Description             | To support unambiguous behavior, when using For Iterator Subsystem or While Iterator Subsystem, avoid using sample time-dependent blocks, such as integrators, filters, and transfer functions within the subsystems. |
| Rationale               | Avoid ambiguous behavior from the subsystem.                                                                                                    |
| Model Advisor<br>Checks | By Task > Modeling Standards for DO-178C/DO-331 > High-<br>Integrity Systems > Simulink > Check sample time-dependent<br>blocks                                                                                       |
|                         | • By Task > Modeling Standards for IEC 61508 > High-Integrity Systems > Simulink > Check sample time-dependent blocks                                                                                                 |
|                         | • By Task > Modeling Standards for IEC 62304 > High-Integrity Systems > Simulink > Check sample time-dependent blocks                                                                                                 |
|                         | • By Task > Modeling Standards for ISO 26262 > High-Integrity Systems > Simulink > Check sample time-dependent blocks                                                                                                 |
|                         | • By Task > Modeling Standards for EN 50128 > High-Integrity Systems > Simulink > Check sample time-dependent blocks                                                                                                  |
|                         | For check details, see Check sample time-dependent blocks.                                                                                                    |
| References              | DO-331, Section MB.6.3.1.e 'High-level requirements conform to standards'     DO-331, Section MB.6.3.2.e 'Low-level requirements conform to standards' Sections MB.6.3.1.g and MB.6.3.2.g 'Algorithms are accurate    |
|                         | • IEC 61508-3, Table A.3 (3) 'Language subset' IEC 61508-3, Table A.4 (3) 'Defensive programming'                                                                                                    |
|                         | IEC 62304, 5.5.3 - Software Unit acceptance criteria                                                                                                    |
|                         | • ISO 26262-6, Table 1 (1b) 'Use of language subsets' ISO 26262-6, Table 1 (1d) 'Use of defensive implementation techniques'                                                                                          |
|                         | • EN 50128, Table A.4 (11) 'Language Subset'<br>EN 50128, Table A.3 (1) 'Defensive Programming'                                                                                                    |
|                         | • MISRA C:2012, Rule 14.2<br>MISRA C:2012, Rule 16.4<br>MISRA C:2012, Dir 4.1                                                                                                    |
| Last Changed            | R2018b                                                                                                    |

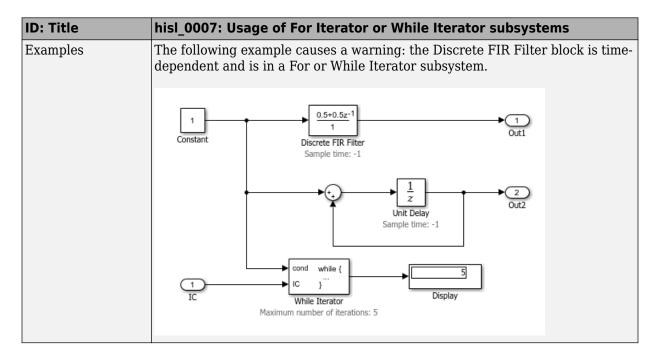

hisl 0008: Usage of For Iterator Blocks

| ID: Title   | hisl_( | 0008: Usage of For Iterator blocks                                                                                                    |
|-------------|--------|----------------------------------------------------------------------------------------------------|
| Description |        | pport bounded iterative behavior in the generated code when using the terator block, do one of the following:                                        |
|             | A      | In the For Iterator block parameters dialog box, set <b>Iteration limit source</b> to internal.                                                      |
|             | В      | If <b>Iteration limit source</b> must be external, use a block that has a constant value, such as a Width, Probe, or Constant.                       |
|             | С      | In the For Iterator block parameters dialog box, clear <b>Set next i</b> (iteration variable) externally.                                            |
|             | D      | In the For Iterator block parameters dialog box, consider selecting <b>Show iteration variable</b> to observe the iteration value during simulation. |

| ID: Title               | hisl_0008: Usage of For Iterator blocks                                                                                                    |  |
|-------------------------|----------------------------------------------------------------------------------------------------|--|
| Notes                   | When you use the For Iterator block, feed the loop control variable with fixed (nonvariable) values to get a predictable number of loop iterations. Otherwise, a loop can result in unpredictable execution times and, in the case of external iteration variables, infinite loops that can lead to execution-time overruns. |  |
| Rationale               | A, B, C, D Support bounded iterative behavior in generated code.                                                                                                    |  |
| Model Advisor<br>Checks | By Task > Modeling Standards for DO-178C/DO-331 > High-<br>Integrity Systems > Simulink > Check usage of For Iterator blocks                                                                                                    |  |
|                         | <ul> <li>By Task &gt; Modeling Standards for IEC 61508 &gt; High-Integrity<br/>Systems &gt; Simulink &gt; Check usage of For Iterator blocks</li> </ul>                                                                                                    |  |
|                         | <ul> <li>By Task &gt; Modeling Standards for IEC 62304 &gt; High-Integrity<br/>Systems &gt; Simulink &gt; Check usage of For Iterator blocks</li> </ul>                                                                                                    |  |
|                         | <ul> <li>By Task &gt; Modeling Standards for ISO 26262 &gt; High-Integrity<br/>Systems &gt; Simulink &gt; Check usage of For Iterator blocks</li> </ul>                                                                                                    |  |
|                         | <ul> <li>By Task &gt; Modeling Standards for EN 50128 &gt; High-Integrity<br/>Systems &gt; Simulink &gt; Check usage of For Iterator blocks</li> </ul>                                                                                                    |  |
|                         | For check details, see Check usage of For Iterator blocks.                                                                                                    |  |
| References              | DO-331, MB.Section 6.3.1.e 'High-level requirements conform to standards' DO-331, Section MB.6.3.2.e 'Low-level requirements conform to standards'                                                                                                    |  |
|                         | • IEC 61508-3, Table A.3 (3) 'Language subset' IEC 61508-3, Table A.4 (3) 'Defensive programming'                                                                                                    |  |
|                         | • IEC 62304, 5.5.3 - Software Unit acceptance criteria                                                                                                    |  |
|                         | • ISO 26262-6, Table 1 (1b) 'Use of language subsets' ISO 26262-6, Table 1 (1d) 'Use of defensive implementation techniques'                                                                                                    |  |
|                         | • EN 50128, Table A.4 (11) 'Language Subset'<br>EN 50128, Table A.3 (1) 'Defensive Programming'                                                                                                    |  |
|                         | • MISRA C:2012, Rule 14.2<br>MISRA C:2012, Rule 16.4<br>MISRA C:2012, Dir 4.1                                                                                                    |  |
| Last Changed            | R2016a                                                                                                    |  |

## hisl\_0010: Usage of If blocks and If Action Subsystem blocks

| ID: Title               | hisl_0                                                                                                    | 0010: Usage of If blocks and If Action Subsystem blocks                                                                                     |  |  |
|-------------------------|----------------------------------------------------------------------------------------------------|----------------------------------------------------------------------------------------------------|--|--|
| Description             |                                                                                                    | To support verifiable generated code, when using the If block with nonempty Elseif expressions,                                             |  |  |
|                         | A                                                                                                    | In the block parameter dialog box, select <b>Show else condition</b> .                                                                      |  |  |
|                         | В                                                                                                    | Connect the outports of the If block to If Action Subsystem blocks.                                                                         |  |  |
| Prerequisites           | "hisl_                                                                                                    | 0016: Usage of blocks that compute relational operators" on page 2-49                                                                       |  |  |
| Notes                   | The combination of If and If Action Subsystem blocks enable conditional execution based on input conditions. When there is only an if branch, you do not need to include an else branch.                                                                                                    |                                                                                                    |  |  |
| Rationale               | A, B                                                                                                    | Support generation of verifiable code.                                                                                                    |  |  |
| Model Advisor<br>Checks | <ul> <li>By Task &gt; Modeling Standards for DO-178C/DO-331 &gt; High-Integrity Systems &gt; Simulink &gt; Check usage of If blocks and If Action Subsystem blocks</li> <li>By Task &gt; Modeling Standards for IEC 61508 &gt; High-Integrity Systems &gt; Simulink &gt; Check usage of If blocks and If Action Subsystem blocks</li> </ul> |                                                                                                    |  |  |
|                         | Sy                                                                                                    | y Task > Modeling Standards for IEC 62304 > High-Integrity vstems > Simulink > Check usage of If blocks and If Action ubsystem blocks       |  |  |
|                         | Sy                                                                                                    | y Task > Modeling Standards for ISO 26262 > High-Integrity<br>ystems > Simulink > Check usage of If blocks and If Action<br>ubsystem blocks |  |  |
|                         | Sy                                                                                                    | y Task > Modeling Standards for EN 50128 > High-Integrity ystems > Simulink > Check usage of If blocks and If Action absystem blocks        |  |  |
|                         | For clublock                                                                                                    | heck details, see Check usage of If blocks and If Action Subsystem<br>s                                                                     |  |  |

| ID: Title    | hisl_0010: Usage of If blocks and If Action Subsystem blocks                                                                                                    |  |  |
|--------------|----------------------------------------------------------------------------------------------------|--|--|
| References   | <ul> <li>DO-331, Sections MB.6.3.1.g and MB.6.3.2.g 'Algorithms are accurate' DO-331 Section MB.6.3.1.b - High-level requirements are accurate and consistent</li> <li>DO-331 Section MB.6.3.2.b - Low-level requirements are accurate and consistent</li> <li>IEC 61508-3, Table A.3 (3) 'Language subset'</li> </ul> |  |  |
|              | IEC 61508-3, Table A.4 (3) 'Defensive programming' • IEC 62304, 5.5.3 - Software Unit acceptance criteria                                                                                                    |  |  |
|              | • ISO 26262-6, Table 1(b) 'Use of language subsets' ISO 26262-6, Table 1(d) 'Use of defensive implementation techniques'                                                                                                    |  |  |
|              | • EN 50128, Table A.4 (11) 'Language Subset'<br>EN 50128, Table A.3 (1) 'Defensive Programming'                                                                                                    |  |  |
|              | • MISRA C:2012, Rule 14.2<br>MISRA C:2012, Rule 16.4<br>MISRA C:2012, Dir 4.1                                                                                                    |  |  |
| See Also     | na_0012: Use of Switch vs. If-Then-Else Action Subsystem in the Simulink documentation                                                                                                    |  |  |
| Last Changed | R2016b                                                                                                    |  |  |
| Examples     | if(u1 == 1)  u1 elseif(u1 == 2)  else  if                                                                                                    |  |  |
|              | Recommended: Elseif with Else                                                                                                    |  |  |

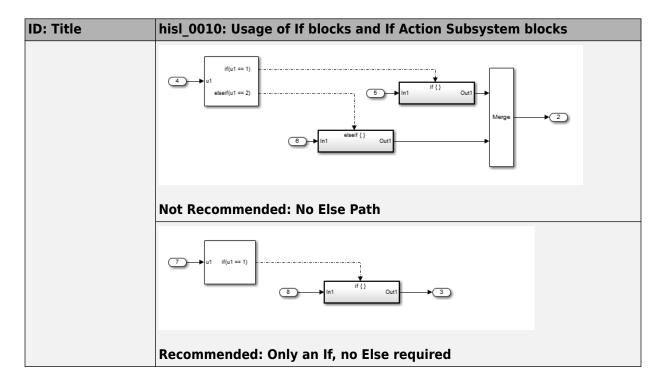

hisl\_0011: Usage of Switch Case blocks and Action Subsystem blocks

| ID: Title     | hisl_0                                                                      | 011: Usage of Switch Case blocks and Action Subsystem blocks                           |
|---------------|-----------------------------------------------------------------------------|----------------------------------------------------------------------------------------|
| Description   | To sup                                                                      | port verifiable generated code, when using the Switch Case block:                      |
|               | A                                                                           | In the Switch Case block parameter dialog box, select <b>Show default</b> case.        |
|               | В                                                                           | Connect the outports of the Switch Case block to a Switch Case Action Subsystem block. |
|               | С                                                                           | Use an integer data type or an enumeration value for the inputs to Switch Case blocks. |
| Prerequisites | "hisl_0016: Usage of blocks that compute relational operators" on page 2-49 |                                                                                        |

| ID: Title               | hisl_0011: Usage of Switch Case blocks and Action Subsystem blocks                                                                                                    |  |
|-------------------------|----------------------------------------------------------------------------------------------------|--|
| Notes                   | The combination of Switch Case and If Action Subsystem blocks enable conditional execution based on input conditions. Provide a default path of execution in the form of a "Default" block.              |  |
| Rationale               | A, B, Support generation of verifiable code.                                                                                                    |  |
| Model Advisor<br>Checks | <ul> <li>By Task &gt; Modeling Standards for DO-178C/DO-331 &gt; High-<br/>Integrity Systems &gt; Simulink &gt; Check usage of Switch Case blocks<br/>and Switch Case Action Subsystem blocks</li> </ul> |  |
|                         | <ul> <li>By Task &gt; Modeling Standards for IEC 61508 &gt; High-Integrity<br/>Systems &gt; Simulink &gt; Check usage of Switch Case blocks and<br/>Switch Case Action Subsystem blocks</li> </ul>       |  |
|                         | <ul> <li>By Task &gt; Modeling Standards for IEC 62304 &gt; High-Integrity<br/>Systems &gt; Simulink &gt; Check usage of Switch Case blocks and<br/>Switch Case Action Subsystem blocks</li> </ul>       |  |
|                         | <ul> <li>By Task &gt; Modeling Standards for ISO 26262 &gt; High-Integrity<br/>Systems &gt; Simulink &gt; Check usage of Switch Case blocks and<br/>Switch Case Action Subsystem blocks</li> </ul>       |  |
|                         | <ul> <li>By Task &gt; Modeling Standards for EN 50128 &gt; High-Integrity<br/>Systems &gt; Simulink &gt; Check usage of Switch Case blocks and<br/>Switch Case Action Subsystem blocks</li> </ul>        |  |
|                         | For check details, see Check usage Switch Case blocks and Switch Case Action Subsystem blocks.                                                                                                    |  |

| ID: Title    | hisl_0011: Usage of Switch Case blocks and Action Subsystem blocks                                                                                                    |  |
|--------------|----------------------------------------------------------------------------------------------------|--|
| References   | DO-331, Sections MB.6.3.1.g and MB.6.3.2.g 'Algorithms are accurate' DO-331 Section MB.6.3.1.b - High-level requirements are accurate and consistent DO-331 Section MB.6.3.2.b - Low-level requirements are accurate and consistent |  |
|              | • IEC 61508-3, Table A.3 (3) 'Language subset' IEC 61508-3, Table A.4 (3) 'Defensive programming'                                                                                                    |  |
|              | • IEC 62304, 5.5.3 - Software Unit acceptance criteria                                                                                                    |  |
|              | • ISO 26262-6, Table 1(b) 'Use of language subsets' ISO 26262-6, Table 1(d) 'Use of defensive implementation techniques'                                                                                                    |  |
|              | • EN 50128, Table A.4 (11) 'Language Subset'<br>EN 50128, Table A.3 (1) 'Defensive Programming'                                                                                                    |  |
|              | • MISRA C:2012, Rule 14.2<br>MISRA C:2012, Rule 16.4<br>MISRA C:2012, Dir 4.1                                                                                                    |  |
| See Also     | db_0115: Simulink patterns for case constructs in the Simulink documentation.                                                                                                    |  |
| Last Changed | R2016b                                                                                                    |  |
| Examples     | The following graphic displays an example of providing a default path of execution using a "Default" block.                                                                                                    |  |
|              | 1                                                                                                    |  |

## hisl\_0012: Usage of conditionally executed subsystems

| ID: Title               | hisl_0                                                                                                    | 012: Usage of conditionally executed subsystems                                                                                                    |  |
|-------------------------|----------------------------------------------------------------------------------------------------|----------------------------------------------------------------------------------------------------|--|
| Description             |                                                                                                    | To support unambiguous behavior, when using conditionally executed subsystems:                                                                                                    |  |
|                         | A                                                                                                    | Specify inherited (-1) sample times for all blocks in the subsystem, except Constant. Constant blocks can use infinite (inf) sample time.                                                                                                    |  |
|                         | В                                                                                                    | If the subsystem is called asynchronously, avoid using sample time-dependent blocks, such as integrators, filters, and transfer functions, within the subsystem.                                                                                                    |  |
| Rationale               | A, B                                                                                                    | Support unambiguous behavior.                                                                                                    |  |
| Model Advisor<br>Checks | Intexe                                                                                                    | Task > Modeling Standards for DO-178C/DO-331 > High-<br>tegrity Systems > Simulink > Check usage of conditionally<br>ecuted subsystems<br>Task > Modeling Standards for IEC 61508 > High-Integrity<br>stems > Simulink > Check usage of conditionally executed<br>bsystems |  |
|                         | By Task > Modeling Standards for IEC 62304 > High-Integrity<br>Systems > Simulink > Check usage of conditionally executed<br>subsystems |                                                                                                    |  |
|                         | Sy                                                                                                    | Task > Modeling Standards for ISO 26262 > High-Integrity stems > Simulink > Check usage of conditionally executed bsystems                                                                                                    |  |
|                         | Sy                                                                                                    | Task > Modeling Standards for EN 50128 > High-Integrity stems > Simulink > Check usage of conditionally executed bsystems                                                                                                    |  |
|                         | For ch                                                                                                    | neck details, see Check usage of conditionally executed subsystems.                                                                                                    |  |

| ID: Title    | hisl_0012: Usage of conditionally executed subsystems                                                                                                    |  |
|--------------|----------------------------------------------------------------------------------------------------|--|
| References   | • IEC 61508-3, Table A.3 (3) 'Language subset' IEC 61508-3, Table A.4 (3) 'Defensive programming'                                                                                                    |  |
|              | IEC 62304, 5.5.3 - Software Unit acceptance criteria                                                                                                    |  |
|              | • ISO 26262-6, Table 1(b) 'Use of language subsets' ISO 26262-6, Table 1(d) 'Use of defensive implementation techniques'                                                                              |  |
|              | • EN 50128, Table A.4 (11) 'Language Subset'<br>EN 50128, Table A.3 (1) 'Defensive Programming'                                                                                                    |  |
|              | DO-331, Sections MB.6.3.1.g and MB.6.3.2.g 'Algorithms are accurate'                                                                                                    |  |
| Last Changed | R2018b                                                                                                    |  |
| Examples     | When using discrete blocks, the behavior depends on the operation across multiple contiguous time steps. When the blocks are called intermittently, the results may not conform to your expectations. |  |

# hisl\_0024: Inport interface definition

| ID: Title   | hisl_0024: Inport interface definition                                                                                                    |  |
|-------------|----------------------------------------------------------------------------------------------------|--|
| Description | To support strong data typing and unambiguous behavior of the model and the generated code, for each root-level Inport block or Simulink signal object that explicitly resolves to the connected signal line, set the following parameters:                                       |  |
|             | Data type                                                                                                    |  |
|             | • Port dimensions                                                                                                    |  |
|             | Sample time                                                                                                    |  |
| Note        | Using root-level Inport blocks without fully defined dimensions, sample times, or data type can lead to ambiguous simulation results. If you do not explicitly define these parameters, Simulink back-propagates dimensions, sample times, and data types from downstream blocks. |  |
| Rationale   | Avoid unambiguous behavior.                                                                                                    |  |
|             | Support full specification of software interface.                                                                                                    |  |

| ID: Title               | hisl_0024: Inport interface definition                                                                                                    |
|-------------------------|----------------------------------------------------------------------------------------------------|
| Model Advisor<br>Checks | By Task > Modeling Standards for DO-178C/DO-331 > High-<br>Integrity Systems > Simulink > Check for root Inports with missing properties                                |
|                         | By Task > Modeling Standards for IEC 61508 > High-Integrity<br>Systems > Simulink > Check for root Inports with missing<br>properties                                   |
|                         | <ul> <li>By Task &gt; Modeling Standards for IEC 62304 &gt; High-Integrity<br/>Systems &gt; Simulink &gt; Check for root Inports with missing<br/>properties</li> </ul> |
|                         | By Task > Modeling Standards for ISO 26262 > High-Integrity<br>Systems > Simulink > Check for root Inports with missing<br>properties                                   |
|                         | By Task > Modeling Standards for EN 50128 > High-Integrity<br>Systems > Simulink > Check for root Inports with missing<br>properties                                    |
|                         | For check details, see Check for root Inports with missing properties.                                                                                                  |
| References              | DO-331 Section MB.6.3.1.b 'High-level requirements are accurate and consistent'     DO-331 Section MB.6.3.2.b 'Low-level requirements are accurate and consistent'      |
|                         | • IEC 61508-3, Table B.9 (6) 'Fully defined interface'                                                                                                    |
|                         | IEC 62304, 5.5.3 - Software Unit acceptance criteria                                                                                                    |
|                         | ISO 26262-4, Table 2 (2) 'Precisely defined interfaces'                                                                                                    |
|                         | • EN 50128, Table A.3 (19) 'Fully Defined Interface'                                                                                                    |
| Last Changed            | R2017b                                                                                                    |

# hisl\_0025: Design min/max specification of input interfaces

| ID: Title   | hisl_0025: Design min/max specification of input interfaces                    |  |
|-------------|--------------------------------------------------------------------------------|--|
| Description | Provide design min/max information for root-level Inport blocks to specify the |  |
|             | input interface ranges.                                                        |  |

| ID: Title               | hisl_0025: Design min/max specification of input interfaces                                                                                                    |
|-------------------------|----------------------------------------------------------------------------------------------------|
| Notes                   | Specifying the range of Inport blocks on the root level enables additional capabilities <sup>a</sup> . Examples include:                                                                                                    |
|                         | Detection of overflows through simulation range checking.                                                                                                    |
|                         | Code optimizations using Embedded Coder.                                                                                                    |
|                         | <ul> <li>Design model verification using Simulink Design Verifier™.</li> </ul>                                                                                                    |
|                         | <ul> <li>Fixed-point autoscaling using Fixed-Point Designer™.</li> </ul>                                                                                                    |
|                         | • Specified design ranges can be used by Embedded Coder to optimize the generated code. If you want to use design ranges for optimization, in the Configuration Parameters dialog box, on the Code Generation pane, consider selecting Optimize using the specified minimum and maximum values. |
|                         | Ranges for bus-type Inport blocks are specified with the bus elements of the defining bus object. Simulink ignores range specifications provided directly at Inport blocks that are bus-type.                                                                                                   |
| Rationale               | Support precise specification of the input interface.                                                                                                    |
| Model Advisor<br>Checks | By Task > Modeling Standards for DO-178C/DO-331 > High-<br>Integrity Systems > Simulink > Check for root Inports with missing range definitions                                                                                                    |
|                         | By Task > Modeling Standards for IEC 61508 > High-Integrity<br>Systems > Simulink > Check for root Inports with missing range<br>definitions                                                                                                    |
|                         | <ul> <li>By Task &gt; Modeling Standards for IEC 62304 &gt; High-Integrity<br/>Systems &gt; Simulink &gt; Check for root Inports with missing range<br/>definitions</li> </ul>                                                                                                    |
|                         | • By Task > Modeling Standards for ISO 26262 > High-Integrity Systems > Simulink > Check for root Inports with missing range definitions                                                                                                    |
|                         | • By Task > Modeling Standards for EN 50128 > High-Integrity Systems > Simulink > Check for root Inports with missing range definitions                                                                                                    |
|                         | For check details, see Check for root Inports with missing range definitions.                                                                                                    |

| ID: Title    | hisl_0025: Design min/max specification of input interfaces                                                                                                    |  |
|--------------|----------------------------------------------------------------------------------------------------|--|
| References   | DO-331 Section MB.6.3.1.b 'High-level requirements are accurate and consistent'     DO-331 Section MB.6.3.2.b 'Low-level requirements are accurate and consistent' |  |
|              | • IEC 61508-3, Table B.9 (6) 'Fully defined interface'                                                                                                    |  |
|              | IEC 62304, 5.5.3 - Software Unit acceptance criteria                                                                                                    |  |
|              | ISO 26262-4, Table 2 (2) 'Precisely defined interfaces'                                                                                                    |  |
|              | • EN 50128, Table A.1(11) - Software Interface Specifications<br>EN 50128 Table A.3 (19) 'Fully Defined Interface'                                                 |  |
| Last Changed | R2017b                                                                                                    |  |

a. These capabilities leverage design range information for different purposes. For more information, refer to the documentation for the tools you intend to use.

#### hisl\_0026: Design min/max specification of output interfaces

| ID: Title   | hisl_0026: Design min/max specification of output interfaces                                                                                                    |
|-------------|----------------------------------------------------------------------------------------------------|
| Description | Provide design min/max information for root-level Outport blocks to specify the output interface ranges.                                                                                                    |
| Notes       | Specifying the range of Outport blocks on the root level enables additional capabilities <sup>a</sup> . Examples include:                                                                                                    |
|             | Detection of overflows through simulation range checking.                                                                                                    |
|             | Code optimizations using Embedded Coder.                                                                                                    |
|             | Design model verification using Simulink Design Verifier.                                                                                                    |
|             | Fixed-point autoscaling using Fixed-Point Designer.                                                                                                    |
|             | Specified design ranges can be used by Embedded Coder to optimize the generated code. If you want to use design ranges for optimization, in the Configuration Parameters dialog box, on the Code Generation pane, consider selecting Optimize using the specified minimum and maximum values. |
|             | Ranges for bus-type Outport blocks are specified with the bus elements of the defining bus object. Simulink ignores range specifications provided directly at Outport blocks that are bus-type.                                                                                               |

| ID: Title               | hisl_0026: Design min/max specification of output interfaces                                                                                                    |
|-------------------------|----------------------------------------------------------------------------------------------------|
| Rationale               | Support precise specification of the output interface.                                                                                                    |
| Model Advisor<br>Checks | By Task > Modeling Standards for DO-178C/DO-331 > High-<br>Integrity Systems > Simulink > Check for root Outports with<br>missing range definitions                             |
|                         | <ul> <li>By Task &gt; Modeling Standards for IEC 61508 &gt; High-Integrity<br/>Systems &gt; Simulink &gt; Check for root Outports with missing range<br/>definitions</li> </ul> |
|                         | <ul> <li>By Task &gt; Modeling Standards for IEC 62304 &gt; High-Integrity<br/>Systems &gt; Simulink &gt; Check for root Outports with missing range<br/>definitions</li> </ul> |
|                         | • By Task > Modeling Standards for ISO 26262 > High-Integrity Systems > Simulink > Check for root Outports with missing range definitions                                       |
|                         | <ul> <li>By Task &gt; Modeling Standards for EN 50128 &gt; High-Integrity<br/>Systems &gt; Simulink &gt; Check for root Outports with missing range<br/>definitions</li> </ul>  |
|                         | For check details, see Check for root Outports with missing range definitions.                                                                                                  |
| References              | DO-331 Section MB.6.3.1.b 'High-level requirements are accurate and consistent'     DO-331 Section MB.6.3.2.b 'Low-level requirements are accurate and consistent'              |
|                         | • IEC 61508-3, Table B.9 (6) 'Fully defined interface'                                                                                                    |
|                         | • IEC 62304, 5.5.3 - Software Unit acceptance criteria                                                                                                    |
|                         | • ISO 26262-4, Table 2 (2) 'Precisely defined interfaces'                                                                                                    |
|                         | • EN 50128, Table A.1(11) - Software Interface Specifications EN 50128 Table A.3 (19) 'Fully Defined Interface'                                                                 |
| Last Changed            | R2017b                                                                                                    |

a. These capabilities leverage design range information for different purposes. For more information, refer to the documentation for the tools you intend to use.

# **Signal Routing**

| In this section                                                        |  |
|------------------------------------------------------------------------|--|
| "hisl_0013: Usage of data store blocks" on page 2-36                   |  |
| "hisl_0015: Usage of Merge blocks" on page 2-40                        |  |
| "hisl_0021: Consistent vector indexing method" on page 2-42            |  |
| "hisl_0022: Data type selection for index signals" on page 2-44        |  |
| "hisl_0023: Verification of model and subsystem variants" on page 2-46 |  |
| "hisl_0034: Usage of Signal Routing blocks" on page 2-47               |  |

# hisl\_0013: Usage of data store blocks

| ID: Title   | hisl_0013: Usage of data store blocks                                                                                                    |
|-------------|----------------------------------------------------------------------------------------------------|
| Description | To support deterministic behavior across different sample times or models when using data store blocks, including Data Store Memory, Data Store Read, and Data Store Write:                                                                                                    |
|             | A In the Configuration Parameters dialog box, on the Diagnostics > Data Validity pane, under Data Store Memory block, set the following parameters to error:  • Detect read before write • Detect write after read • Detect write after write • Multitask data store • Duplicate data store names   |
|             | B Avoid data store reads and writes that occur across model and atomic subsystem boundaries.                                                                                                    |
|             | C Avoid using data stores to write and read data at different rates, because different rates can result in inconsistent exchanges of data. To provide deterministic data coupling in multirate systems, use Rate Transition blocks before Data Store Write blocks, or after Data Store Read blocks. |

| ID: Title               | hisl_0013: Usage of data store blocks                                                                                                    |
|-------------------------|----------------------------------------------------------------------------------------------------|
| Notes                   | The sorting algorithm in Simulink does not take into account data coupling between models and atomic subsystems.                                                                                                    |
|                         | Using data store memory blocks can have significant impact on your software verification effort. Models and subsystems that use only inports and outports to pass data provide a directly traceable interface, simplifying the verification process. |
| Rationale               | A, Support consistent data values across different sample times or models. B, C                                                                                                    |
| Model Advisor<br>Checks | By Task > Modeling Standards for DO-178C/DO-331 > High-<br>Integrity Systems > Configuration > Check safety-related<br>diagnostic settings for data store memory                                                                                     |
|                         | • By Task > Modeling Standards for IEC 61508 > High-Integrity<br>Systems > Configuration > Check safety-related diagnostic settings<br>for data store memory                                                                                         |
|                         | <ul> <li>By Task &gt; Modeling Standards for IEC 62304 &gt; High-Integrity<br/>Systems &gt; Configuration &gt; Configuration &gt; Check safety-related<br/>diagnostic settings for data store memory</li> </ul>                                      |
|                         | By Task > Modeling Standards for ISO 26262 > High-Integrity<br>Systems > Configuration > Configuration > Check safety-related<br>diagnostic settings for data store memory                                                                           |
|                         | <ul> <li>By Task &gt; Modeling Standards for EN 50128 &gt; High-Integrity<br/>Systems &gt; Configuration &gt; Configuration &gt; Check safety-related<br/>diagnostic settings for data store memory</li> </ul>                                       |
|                         | For more details, see Check safety-related diagnostic settings for data store memory.                                                                                                    |

| ID: Title    | hisl_0013: Usage of data store blocks                                                                                        |
|--------------|----------------------------------------------------------------------------------------------------|
| References   | • IEC 61508-3, Table A.3 (3) 'Language subset'<br>IEC 61508-3, Table A.4 (3) 'Defensive programming'                         |
|              | IEC 62304, 5.5.3 - Software Unit acceptance criteria                                                                         |
|              | • ISO 26262-6, Table 1 (1b) 'Use of language subsets' ISO 26262-6, Table 1 (1d) 'Use of defensive implementation techniques' |
|              | • EN 50128, Table A.4 (11) 'Language Subset'<br>EN 50128, Table A.3 (1) 'Defensive Programming'                              |
|              | DO-331, Section MB.6.3.3.b 'Software architecture is consistent'                                                             |
| Last Changed | R2017b                                                                                                    |

# **ID: Title** hisl 0013: Usage of data store blocks Examples The following examples use Rate Transition blocks to provide deterministic data coupling in multirate systems For fast-to-slow transitions: Set the rate of the slow sample time on either the Rate Transition block or the Data Store Write block. DS\_Fast\_To\_Slow\_1 DS\_Fast\_To\_Slow\_1 Do not place the Rate Transition block after the Data Store Read block. DS\_Fast\_To\_Slow\_2 For slow-to-fast transitions: If the Rate Transition block is after the Data Store Read block, specify the slow rate on the Data Store Read block. DS\_Slow\_To\_Fast\_1 DS Slow To Fast 1 If the Rate Transition block is before the Data Store Write block, use the inherited sample time for the blocks.

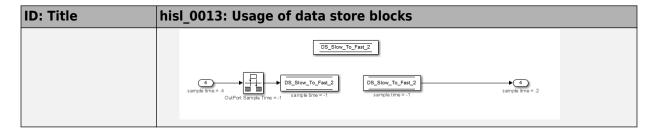

hisl\_0015: Usage of Merge blocks

| ID: Title     | hisl_0015: Usage of Merge blocks                                                                                                    |
|---------------|----------------------------------------------------------------------------------------------------|
| Description   | To support unambiguous behavior from Merge blocks,                                                                                                    |
|               | A Use Merge blocks only with conditionally executed subsystems.                                                                                                    |
|               | B Specify execution of the conditionally executed subsystems such that only one subsystem executes during a time step.                                                                                                    |
|               | C Clear the Merge block parameter <b>Allow unequal port widths</b> .                                                                                                    |
|               | D Set the Outport block parameter <b>Output when disabled</b> to held for each conditionally executed subsystem being merged.                                                                                                    |
| Notes         | Simulink combines the inputs of the Merge block into a single output. The output value at any time is equal to the most recently computed output of the blocks that drive the Merge block. Therefore, the Merge block output is dependent upon the execution order of the input computations.  To provide predictable behavior of the Merge block output, you must have mutual exclusion between the conditionally executed subsystems feeding a Merge block.  Merge block parameter Allow unequal port widths is only available when configuration parameter Underspecified initialization detection is set to Classic. |
| Prerequisites | hisl_0303: Configuration Parameters > Diagnostics > Merge block hisl_0304: Configuration Parameters > Diagnostics > Model initialization                                                                                                    |
| Rationale     | A, B, Avoid unambiguous behavior.                                                                                                    |

| ID: Title               | hisl_0015: Usage of Merge blocks                                                                                         |
|-------------------------|----------------------------------------------------------------------------------------------------|
| Model Advisor<br>Checks | By Task > Modeling Standards for DO-178C/DO-331 > High-<br>Integrity Systems > Simulink > Check usage of Merge blocks    |
|                         | By Task > Modeling Standards for IEC 61508 > High-Integrity     Systems > Simulink > Check usage of Merge blocks         |
|                         | By Task > Modeling Standards for IEC 62304 > High-Integrity<br>Systems > Simulink > Check usage of Merge blocks          |
|                         | By Task > Modeling Standards for EN 50128 > High-Integrity<br>Systems > Simulink > Check usage of Merge blocks           |
|                         | By Task > Modeling Standards for ISO 26262 > High-Integrity<br>Systems > Simulink > Check usage of Merge blocks          |
|                         | For check details, see Check usage of Merge blocks.                                                                      |
| References              | • IEC 61508-3, Table A.3 (3) 'Language subset'<br>IEC 61508-3, Table A.4 (3) 'Defensive programming'                     |
|                         | IEC 62304, 5.5.3 - Software Unit acceptance criteria                                                                     |
|                         | • ISO 26262-6, Table 1(b) 'Use of language subsets' ISO 26262-6, Table 1(d) 'Use of defensive implementation techniques' |
|                         | • EN 50128, Table A.4 (11) 'Language Subset'<br>EN 50128, Table A.3 (1) 'Defensive Programming'                          |
|                         | DO-331, Section MB.6.3.3.b 'Software architecture is consistent'                                                         |
| See Also                | Merge block in the Simulink documentation                                                                                |
| Last Changed            | R2018b                                                                                                    |

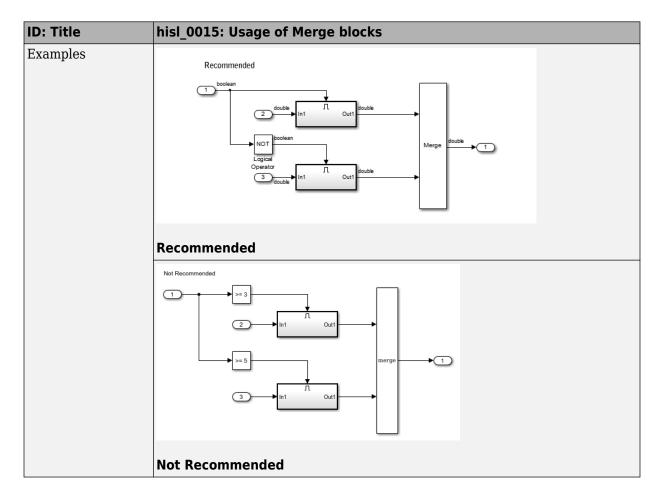

hisl\_0021: Consistent vector indexing method

| ID: Title   | hisl_0021: Consistent vector indexing method |
|-------------|----------------------------------------------|
| Description | Within a model, use:                         |

| ID: Title               | hisl_0021: Consistent vector indexing method                                                                                                    |
|-------------------------|----------------------------------------------------------------------------------------------------|
|                         | A consistent vector indexing method for all blocks. Blocks for which you should set the indexing method include:  • Index Vector  • Multiport Switch                                                                                                    |
|                         | <ul> <li>Assignment</li> <li>Selector</li> <li>For Iterator</li> </ul>                                                                                                    |
| Rationale               | A Reduce the risk of introducing errors due to inconsistent indexing.                                                                                                    |
| Model Advisor<br>Checks | <ul> <li>By Task &gt; Modeling Standards for DO-178C/DO-331 &gt; High-Integrity Systems &gt; Simulink &gt; Check for inconsistent vector indexing methods</li> <li>By Task &gt; Modeling Standards for IEC 61508 &gt; High-Integrity Systems &gt; Simulink &gt; Check for inconsistent vector indexing methods</li> </ul> |
|                         | • By Task > Modeling Standards for IEC 62304 > High-Integrity Systems > Simulink > Check for inconsistent vector indexing methods                                                                                                    |
|                         | <ul> <li>By Task &gt; Modeling Standards for ISO 26262 &gt; High-Integrity<br/>Systems &gt; Simulink &gt; Check for inconsistent vector indexing<br/>methods</li> </ul>                                                                                                    |
|                         | By Task > Modeling Standards for EN 50128 > High-Integrity<br>Systems > Simulink > Check for inconsistent vector indexing<br>methods                                                                                                    |
|                         | For check details, see Check for inconsistent vector indexing methods.                                                                                                    |

| ID: Title    | hisl_0021: Consistent vector indexing method                                                                                                    |
|--------------|----------------------------------------------------------------------------------------------------|
| References   | <ul> <li>IEC 61508-3, Table A.3 (3) 'Language subset' IEC 61508-3, Table A.4 (5) 'Design and coding standards'</li> <li>IEC 62304, 5.5.3 - Software Unit acceptance criteria</li> <li>ISO 26262-6, Table 1 (1b) 'Use of language subsets' ISO 26262-6, Table 1 (1e) 'Use of established design principles' ISO 26262-6, Table 1 (1f) 'Use of unambiguous graphical representation'</li> </ul> |
|              | ISO 26262-6, Table 1 (11) 'Use of style guide' ISO 26262-6, Table 1 (1h) 'Use of naming conventions'  • EN 50128, Table A.4 (11) 'Language Subset' EN 50128, Table A.12 (1) 'Coding Standard'                                                                                                    |
|              | DO-331, Section MB.6.3.2.b 'Low-level requirements are accurate and consistent'                                                                                                    |
| See Also     | "cgsl_0101: Zero-based indexing"                                                                                                    |
| Last Changed | R2016a                                                                                                    |

## hisl\_0022: Data type selection for index signals

| ID: Title   | hisl_0022: Data type selection for index signals       |
|-------------|--------------------------------------------------------|
| Description | For index signals, use:                                |
|             | A An integer or enumerated data type                   |
|             | B A data type that covers the range of indexed values. |
|             | Blocks that use a signal index include:                |
|             | Assignment                                             |
|             | Direct Lookup Table (n-D)                              |
|             | Index Vector                                           |
|             | Interpolation Using Prelookup                          |
|             | MATLAB® Function                                       |
|             | Multiport Switch                                       |
|             | • Selector                                             |
|             | Stateflow® Chart                                       |

| ID: Title               | hisl_0022: Data type selection for index signals                                                                                                    |
|-------------------------|----------------------------------------------------------------------------------------------------|
| Rationale               | A Prevent unexpected results that can occur with rounding operations for floating-point data types.                                                                                   |
|                         | B Enable access to data in a vector.                                                                                                    |
| Model Advisor<br>Checks | By Task > Modeling Standards for DO-178C/DO-331 > High-<br>Integrity Systems > Simulink > Check data types for blocks with index signals                                              |
|                         | By Task > Modeling Standards for IEC 61508 > High-Integrity<br>Systems > Simulink > Check data types for blocks with index<br>signals                                                 |
|                         | <ul> <li>By Task &gt; Modeling Standards for IEC 62304 &gt; High-Integrity<br/>Systems &gt; Simulink &gt; Check data types for blocks with index<br/>signals</li> </ul>               |
|                         | <ul> <li>By Task &gt; Modeling Standards for EN 50128 &gt; High-Integrity<br/>Systems &gt; Simulink &gt; Check data types for blocks with index<br/>signals</li> </ul>                |
|                         | <ul> <li>By Task &gt; Modeling Standards for ISO 26262 &gt; High-Integrity<br/>Systems &gt; Simulink &gt; Check data types for blocks with index<br/>signals</li> </ul>               |
|                         | For check details, see Check data types for blocks with index signals.                                                                                                    |
| References              | • IEC 61508-3, Table A.3 (2) 'Strongly typed programming language' IEC 61508-3, Table A.4 (3) 'Defensive programming'                                                                 |
|                         | • IEC 62304, 5.5.3 - Software Unit acceptance criteria                                                                                                    |
|                         | • ISO 26262-6, Table 1 (1b) 'Use of language subsets' ISO 26262-6, Table 1 (1c) 'Enforcement of strong typing' ISO 26262-6, Table 1 (1d) 'Use of defensive implementation techniques' |
|                         | • EN 50128, Table A.4 (8) 'Strongly Typed Programming Language' EN 50128, Table A.3 (1) 'Defensive Programming'                                                                       |
|                         | DO-331, Section MB.6.3.4.f 'Accuracy and Consistency of Source Code'                                                                                                    |
| Last Changed            | R2018b                                                                                                    |

## hisl\_0023: Verification of model and subsystem variants

| ID: Title               | hisl_0023: Verification of model and subsystem variants                                                                                                    |                                                                                                    |  |  |  |
|-------------------------|----------------------------------------------------------------------------------------------------|----------------------------------------------------------------------------------------------------|--|--|--|
| Description             |                                                                                                    | When verifying that a model is consistent with generated code, do the following:                                                                                  |  |  |  |
|                         | A                                                                                                    | For each Model Variant block, verify that block parameter <b>Generate</b> preprocessor conditionals is cleared.                                                   |  |  |  |
|                         | В                                                                                                    | For each Variant Subsystem block, verify that block parameter <b>Analyze</b> all choices during update diagram and generate preprocessor conditionals is cleared. |  |  |  |
|                         | С                                                                                                    | Verify all combinations of model variants that might be active in the generated code.                                                                             |  |  |  |
| Rationale               | A,B                                                                                                    | Simplify consistency testing between the model and generated code by restricting the code base to a single variant.                                               |  |  |  |
|                         | С                                                                                                    | Make sure that consistency testing between the model and generated code is complete for all variants.                                                             |  |  |  |
| Model Advisor<br>Checks | <ul> <li>By Task &gt; Modeling Standards for DO-178C/DO-331 &gt; High-Integrity Systems &gt; Simulink &gt; Check for variant blocks with 'Generate preprocessor conditionals' active</li> <li>By Task &gt; Modeling Standards for IEC 61508 &gt; High-Integrity Systems &gt; Simulink &gt; Check for variant blocks with 'Generate preprocessor conditionals' active</li> </ul> |                                                                                                    |  |  |  |
|                         | S                                                                                                    | y Task > Modeling Standards for IEC 62304 > High-Integrity ystems > Simulink > Check for variant blocks with 'Generate reprocessor conditionals' active           |  |  |  |
|                         | S                                                                                                    | y Task > Modeling Standards for EN 50128 > High-Integrity<br>ystems > Simulink > Check for variant blocks with 'Generate<br>reprocessor conditionals' active      |  |  |  |
|                         | S                                                                                                    | y Task > Modeling Standards for ISO 26262 > High-Integrity ystems > Simulink > Check for variant blocks with 'Generate reprocessor conditionals' active           |  |  |  |
|                         |                                                                                                    | check details, see Check for variant blocks with 'Generate preprocessor itionals' active.                                                                         |  |  |  |

| ID: Title    | hisl_0023: Verification of model and subsystem variants                                  |
|--------------|------------------------------------------------------------------------------------------|
| References   | DO-331, Section MB.6.3.2.b 'Low-level requirements are accurate and consistent'          |
|              | • IEC 61508-3, Table A.4 (7) 'Use of trusted / verified software modules and components' |
| Last Changed | R2017b                                                                                   |

# hisl\_0034: Usage of Signal Routing blocks

| ID: Title               | hisl_0034: Usage of Signal Routing blocks                                                                                                    |  |  |
|-------------------------|----------------------------------------------------------------------------------------------------|--|--|
| Description             | To support the robustness of the operations when using Switch blocks:                                                                                                    |  |  |
|                         | A Avoid comparisons using the ~= operator on floating-point data types.                                                                                                    |  |  |
| Note                    | Due to floating-point precision issues, do not test floating-point expressions for inequality (~=).                                                                                                    |  |  |
|                         | When the model contains a Switch block computing a relational operator with the ~= operator, the inputs to the block must not be single, double, or any custom storage class that is a floating-point type. Change the data type of the input signals, or rework the model to eliminate using the ~= operator within Switch blocks. |  |  |
| Rationale               | A Improve model robustness.                                                                                                    |  |  |
| Model Advisor<br>Checks | By Task > Modeling Standards for DO-178C/DO-331 > High-<br>Integrity Systems > Simulink > Check usage of Signal Routing<br>blocks                                                                                                    |  |  |
|                         | <ul> <li>By Task &gt; Modeling Standards for IEC 61508 &gt; High-Integrity<br/>Systems &gt; Simulink &gt; Check usage of Signal Routing blocks</li> </ul>                                                                                                    |  |  |
|                         | <ul> <li>By Task &gt; Modeling Standards for IEC 62304 &gt; High-Integrity<br/>Systems &gt; Simulink &gt; Check usage of Signal Routing blocks</li> </ul>                                                                                                    |  |  |
|                         | <ul> <li>By Task &gt; Modeling Standards for EN 50128 &gt; High-Integrity<br/>Systems &gt; Simulink &gt; Check usage of Signal Routing blocks</li> </ul>                                                                                                    |  |  |
|                         | <ul> <li>By Task &gt; Modeling Standards for ISO 26262 &gt; High-Integrity<br/>Systems &gt; Simulink &gt; Check usage of Signal Routing blocks</li> </ul>                                                                                                    |  |  |
|                         | For check details, see Check usage of Signal Routing blocks.                                                                                                    |  |  |

| ID: Title    | hisl_0034: Usage of Signal Routing blocks                                                                        |
|--------------|----------------------------------------------------------------------------------------------------|
| References   | DO-331, Sections MB.6.3.1.g and MB.6.3.2.g 'Algorithms are accurate'                                             |
|              | • IEC 61508-3, Table A.3 (3) - Language subset, Table A.4 (3) - Defensive programming                            |
|              | IEC 62304, 5.5.3 - Software Unit acceptance criteria                                                             |
|              | • ISO 26262-6, Table 1 (1b) - Use of language subsets, Table 1 (1d) - Use of defensive implementation techniques |
|              | EN 50128, Table A.4 (11) - Language Subset, Table A.3 (1) - Defensive Programming                                |
|              | • MISRA C:2012, Dir 1.1                                                                                          |
| Last Changed | R2017b                                                                                                    |

#### **Logic and Bit Operations**

#### In this section...

"hisl 0016: Usage of blocks that compute relational operators" on page 2-49

"hisl 0017: Usage of blocks that compute relational operators (2)" on page 2-51

"hisl 0018: Usage of Logical Operator block" on page 2-52

"hisl 0019: Usage of Bitwise Operator block" on page 2-54

#### hisl\_0016: Usage of blocks that compute relational operators

| ID: Title   | hisl_0016: Usage of blocks that compute relational operators                                                                                                    |                                                                                                    |  |  |  |
|-------------|----------------------------------------------------------------------------------------------------|----------------------------------------------------------------------------------------------------|--|--|--|
| Description | To support the robustness of the operations, when using blocks that compute relational operators, including Relational Operator, Compare To Constant, Compare To Zero, Detect Change, and If blocks: |                                                                                                    |  |  |  |
|             | A                                                                                                    | Avoid comparisons using the == or ~= operator on floating-point data types.                                                                                                    |  |  |  |
| Notes       |                                                                                                    | floating-point precision issues, do not test floating-point expressions uality (==) or inequality (~=).                                                                                                    |  |  |  |
|             | or ~= or<br>custon<br>input s                                                                                                    | the model contains a block computing a relational operator with the == operators, the inputs to the block must not be single, double, or any m storage class that is a floating-point type. Change the data type of the signals, or rework the model to eliminate using the == or ~= operators a blocks that compute relational operators. |  |  |  |
| Rationale   | A                                                                                                    | Improve model robustness.                                                                                                    |  |  |  |

| ID: Title               | hisl_0016: Usage of blocks that compute relational operators                                                                                                    |  |  |  |
|-------------------------|----------------------------------------------------------------------------------------------------|--|--|--|
| Model Advisor<br>Checks | By Task > Modeling Standards for DO-178C/DO-331 > High-<br>Integrity Systems > Simulink > Check for Relational Operator<br>blocks that equate floating-point types                             |  |  |  |
|                         | <ul> <li>By Task &gt; Modeling Standards for IEC 61508 &gt; High-Integrity<br/>Systems &gt; Simulink &gt; Check for Relational Operator blocks that<br/>equate floating-point types</li> </ul> |  |  |  |
|                         | • By Task > Modeling Standards for IEC 62304 > High-Integrity Systems > Simulink > Check for Relational Operator blocks that equate floating-point types                                       |  |  |  |
|                         | <ul> <li>By Task &gt; Modeling Standards for ISO 26262 &gt; High-Integrity<br/>Systems &gt; Simulink &gt; Check for Relational Operator blocks that<br/>equate floating-point types</li> </ul> |  |  |  |
|                         | • By Task > Modeling Standards for EN 50128 > High-Integrity<br>Systems > Simulink > Check for Relational Operator blocks that<br>equate floating-point types                                  |  |  |  |
|                         | For check details, see Check for Relational Operator blocks that equate floating-point types.                                                                                                  |  |  |  |
| References              | • IEC 61508-3, Table A.3 (2) 'Strongly typed programming language' IEC 61508-3, Table A.3 (3) 'Language subset' IEC 61508-3, Table A.4 (3) 'Defensive programming'                             |  |  |  |
|                         | • IEC 62304, 5.5.3 - Software Unit acceptance criteria                                                                                                    |  |  |  |
|                         | • ISO 26262-6, Table 1 (1b) 'Use of language subsets' ISO 26262-6, Table 1 (1c) 'Enforcement of strong typing'                                                                                 |  |  |  |
|                         | • EN 50128, Table A.4 (11) 'Language Subset'<br>EN 50128, Table A.4 (8) 'Strongly Typed Programming Language'<br>EN 50128, Table A.3 (1) 'Defensive Programming'                               |  |  |  |
|                         | DO-331, Section MB.6.3.1.g 'Algorithms are accurate' DO-331, Section MB.6.3.2.g 'Algorithms are accurate'                                                                                      |  |  |  |
|                         | • MISRA C:2012, Dir 1.1                                                                                                    |  |  |  |
| See Also                | "hisl_0017: Usage of blocks that compute relational operators (2)" on page 2-51                                                                                                    |  |  |  |
| Last Changed            | R2018a                                                                                                    |  |  |  |

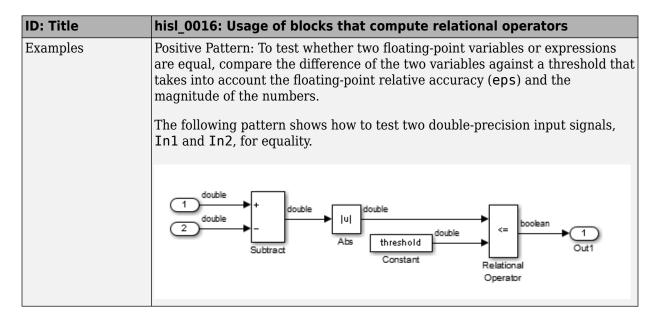

hisl\_0017: Usage of blocks that compute relational operators (2)

| ID: Title   | hisl_0017: Usage of blocks that compute relational operators (2) |                                                                                                    |  |  |
|-------------|------------------------------------------------------------------|----------------------------------------------------------------------------------------------------|--|--|
| Description | that co                                                          | support unambiguous behavior in the generated code, when using blocks at compute relational operators, including Relational Operator, Compare To instant, Compare to Zero, and Detect Change |  |  |
|             | A                                                                | et the block <b>Output data type</b> parameter to Boolean.                                                                                                    |  |  |
|             | В                                                                | For Relational Operator blocks, ensure that all input signals are of the same data type.                                                                                                    |  |  |
| Rationale   | A, B                                                             | Support generation of code that produces unambiguous behavior.                                                                                                    |  |  |

| ID: Title               | hisl_0017: Usage of blocks that compute relational operators (2)                                                                                                   |  |  |  |
|-------------------------|----------------------------------------------------------------------------------------------------|--|--|--|
| Model Advisor<br>Checks | By Task > Modeling Standards for DO-178C/DO-331 > High-<br>Integrity Systems > Simulink > Check usage of Relational Operator<br>blocks                             |  |  |  |
|                         | • By Task > Modeling Standards for IEC 61508 > High-Integrity<br>Systems > Simulink > Check usage of Relational Operator blocks                                    |  |  |  |
|                         | • By Task > Modeling Standards for IEC 62304 > High-Integrity<br>Systems > Simulink > Check usage of Relational Operator blocks                                    |  |  |  |
|                         | By Task > Modeling Standards for ISO 26262 > High-Integrity<br>Systems > Simulink > Check usage of Relational Operator blocks                                      |  |  |  |
|                         | • By Task > Modeling Standards for EN 50128 > High-Integrity<br>Systems > Simulink > Check usage of Relational Operator blocks                                     |  |  |  |
|                         | For check details, see Check usage of Relational Operator blocks.                                                                                                  |  |  |  |
| References              | • IEC 61508-3, Table A.3 (2) 'Strongly typed programming language' IEC 61508-3, Table A.3 (3) 'Language subset' IEC 61508-3, Table A.4 (3) 'Defensive programming' |  |  |  |
|                         | IEC 62304, 5.5.3 - Software Unit acceptance criteria                                                                                                    |  |  |  |
|                         | • ISO 26262-6, Table 1 (1b) 'Use of language subsets' ISO 26262-6, Table 1 (1c) 'Enforcement of strong typing'                                                     |  |  |  |
|                         | • EN 50128, Table A.4 (11) 'Language Subset'<br>EN 50128, Table A.4 (8) 'Strongly Typed Programming Language'<br>EN 50128, Table A.3 (1) 'Defensive Programming'   |  |  |  |
|                         | DO-331, Section MB.6.3.1.g 'Algorithms are accurate' DO-331, Section MB.6.3.2.g 'Algorithms are accurate'                                                          |  |  |  |
|                         | • MISRA C:2012, Rule 10.1                                                                                                    |  |  |  |
| See Also                | "hisl_0016: Usage of blocks that compute relational operators" on page 2-49                                                                                        |  |  |  |
| Last Changed            | R2018a                                                                                                    |  |  |  |

# hisl\_0018: Usage of Logical Operator block

| ID: Title | hisl_0018: Usage of Logical Operator block                                                |  |  |
|-----------|-------------------------------------------------------------------------------------------|--|--|
| _         | To support unambiguous behavior of generated code, when using the Logical Operator block, |  |  |

|                         | hisl_0018: Usage of Logical Operator block |                                                                                                    |  |
|-------------------------|--------------------------------------------|----------------------------------------------------------------------------------------------------|--|
|                         | A                                          | Set the <b>Output data type</b> block parameter to Boolean.                                                                                                    |  |
| В                       |                                            | Ensure all input signals are of type Boolean.                                                                                                    |  |
| Prerequisites           | _                                          | 0045: Configuration Parameters > Math and Data Types > Implement<br>pignals as Boolean data (vs. double)" on page 5-7                                                                                                    |  |
| Rationale               | A, B                                       | Avoid ambiguous behavior of generated code.                                                                                                    |  |
| Model Advisor<br>Checks | Intible By Sys By Sys By Sys By Sys        | Avoid ambiguous behavior of generated code.  By Task > Modeling Standards for DO-178C/DO-331 > High-integrity Systems > Simulink > Check usage of Logical Operator blocks  By Task > Modeling Standards for IEC 61508 > High-Integrity Systems > Simulink > Check usage of Logical Operator blocks  By Task > Modeling Standards for IEC 62304 > High-Integrity Systems > Simulink > Check usage of Logical Operator blocks  By Task > Modeling Standards for ISO 26262 > High-Integrity Systems > Simulink > Check usage of Logical Operator blocks  By Task > Modeling Standards for EN 50128 > High-Integrity Systems > Simulink > Check usage of Logical Operator blocks  By Task > Modeling Standards for EN 50128 > High-Integrity Systems > Simulink > Check usage of Logical Operator blocks |  |

| ID: Title    | hisl_0018: Usage of Logical Operator block                                                                                                    |  |  |  |
|--------------|----------------------------------------------------------------------------------------------------|--|--|--|
| References   | <ul> <li>DO-331, Section MB.6.3.1.e—High-level requirements conform to standards DO-331, Section MB.6.3.2.e—Low-level requirements conform to standards DO-331, Section MB.6.3.1.g 'Algorithms are accurate' DO-331, Section MB.6.3.2.g 'Algorithms are accurate' DO-331, Section MB.6.3.4.e—Source code is traceable to low-level requirements. DO-331, Section MB.6.3.3.b—Software architecture is consistent.</li> <li>IEC 61508-3, Table A.3 (2) 'Strongly typed programming language' IEC 61508-3, Table A.3 (3) 'Language subset' IEC 62304, 5.5.3 - Software Unit acceptance criteria</li> <li>ISO 26262-6, Table 1 (1b) 'Use of language subsets' ISO 26262-6, Table 1 (1c) 'Enforcement of strong typing'</li> </ul> |  |  |  |
|              | <ul> <li>EN 50128, Table A.4 (11) 'Language Subset'</li> <li>EN 50128, Table A.4 (8) 'Strongly Typed Programming Language'</li> <li>EN 50128, Table A.3 (1) 'Defensive Programming'</li> <li>MISRA C:2012, Directive 1.1</li> </ul>                                                                                                    |  |  |  |
| Last Changed | R2017b                                                                                                    |  |  |  |

# hisl\_0019: Usage of Bitwise Operator block

| ID: Title   | hisl_0019: Usage of Bitwise Operator block                                                                                                    |                                                                         |  |  |  |
|-------------|----------------------------------------------------------------------------------------------------|-------------------------------------------------------------------------|--|--|--|
| Description | To sup                                                                                                    | To support unambiguous behavior, when using the Bitwise Operator block, |  |  |  |
|             | A Avoid signed integer data types as input to the block.                                                                                                    |                                                                         |  |  |  |
| Notes       | Bitwise operations on signed integers are not meaningful. If a shift operation moves a signed bit into a numeric bit, or a numeric bit into a signed bit, unpredictable and unwanted behavior can result. |                                                                         |  |  |  |
| Rationale   | A                                                                                                    | A Support unambiguous behavior of generated code.                       |  |  |  |

| ID: Title               | hisl_0019: Usage of Bitwise Operator block                                                                                                    |  |  |  |
|-------------------------|----------------------------------------------------------------------------------------------------|--|--|--|
| Model Advisor<br>Checks | By Task > Modeling Standards for DO-178C/DO-331 > High-<br>Integrity Systems > Simulink > Check usage of Bitwise Operator block                                                       |  |  |  |
|                         | <ul> <li>By Task &gt; Modeling Standards for IEC 61508 &gt; High-Integrity<br/>Systems &gt; Simulink &gt; Check usage of Bitwise Operator block</li> </ul>                            |  |  |  |
|                         | <ul> <li>By Task &gt; Modeling Standards for IEC 62304 &gt; High-Integrity<br/>Systems &gt; Simulink &gt; Check usage of Bitwise Operator block</li> </ul>                            |  |  |  |
|                         | <ul> <li>By Task &gt; Modeling Standards for EN 50128 &gt; High-Integrity<br/>Systems &gt; Simulink &gt; Check usage of Bitwise Operator block</li> </ul>                             |  |  |  |
|                         | <ul> <li>By Task &gt; Modeling Standards for ISO 26262 &gt; High-Integrity<br/>Systems &gt; Simulink &gt; Check usage of Bitwise Operator block</li> </ul>                            |  |  |  |
|                         | For check details, see Check usage of Bitwise Operator block.                                                                                                    |  |  |  |
| References              | DO-331, Section MB.6.3.1.g 'Algorithms are accurate' DO-331, Section MB.6.3.2.g 'Algorithms are accurate'                                                                             |  |  |  |
|                         | • IEC 61508-3, Table A.3 (3) 'Language subset' IEC 61508-3, Table A.3 (2) 'Strongly typed programming language'                                                                       |  |  |  |
|                         | • IEC 62304, 5.5.3 - Software Unit acceptance criteria                                                                                                    |  |  |  |
|                         | • ISO 26262-6, Table 1 (1b) 'Use of language subsets' ISO 26262-6, Table 1 (1c) 'Enforcement of strong typing' ISO 26262-6, Table 1 (1d) 'Use of defensive implementation techniques' |  |  |  |
|                         | • EN 50128, Table A.4 (11) 'Language Subset'<br>EN 50128, Table A.3 (1) 'Defensive Programming'<br>EN 50128, Table A.4 (8) 'Strongly Typed Programming Language'                      |  |  |  |
|                         | • MISRA C:2012, Rule 10.1                                                                                                    |  |  |  |
| See Also                | "hisf_0003: Usage of bitwise operations" on page 3-10in the Simulink documentation                                                                                                    |  |  |  |
| Last Changed            | R2018b                                                                                                    |  |  |  |

# **Lookup Table Blocks**

### hisl\_0033: Usage of Lookup Table blocks

| ID: Title               | hisl_0033: Usage of Lookup Table blocks                                                                                                    |                                                                                                    |  |  |  |
|-------------------------|----------------------------------------------------------------------------------------------------|----------------------------------------------------------------------------------------------------|--|--|--|
| Description             | To support robustness of generated code, when using the 1-D Lookup Table, 2-D Lookup Table, n-D Lookup Table, Prelookup, and Interpolation Using Prelookup blocks:  |                                                                                                    |  |  |  |
|                         | A                                                                                                    | In each 1-D Lookup Table, 2-D Lookup Table, n-D Lookup Table, or Prelookup block, verify that <b>Remove protection against out-of-range input in generated code</b> is cleared. |  |  |  |
|                         | В                                                                                                    | In each Interpolation Using Prelookup block, verify that <b>Remove</b> protection against out-of-range index in generated code is cleared.                                      |  |  |  |
| Note                    | If the lookup table inputs are not guaranteed to fall within the range of valid breakpoint values, exclusion of range-checking code may produce unexpected results. |                                                                                                    |  |  |  |
| Rationale               | A,B                                                                                                    | Protect against out-of-range inputs or indices.                                                                                                    |  |  |  |
| Model Advisor<br>Checks | By Task > Modeling Standards for DO-178C/DO-331 > High-<br>Integrity Systems > Simulink > Check usage of lookup table blocks                                        |                                                                                                    |  |  |  |
|                         | • By Task > Modeling Standards for IEC 61508 > High-Integrity Systems > Simulink > Check usage of lookup table blocks                                               |                                                                                                    |  |  |  |
|                         | <ul> <li>By Task &gt; Modeling Standards for IEC 62304 &gt; High-Integrity<br/>Systems &gt; Simulink &gt; Check usage of lookup table blocks</li> </ul>             |                                                                                                    |  |  |  |
|                         | By Task > Modeling Standards for EN 50128 > High-Integrity     Systems > Simulink > Check usage of lookup table blocks                                              |                                                                                                    |  |  |  |
|                         | <ul> <li>By Task &gt; Modeling Standards for ISO 26262 &gt; High-Integrity<br/>Systems &gt; Simulink &gt; Check usage of lookup table blocks</li> </ul>             |                                                                                                    |  |  |  |
|                         | For check details, see Check usage of lookup table blocks.                                                                                                    |                                                                                                    |  |  |  |

| ID: Title    | hisl_0033: Usage of Lookup Table blocks                                                                                      |  |  |  |
|--------------|----------------------------------------------------------------------------------------------------|--|--|--|
| References   | DO-331, Sections MB.6.3.1.g and MB.6.3.2.g 'Algorithms are accurate'                                                         |  |  |  |
|              | • IEC 61508-3, Table A.3 (3) 'Language subset' IEC 61508-3, Table A.4 (3) 'Defensive programming'                            |  |  |  |
|              | IEC 62304, 5.5.3 - Software Unit acceptance criteria                                                                         |  |  |  |
|              | • ISO 26262-6, Table 1 (1b) 'Use of language subsets' ISO 26262-6, Table 1 (1d) 'Use of defensive implementation techniques' |  |  |  |
|              | EN 50128, Table A.4 (11) 'Language Subset'     EN 50128, Table A.3 (1) 'Defensive Programming'                               |  |  |  |
| Last Changed | R2017b                                                                                                    |  |  |  |

# **Stateflow Chart Considerations**

- "Chart Properties" on page 3-2
- "Chart Architecture" on page 3-10

### **Chart Properties**

#### In this section...

"hisf 0001: State Machine Type" on page 3-2

"hisf\_0002: User-specified state/transition execution order" on page 3-3

"hisf 0009: Strong data typing (Simulink and Stateflow boundary)" on page 3-5

"hisf 0011: Stateflow debugging settings" on page 3-7

#### hisf\_0001: State Machine Type

| ID: Title                  | hisf_0001: State Machine Type                                                                                                    |  |
|----------------------------|----------------------------------------------------------------------------------------------------|--|
| Description                | To create Stateflow charts that implement consistent Stateflow semantics, use the same <b>State Machine Type</b> (Classic, Mealy, or Moore) for all charts in the model.                                                                   |  |
| Note                       | In Mealy charts, actions are associated with transitions. In the Moore charts, actions are associated with states. In Classic charts, actions can be associated with both transition and states.                                           |  |
|                            | At compile time, Stateflow verifies that the chart semantics comply with the formal definitions and rules of the selected type of state machine. If the chart semantics are not in compliance, the software provides a diagnostic message. |  |
| Rationale                  | Promote a clear modeling style.                                                                                                    |  |
| Model<br>Advisor<br>Checks | By Task > Modeling Standards for DO-178C/DO-331 > High-Integrity<br>Systems > Stateflow > Check state machine type of Stateflow charts                                                                                                    |  |
|                            | • By Task > Modeling Standards for IEC 61508 > High-Integrity Systems > Stateflow > Check state machine type of Stateflow charts                                                                                                    |  |
|                            | • By Task > Modeling Standards for IEC 62304 > High-Integrity Systems > Stateflow > Check state machine type of Stateflow charts                                                                                                    |  |
|                            | • By Task > Modeling Standards for ISO 26262 > High-Integrity Systems > Stateflow > Check state machine type of Stateflow charts                                                                                                    |  |
|                            | • By Task > Modeling Standards for EN 50128 > High-Integrity Systems > Stateflow > Check state machine type of Stateflow charts                                                                                                    |  |
|                            | For check details, see Check state machine type of Stateflow charts.                                                                                                    |  |

| ID: Title       | hisf_0001: State Machine Type                                                                                                    |
|-----------------|----------------------------------------------------------------------------------------------------|
| References      | • IEC 61508-3, Table A.3 (3) - Language subset                                                                                                    |
|                 | IEC 62304, 5.5.3 - Software Unit acceptance criteria                                                                                                    |
|                 | ISO 26262-6, Table 1 (1b) 'Use of language subsets'                                                                                                    |
|                 | • EN 50128, Table A.4 (11) 'Language Subset'                                                                                                    |
|                 | DO-331, Section MB.6.3.1.b 'High-level requirements are accurate and consistent' DO-331, Section MB.6.3.1.e 'High-level requirements conform to standards' DO-331, Section MB.6.3.2.b 'Low-level requirements are accurate and consistent' DO-331, Section MB.6.3.2.e 'Low-level requirements conform to standards' DO-331, Section MB.6.3.3.b 'Software architecture is consistent' DO-331, Section MB.6.3.3.e 'Software architecture conform to standards' |
| See Also        | "Create Mealy and Moore Charts" (Stateflow)                                                                                                    |
| Last<br>Changed | R2018b                                                                                                    |

### hisf\_0002: User-specified state/transition execution order

| ID: Title         | hisf_0002  | : User-specified state/transition execution order                                                   |
|-------------------|------------|----------------------------------------------------------------------------------------------------|
| Description       |            | owing to explicitly set the execution order for active states and valid in Stateflow charts:        |
|                   | A          | In the Chart Properties dialog box, select <b>User specified state/transition execution order</b> . |
|                   | В          | In the Stateflow Editor, select <b>Display &gt; Chart &gt; Transition Execution Order</b> .         |
| Prerequisite<br>s | hisl_0311: | Configuration Parameters > Diagnostics > Stateflow                                                  |

| ID: Title                  | hisf_0002                            | 2: User-specified state/transition execution order                                                                                                    |
|----------------------------|--------------------------------------|----------------------------------------------------------------------------------------------------|
| Note                       | dialog box                           | <b>User specified state/transition execution order</b> in the Chart properties restricts the dependency of a Stateflow chart semantics on the geometric f parallel states and transitions.                                                                                                    |
|                            | determini<br>control of<br>from a so | g the execution order of states and transitions allows you to enforce sm in the search order for active states and valid transitions. You have the order in which parallel states are executed and transitions originating arce are tested for execution. If you do not explicitly set the execution order, low software determines the execution order following a deterministic. |
|                            | Selecting<br>testing or              | <b>Display &gt; Chart &gt; Transition Execution Order</b> displays the transition der.                                                                                                    |
| Rationale                  | A, B                                 | Promote an unambiguous modeling style.                                                                                                    |
| Model<br>Advisor<br>Checks |                                      | sk > Modeling Standards for DO-178C/DO-331 > High-Integrity ms > Stateflow > Check Stateflow charts for ordering of states and tions                                                                                                    |
|                            |                                      | sk > Modeling Standards for IEC 61508 > High-Integrity Systems > low > Check Stateflow charts for ordering of states and transitions                                                                                                    |
|                            |                                      | sk > Modeling Standards for IEC 62304 > High-Integrity Systems > low > Check Stateflow charts for ordering of states and transitions                                                                                                    |
|                            |                                      | sk > Modeling Standards for ISO 26262 > High-Integrity Systems > low > Check Stateflow charts for ordering of states and transitions                                                                                                    |
|                            |                                      | sk > Modeling Standards for EN 50128 > High-Integrity Systems > low > Check Stateflow charts for ordering of states and transitions                                                                                                    |
|                            | For check                            | details, see Check Stateflow charts for ordering of states and transitions.                                                                                                    |

| ID: Title       | hisf_0002: User-specified state/transition execution order                                                                                                    |
|-----------------|----------------------------------------------------------------------------------------------------|
| References      | This guideline supports adhering to:                                                                                                    |
|                 | DO-331, Section MB.6.3.2.b 'Low-level requirements are accurate and consistent' DO-331, Section MB.6.3.3.b 'Software architecture is consistent' DO-331, Section MB.6.3.3.e 'Software architecture conform to standards '                                                                            |
|                 | • IEC 61508-3, Table A.3 (3) 'Language subset' IEC 61508-3, Table A.4 (5) 'Design and coding standards'                                                                                                    |
|                 | IEC 62304, 5.5.3 - Software Unit acceptance criteria                                                                                                    |
|                 | • ISO 26262-6, Table 1 (1b) 'Use of language subsets' ISO 26262-6, Table 1 (1e) 'Use of established design principles' ISO 26262-6, Table 1 (1f) 'Use of unambiguous graphical representation' ISO 26262-6, Table 1 (1g) 'Use of style guides' ISO 26262-6, Table 1 (1h) 'Use of naming conventions' |
|                 | EN 50128, Table A.4 (11) 'Language Subset'     EN 50128, Table A.12 (1) 'Coding Standard'     EN 50128, Table A.12 (2) 'Coding Style Guide'                                                                                                    |
| See Also        | The following topics in the Stateflow documentation                                                                                                    |
|                 | "Evaluate Transitions" (Stateflow)                                                                                                    |
|                 | "Execution Order for Parallel States" (Stateflow)                                                                                                    |
| Last<br>Changed | R2018b                                                                                                    |

# hisf\_0009: Strong data typing (Simulink and Stateflow boundary) $\label{eq:condition}$

| ID: Title   | hisf_0009  | : Strong data typing (Simulink and Stateflow boundary) |
|-------------|------------|--------------------------------------------------------|
| Description | To support | strong data typing between Simulink and Stateflow ,    |
|             | A          | Select Use Strong Data Typing with Simulink I/O.       |

| ID: Title                  | hisf_0009: Strong data typing (Simulink and Stateflow boundary)                                                                                                    |         |
|----------------------------|----------------------------------------------------------------------------------------------------|---------|
| Notes                      | By default, input to and output from Stateflow charts are of type double. To interface directly with Simulink signals of data types other than double, select <b>Use Strong Data Typing with Simulink I/O</b> . In this mode, data types between the Simulink and Stateflow boundary are strongly typed, and the Simulink software does not treat the data types as double. The Stateflow chart accepts input signals of any data type supported by the Simulink software, provided that the type of the input signal matches the type of the corresponding Stateflow input data object. Otherwise, the software reports a type mismatch error. |         |
| Rationale                  | A Support strongly typed code.                                                                                                    |         |
| Model<br>Advisor<br>Checks | <ul> <li>By Task &gt; Modeling Standards for DO-178C/DO-331 &gt; High-Integrity Systems &gt; Stateflow &gt; Check usage of Stateflow constructs</li> <li>By Task &gt; Modeling Standards for IEC 61508 &gt; High-Integrity Systateflow &gt; Check usage of Stateflow constructs</li> <li>By Task &gt; Modeling Standards for IEC 62304 &gt; High-Integrity Systateflow &gt; Check usage of Stateflow constructs</li> <li>By Task &gt; Modeling Standards for ISO 26262 &gt; High-Integrity Systateflow &gt; Check usage of Stateflow constructs</li> </ul>                                                                                      | etems > |
|                            | By Task > Modeling Standards for EN 50128 > High-Integrity Syst Stateflow > Check usage of Stateflow constructs  For check details, see Check usage of Stateflow constructs.                                                                                                    | ems >   |

| ID: Title       | hisf_0009: Strong data typing (Simulink and Stateflow boundary)                                                                                                    |
|-----------------|----------------------------------------------------------------------------------------------------|
| References      | DO-331, Section MB.6.3.1.b 'High-level requirements are accurate and consistent' DO-331, Section MB.6.3.1.e 'High-level requirements conform to standards' DO-331, Section MB.6.3.1.g 'Algorithms are accurate' DO-331, Section MB.6.3.2.b 'Low-level requirements are accurate and consistent' DO-331, Section MB.6.3.2.e 'Low-level requirements conform to standards' DO-331, Section MB.6.3.2.g 'Algorithms are accurate'        |
|                 | • IEC 61508-3, Table A.3 (2) 'Strongly typed programming language' IEC 61508-3, Table A.3 (3) - Language subset IEC 61508-3, Table A.4 (5) - Design and coding standards                                                                                                    |
|                 | • IEC 62304, 5.5.3 - Software Unit acceptance criteria                                                                                                    |
|                 | • ISO 26262-6, Table 1 (1b) - Use of language subsets ISO 26262-6, Table 1 (1c) 'Enforcement of strong typing' ISO 26262-6, Table 1 (1d) - Use of defensive implementation techniques ISO 26262-6, Table 1 (1e) - Use of established design principles ISO 26262-6, Table 1 (1f) - Use of unambiguous graphical representation ISO 26262-6, Table 1 (1g) - Use of style guides ISO 26262-6, Table 1 (1h) - Use of naming conventions |
|                 | EN 50128, Table A.3 (1) - Defensive Programming     EN 50128, Table A.4 (8) 'Strongly Typed Programming Language'     EN 50128, Table A.4 (11) - Language Subset                                                                                                    |
| Last<br>Changed | R2017b                                                                                                    |

# hisf\_0011: Stateflow debugging settings

| ID: Title   | hisf_0011: Stateflow debugging settings                                           |
|-------------|-----------------------------------------------------------------------------------|
| Description | To protect against unreachable code and indeterminate execution time,             |
|             | A In the Configuration Parameters dialog box, set:                                |
|             | • Diagnostics > Data Validity > Wrap on overflow to error.                        |
|             | • Diagnostics > Data Validity > Simulation range checking to error.               |
|             | In the model window, select:                                                      |
|             | • Simulation > Debug > MATLAB & Stateflow Error Checking Options > Detect Cycles. |

| ID: Title               | hisf_0011: Stateflow debugging settings                                                                                                    |  |
|-------------------------|----------------------------------------------------------------------------------------------------|--|
|                         | Bor each truth table in the model, in the <b>Settings</b> menu of the Truth Table Editor, set the following parameters to Error:  Underspecified  Overspecified             |  |
| Notes                   | Run-time diagnostics are only triggered during simulation. If the error condition is not reached during simulation, the error message is not triggered for code generation. |  |
| Rationale               | Arotect against unreachable code and unpredictable execution time. B                                                                                                    |  |
| Model Advisor<br>Checks | • By Task > Modeling Standards for DO-178C/DO-331 > High-Integrity Systems > Stateflow > Check Stateflow debugging options                                                  |  |
|                         | • By Task > Modeling Standards for IEC 61508 > High-Integrity Systems > Stateflow > Check Stateflow debugging options                                                       |  |
|                         | • By Task > Modeling Standards for IEC 62304 > High-Integrity Systems > Stateflow > Check Stateflow debugging options                                                       |  |
|                         | By Task > Modeling Standards for ISO 26262 > High-Integrity Systems > Stateflow > Check Stateflow debugging options                                                         |  |
|                         | • By Task > Modeling Standards for EN 50128 > High-Integrity Systems > Stateflow > Check Stateflow debugging options                                                        |  |
|                         | For check details, see Check Stateflow debugging options.                                                                                                    |  |

| ID: Title    | hisf_0011: Stateflow debugging settings                                                                                                    |
|--------------|----------------------------------------------------------------------------------------------------|
| References   | DO-331, Section MB.6.3.1.b 'High-level requirements are accurate and consistent'     DO-331, Section MB.6.3.1.e 'High-level requirements conform to standards' DO-331, Section MB.6.3.2.b 'Low-level requirements are accurate and consistent'     DO-331, Section MB.6.3.2.e 'Low-level requirements conform to standards'                                                                                                    |
|              | • IEC 61508-3, Table A.3 (2) 'Strongly typed programming language' IEC 61508-3, Table A.3 (3) - Language subset IEC 61508-3, Table A.4 (5) - Design and coding standards                                                                                                    |
|              | IEC 62304, 5.5.3 - Software Unit acceptance criteria                                                                                                    |
|              | • ISO 26262-6, Table 1 (1b) - Use of language subsets ISO 26262-6, Table 1 (1c) 'Enforcement of strong typing' ISO 26262-6, Table 1 (1d) - Use of defensive implementation techniques ISO 26262-6, Table 1 (1e) - Use of established design principles ISO 26262-6, Table 1 (1f) - Use of unambiguous graphical representation ISO 26262-6, Table 1 (1g) - Use of style guides ISO 26262-6, Table 1 (1h) - Use of naming conventions |
|              | EN 50128, Table A.3 (1) - Defensive Programming     EN 50128, Table A.4 (8) 'Strongly Typed Programming Language'     EN 50128, Table A.4 (11) - Language Subset                                                                                                    |
| Last Changed | R2017b                                                                                                    |

#### **Chart Architecture**

| In this section                                                                                |
|------------------------------------------------------------------------------------------------|
| "hisf_0003: Usage of bitwise operations" on page 3-10                                          |
| "hisf_0004: Usage of recursive behavior" on page 3-11                                          |
| "hisf_0007: Usage of junction conditions (maintaining mutual exclusion)" on page 3-13          |
| "hisf_0013: Usage of transition paths (crossing parallel state boundaries)" on page 3-14       |
| "hisf_0014: Usage of transition paths (passing through states)" on page 3-17                   |
| "hisf_0015: Strong data typing (casting variables and parameters in expressions)" on page 3-19 |
| "hisf_0016: Stateflow port names" on page 3-21                                                 |
| "hisf_0017: Stateflow data object scoping" on page 3-22                                        |

### hisf\_0003: Usage of bitwise operations

| ID: Title                  | hisf_0003: Usage of bitwise operations                                                                                                    |                                                                        |
|----------------------------|----------------------------------------------------------------------------------------------------|------------------------------------------------------------------------|
| Description                | When using bitwise operations in Stateflow blocks,                                                                                                    |                                                                        |
|                            | A                                                                                                    | Avoid signed integer data types as operands to the bitwise operations. |
| Notes                      | Normally, bitwise operations are not meaningful on signed integers. Undesired behavior can occur. For example, a shift operation might move the sign bit into the number, or a numeric bit into the sign bit. |                                                                        |
| Rationale                  | A                                                                                                    | Promote unambiguous modeling style.                                    |
| Model<br>Advisor<br>Checks | For check details, see Check for bitwise operations in Stateflow charts.                                                                                                    |                                                                        |

| ID: Title       | hisf_0003: Usage of bitwise operations                                                                                                    |
|-----------------|----------------------------------------------------------------------------------------------------|
| References      | • IEC 61508-3, Table A.3 (3) 'Language subset' IEC 61508-3, Table A.3 (2) 'Strongly typed programming language'                                                                                                    |
|                 | • IEC 62304, 5.5.3 - Software Unit acceptance criteria                                                                                                    |
|                 | • ISO 26262-6, Table 1 (1b) 'Use of language subsets' ISO 26262-6, Table 1 (1c) 'Enforcement of strong typing'                                                                                                    |
|                 | EN 50128, Table A.4 (11) 'Language Subset' EN 50128, Table A.3 (1) 'Defensive Programming'                                                                                                    |
|                 | DO-331, Section MB.6.3.1.b 'High-level requirements are accurate and consistent' DO-331, Section MB.6.3.1.e 'High-level requirements conform to standards' DO-331, Section 6.3.1.g 'Algorithms are accurate' DO-331, Section MB.6.3.2.b 'Low-level requirements are accurate and consistent' DO-331, Section MB.6.3.2.e 'Low-level requirements conform to standards' DO-331, Section MB.6.3.2.g 'Algorithms are accurate' |
|                 | • MISRA C:2012, Rule 10.1                                                                                                    |
| See Also        | "hisl_0019: Usage of Bitwise Operator block" on page 2-54                                                                                                    |
| Last<br>Changed | R2016a                                                                                                    |

# hisf\_0004: Usage of recursive behavior

| ID: Title   | hisf_0004: Usage of recursive behavior                                                                                                    |                                                                                                    |
|-------------|----------------------------------------------------------------------------------------------------|----------------------------------------------------------------------------------------------------|
| Description |                                                                                                    | bounded function call behavior, avoid using design patterns that include drecursive behavior. Recursive behavior is bound if you do the following: |
|             | A                                                                                                    | Use an explicit termination condition that is local to the recursive call.                                                                         |
|             | В                                                                                                    | Make sure the termination condition is reached.                                                                                                    |
| Notes       | This rule only applies if a chart is a classic Stateflow chart. If Mealy and Moore semantics are followed, recursive behavior is prevented due to restrictions in the chart semantics. Additionally, you can detect the error during simulation by enabling the Stateflow diagnostic <b>Detect Cycles</b> . |                                                                                                    |
| Rationale   | A, B                                                                                                    | Promote bounded function call behavior.                                                                                                    |

| ID: Title       | hisf_0004: Usage of recursive behavior                                                                                                    |  |  |  |
|-----------------|----------------------------------------------------------------------------------------------------|--|--|--|
| References      | • IEC 61508-3, Table B.1 (6) 'Limited use of recursion'                                                                                                    |  |  |  |
|                 | IEC 62304, 5.5.3 - Software Unit acceptance criteria                                                                                                    |  |  |  |
|                 | • ISO 26262-6, Table 8 (1j) 'No recursions'                                                                                                    |  |  |  |
|                 | EN 50128, Table A.12 (6) 'Limited Use of Recursion'                                                                                                    |  |  |  |
|                 | DO-331, Section MB.6.3.1.b 'High-level requirements are accurate and consistent' DO-331, Section MB.6.3.1.e 'High-level requirements conform to standards' DO-331, Section MB.6.3.1.g 'Algorithms are accurate' DO-331, Section MB.6.3.2.b 'Low-level requirements are accurate and consistent' DO-331, Section MB.6.3.2.e 'Low-level requirements conform to standards' DO-331, Section MB.6.3.2.g 'Algorithms are accurate'  MISRA C:2012, Rule 17.2 |  |  |  |
| T .             |                                                                                                    |  |  |  |
| Last<br>Changed | R2016a                                                                                                    |  |  |  |
| Examples        | There are multiple patterns in Stateflow that can result in unbounded recursion.  Out = 1;}  Evn {Evn}  en: Out++;                                                                                                    |  |  |  |
|                 | Recursive Function Calls                                                                                                    |  |  |  |

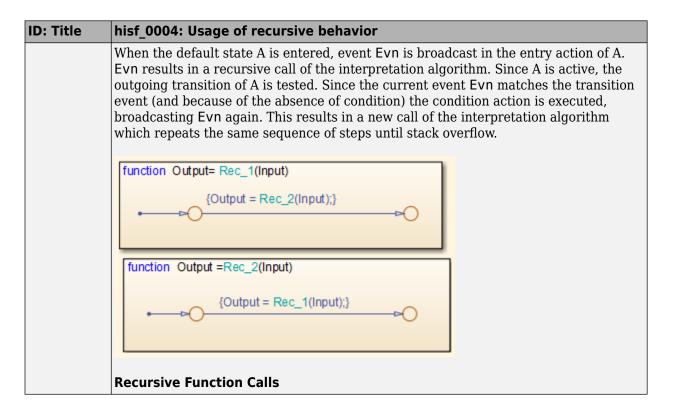

# hisf\_0007: Usage of junction conditions (maintaining mutual exclusion)

| ID: Title   | hisf_0007: Usage of junction conditions (maintaining mutual exclusion) |                                                                           |
|-------------|------------------------------------------------------------------------|---------------------------------------------------------------------------|
| Description | To enhance clarity and prevent the generation of unreachable code,     |                                                                           |
|             | A                                                                      | Make junction conditions mutually exclusive.                              |
| Notes       | You can us projects.                                                   | e this guideline to maintain a modeling language subset in high-integrity |
| Rationale   | A                                                                      | Enhance clarity and prevent generation of unreachable code.               |

| ID: Title       | hisf_0007: Usage of junction conditions (maintaining mutual exclusion)                                                                                                    |
|-----------------|----------------------------------------------------------------------------------------------------|
| References      | DO-331, Section MB.6.3.1.b 'High-level requirements are accurate and consistent' DO-331, Section MB.6.3.1.d 'High-level requirements are verifiable' DO-331, Section MB.6.3.1.e 'High-level requirements conform to standards' DO-331, Section MB.6.3.2.b 'Low-level requirements are accurate and consistent' DO-331, Section MB.6.3.2.d 'Low-level requirements are verifiable' DO-331, Section MB.6.3.2.e 'Low-level requirements conform to standards' |
| Last<br>Changed | R2012b                                                                                                    |

# $hisf\_0013: \ Usage \ of \ transition \ paths \ (crossing \ parallel \ state \ boundaries)$

| ID: Title   | hisf_0013: Usage of transition paths (crossing parallel state boundaries)                     |                                                                             |  |
|-------------|-----------------------------------------------------------------------------------------------|-----------------------------------------------------------------------------|--|
| Description | To avoid creating diagrams that are hard to understand,                                       |                                                                             |  |
|             | A                                                                                             | A Avoid creating transitions that cross from one parallel state to another. |  |
| Notes       | You can use this guideline to maintain a modeling language subset in high-integrity projects. |                                                                             |  |
| Rationale   | A                                                                                             | Enhance model readability.                                                  |  |

| ID T'11                    | 11: 5 2022 11 5: 11: 11 6: 11                                                                                                    |
|----------------------------|----------------------------------------------------------------------------------------------------|
| ID: Title                  | hisf_0013: Usage of transition paths (crossing parallel state boundaries)                                                                                                    |
| Model<br>Advisor<br>Checks | <ul> <li>By Task &gt; Modeling Standards for DO-178C/DO-331 &gt; High-Integrity<br/>Systems &gt; Stateflow &gt; Check Stateflow charts for transition paths that<br/>cross parallel state boundaries</li> </ul>                                                                                                    |
|                            | • By Task > Modeling Standards for IEC 61508 > High-Integrity Systems > Stateflow > Check Stateflow charts for transition paths that cross parallel state boundaries                                                                                                    |
|                            | • By Task > Modeling Standards for IEC 62304 > High-Integrity Systems > Stateflow > Check Stateflow charts for transition paths that cross parallel state boundaries                                                                                                    |
|                            | • By Task > Modeling Standards for ISO 26262 > High-Integrity Systems > Stateflow > Check Stateflow charts for transition paths that cross parallel state boundaries                                                                                                    |
|                            | • By Task > Modeling Standards for EN 50128 > High-Integrity Systems > Stateflow > Check Stateflow charts for transition paths that cross parallel state boundaries                                                                                                    |
|                            | For check details, see Check Stateflow charts for transition paths that cross parallel state boundaries.                                                                                                    |
| References                 | IEC 61508-3, Table A.3 (3) 'Language subset'                                                                                                    |
|                            | • IEC 62304, 5.5.3 - Software Unit acceptance criteria                                                                                                    |
|                            | • ISO 26262-6, Table 1 (1b) 'Use of language subsets'                                                                                                    |
|                            | • EN 50128, Table A.4 (11) 'Language Subset'                                                                                                    |
|                            | DO-331, Section MB.6.3.1.b 'High-level requirements are accurate and consistent' DO-331, Section MB.6.3.1.e 'High-level requirements conform to standards' DO-331, Section MB.6.3.2.b 'Low-level requirements are accurate and consistent' DO-331, Section MB.6.3.2.e 'Low-level requirements conform to standards' |
| Last<br>Changed            | R2017b                                                                                                    |

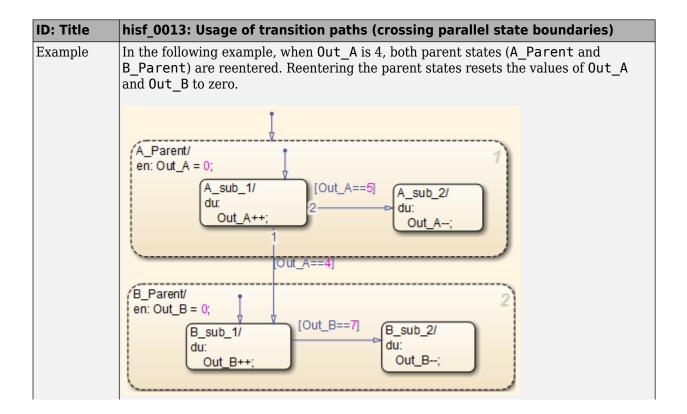

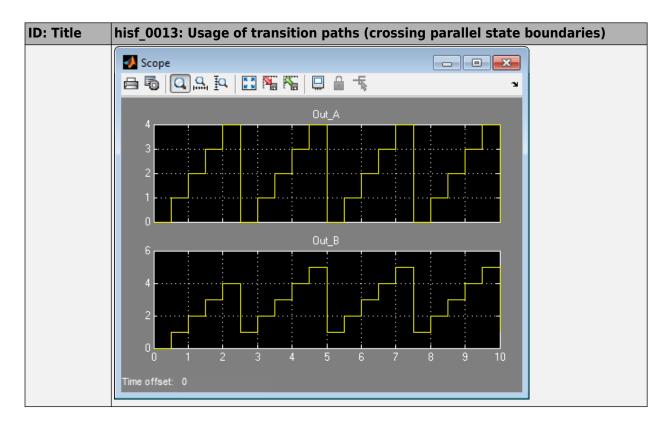

hisf\_0014: Usage of transition paths (passing through states)

| ID: Title   | hisf_0014: Usage of transition paths (passing through states)                                     |                                                                                      |
|-------------|---------------------------------------------------------------------------------------------------|--------------------------------------------------------------------------------------|
| Description | ption To avoid creating diagrams that are confusing and include transition paths without benefit, |                                                                                      |
|             | A                                                                                                 | Avoid transition paths that go into and out of a state without ending on a substate. |
| Notes       | You can use this guideline to maintain a modeling language subset in high-integrity projects.     |                                                                                      |
| Rationale   | A                                                                                                 | Enhance model readability.                                                           |

| ID: Title        | hisf_0014: Usage of transition paths (passing through states)                                                                                                    |  |  |
|------------------|----------------------------------------------------------------------------------------------------|--|--|
| Model<br>Advisor | • By Task > Modeling Standards for DO-178C/DO-331 > High-Integrity Systems > Stateflow > Check for inappropriate use of transition paths                                                                                                    |  |  |
| Checks           | • By Task > Modeling Standards for IEC 61508 > High-Integrity Systems > Stateflow > Check for inappropriate use of transition paths                                                                                                    |  |  |
|                  | • By Task > Modeling Standards for IEC 62304 > High-Integrity Systems > Stateflow > Check for inappropriate use of transition paths                                                                                                    |  |  |
|                  | • By Task > Modeling Standards for ISO 26262 > High-Integrity Systems > Stateflow > Check for inappropriate use of transition paths                                                                                                    |  |  |
|                  | • By Task > Modeling Standards for EN 50128 > High-Integrity Systems > Stateflow > Check for inappropriate use of transition paths                                                                                                    |  |  |
|                  | For check details, see Check for inappropriate use of transition paths.                                                                                                    |  |  |
| References       | • IEC 61508-3, Table A.3 (3) 'Language subset'                                                                                                    |  |  |
|                  | • IEC 62304, 5.5.3 - Software Unit acceptance criteria                                                                                                    |  |  |
|                  | • ISO 26262-6, Table 1 (1b) 'Use of language subsets'                                                                                                    |  |  |
|                  | • EN 50128, Table A.4 (11) 'Language Subset'                                                                                                    |  |  |
|                  | • DO-331, Section MB.6.3.1.b 'High-level requirements are accurate and consistent' DO-331, Section MB.6.3.1.e 'High-level requirements conform to standards' DO-331, Section MB.6.3.2.b 'Low-level requirements are accurate and consistent' DO-331, Section MB.6.3.2.e 'Low-level requirements conform to standards' |  |  |
| Last<br>Changed  | R2018b                                                                                                    |  |  |
| Examples         | A/ en: Out = 0; du: Out++;  B/ en: Out = 2; Out>=3] Out>=5] Out = 10;                                                                                                    |  |  |

# $\begin{array}{ll} hisf\_0015 \hbox{: Strong data typing (casting variables and} \\ parameters in expressions) \end{array}$

| ID: Title                  | hisf_0015: Strong data typing (casting variables and parameters in expressions) |                                                                                                    |
|----------------------------|---------------------------------------------------------------------------------|----------------------------------------------------------------------------------------------------|
| Description                | To facilitate strong data typing,                                               |                                                                                                    |
|                            | A                                                                               | Explicitly type cast variables and parameters of different data types in:  Transition evaluations Transition assignments Assignments in states                                                                                               |
| Notes                      |                                                                                 | low software automatically casts variables of different type into the same<br>This guideline helps clarify data types of the intermediate variables.                                                                                         |
| Rationale                  | A                                                                               | Apply strong data typing.                                                                                                    |
| Model<br>Advisor<br>Checks | <ul><li>System</li><li>By Tas</li></ul>                                         | k > Modeling Standards for DO-178C/DO-331 > High-Integrity ns > Stateflow > Check Stateflow charts for strong data typing k > Modeling Standards for IEC 61508 > High-Integrity Systems > ow > Check Stateflow charts for strong data typing |
|                            | Statefl • By Tas                                                                | k > Modeling Standards for IEC 62304 > High-Integrity Systems > ow > Check Stateflow charts for strong data typing   k > Modeling Standards for ISO 26262 > High-Integrity Systems > ow > Check Stateflow charts for strong data typing      |
|                            | Statefl                                                                         | k > Modeling Standards for EN 50128 > High-Integrity Systems > ow > Check Stateflow charts for strong data typing details, see Check Stateflow charts for strong data typing.                                                                |

| ID: Title       | hisf_0015: Strong data typing (casting variables and parameters in expressions)                                                                                                    |  |  |
|-----------------|----------------------------------------------------------------------------------------------------|--|--|
| References      | <ul> <li>IEC 61508-3, Table A.3 (2) 'Strongly typed programming language'</li> <li>IEC 62304, 5.5.3 - Software Unit acceptance criteria</li> <li>ISO 26262-6, Table 1 (1c) 'Enforcement of strong typing'</li> <li>EN 50128, Table A.4 (8) 'Strongly Typed Programming Language'</li> <li>DO-331, Section MB.6.3.1.b 'High-level requirements are accurate and consistent' DO-331, Section MB.6.3.1.e 'High-level requirements conform to standards' DO-331, Section MB.6.3.1.g 'Algorithms are accurate' DO-331, Section MB.6.3.2.b 'Low-level requirements are accurate and consistent' DO-331, Section MB.6.3.2.e 'Low-level requirements conform to standards' DO-331, Section MB.6.3.2.g 'Algorithms are accurate'</li> </ul> |  |  |
| Last<br>Changed | R2017b                                                                                                    |  |  |

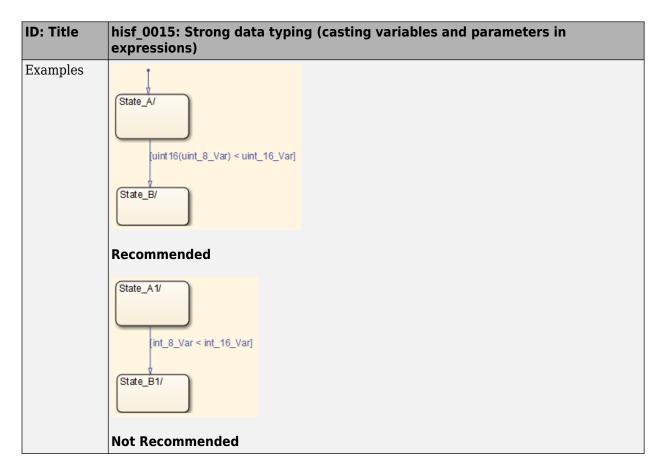

hisf\_0016: Stateflow port names

| ID: Title   | hisf_0016: Stateflow port names                                                       |
|-------------|---------------------------------------------------------------------------------------|
| Description | The name of a Stateflow input or output must be the same as the corresponding signal. |
|             | <b>Exception</b> : Reusable Stateflow blocks can have different port names.           |
| Rationale   | Support generation of traceable code.                                                 |

| ID: Title               | hisf_0016: Stateflow port names                                                                                                    |
|-------------------------|----------------------------------------------------------------------------------------------------|
| Model Advisor<br>Checks | By Task > Modeling Standards for DO-178C/DO-331 > High-Integrity<br>Systems > Stateflow > Check naming of ports in Stateflow charts |
|                         | By Task > Modeling Standards for IEC 61508 > High-Integrity Systems > Stateflow > Check naming of ports in Stateflow charts         |
|                         | By Task > Modeling Standards for IEC 62304 > High-Integrity Systems > Stateflow > Check naming of ports in Stateflow charts         |
|                         | By Task > Modeling Standards for ISO 26262 > High-Integrity Systems > Stateflow > Check naming of ports in Stateflow charts         |
|                         | By Task > Modeling Standards for EN 50128 > High-Integrity Systems > Stateflow > Check naming of ports in Stateflow charts          |
|                         | For check details, see Check naming of ports in Stateflow charts.                                                                   |
| References              | DO-331, Section MB.6.3.2.b 'Low-level requirements are accurate and consistent'                                                     |
|                         | • IEC 61508-3, Table A.3 (3) 'Language subset'                                                                                      |
|                         | • IEC 62304, 5.5.3 - Software Unit acceptance criteria                                                                              |
|                         | • ISO 26262-6, Table 1 (1b) 'Use of language subsets'                                                                               |
|                         | EN 50128, Table A.4 (11) 'Language Subset'                                                                                          |
| Last Changed            | 2018a                                                                                                    |

# hisf\_0017: Stateflow data object scoping

| ID: Title   | hisf_0017: Stateflow data object scoping                                             |
|-------------|--------------------------------------------------------------------------------------|
| Description | Stateflow data objects with local scope must be defined at the chart level or below. |
| Rationale   | Support generation of traceable code.                                                |

| ID: Title               | hisf_0017: Stateflow data object scoping                                                                                          |
|-------------------------|----------------------------------------------------------------------------------------------------|
| Model Advisor<br>Checks | By Task > Modeling Standards for DO-178C/DO-331 > High-Integrity<br>Systems > Stateflow > Check scoping of Stateflow data objects |
|                         | By Task > Modeling Standards for IEC 61508 > High-Integrity Systems > Stateflow > Check scoping of Stateflow data objects         |
|                         | • By Task > Modeling Standards for IEC 62304 > High-Integrity Systems > Stateflow > Check scoping of Stateflow data objects       |
|                         | • By Task > Modeling Standards for ISO 26262 > High-Integrity Systems > Stateflow > Check scoping of Stateflow data objects       |
|                         | By Task > Modeling Standards for EN 50128 > High-Integrity Systems > Stateflow > Check scoping of Stateflow data objects          |
|                         | For check details, see Check scoping of Stateflow data objects.                                                                   |
| References              | DO-331, Section MB.6.3.2.b 'Low-level requirements are accurate and consistent'                                                   |
|                         | • IEC 61508-3, Table A.3 (3) 'Language subset'                                                                                    |
|                         | IEC 62304, 5.5.3 - Software Unit acceptance criteria                                                                              |
|                         | • ISO 26262-6, Table 1 (1b) 'Use of language subsets'                                                                             |
|                         | • EN 50128, Table A.4 (11) 'Language Subset'                                                                                      |
| Last Changed            | 2018a                                                                                                    |

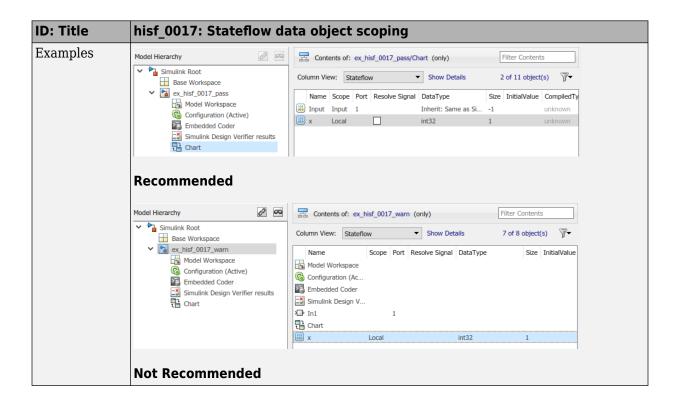

# MATLAB Function and MATLAB Code Considerations

- "MATLAB Functions" on page 4-2
- "MATLAB Code" on page 4-9

#### **MATLAB Functions**

#### In this section...

"himl\_0001: Usage of standardized MATLAB function headers" on page 4-2  $\,$ 

"himl 0002: Strong data typing at MATLAB function boundaries" on page 4-4

"himl\_0003: Limitation of MATLAB function complexity" on page 4-7

#### himl\_0001: Usage of standardized MATLAB function headers

| ID: Title               | himl_0001: Usage of standardized MATLAB function headers                                                                                                    |
|-------------------------|----------------------------------------------------------------------------------------------------|
| Description             | When using MATLAB functions, use a standardized header to provide information about the purpose and use of the function.                                      |
| Rationale               | A standardized header improves the readability and documentation of MATLAB functions. The header should provide a function description and usage information. |
| Model Advisor<br>Checks | By Task > Modeling Standards for DO-178C/DO-331 > High-Integrity<br>Systems > MATLAB > Check usage of standardized MATLAB function<br>headers                 |
|                         | • By Task > Modeling Standards for IEC 61508 > High-Integrity<br>Systems > MATLAB > Check usage of standardized MATLAB function<br>headers                    |
|                         | • By Task > Modeling Standards for IEC 62304 > High-Integrity<br>Systems > MATLAB > Check usage of standardized MATLAB function<br>headers                    |
|                         | By Task > Modeling Standards for ISO 26262 > High-Integrity<br>Systems > MATLAB > Check usage of standardized MATLAB function<br>headers                      |
|                         | • By Task > Modeling Standards for EN 50128 > High-Integrity<br>Systems > MATLAB > Check usage of standardized MATLAB function<br>headers                     |
|                         | For check details, see Check usage of standardized MATLAB function headers.                                                                                   |
| References              | DO-331, Section MB.6.3.4.e - Source code is traceable to low-level requirements                                                                               |

| ID: Title    | himl_0001: Usage of standardized MATLAB function headers                                                                                                    |
|--------------|----------------------------------------------------------------------------------------------------|
| See Also     | MathWorks Automotive Advisory Board (MAAB) guideline na_0025:     MATLAB Function Header                                                                                                    |
|              | Orion GN&C: MATLAB and Simulink Standards, jh_0073: eML Header                                                                                                    |
|              | "MATLAB Function Block Editor"                                                                                                    |
| Last Changed | R2018b                                                                                                    |
| Examples     | A typical standardized function header includes:                                                                                                    |
|              | Function name                                                                                                    |
|              | Description                                                                                                    |
|              | Inputs and outputs (if possible, include size and type)                                                                                                    |
|              | Assumptions and limitations                                                                                                    |
|              | Revision history                                                                                                    |
|              | Example:                                                                                                    |
|              | <pre>% FUNCTION NAME: % avg % % DESCRIPTION: % Compute the average of three inputs % % INPUT: % in1 - (double) Input one % in2 - (double) Input two % in3 - (double) Input three % % OUTPUT: % out - (double) Calculated average of the three inputs % % ASSUMPTIONS AND LIMITATIONS: % None % % REVISION HISTORY: % 05/02/2018 - mmyers % * Initial implementation %</pre> |

## himl\_0002: Strong data typing at MATLAB function boundaries

| ID: Title               | himl_0002: Strong data typing at MATLAB function boundaries                                                                                                    |
|-------------------------|----------------------------------------------------------------------------------------------------|
| Description             | To support strong data typing at the interfaces of MATLAB functions, explicitly define the interface for input signals, output signals, and parameters, by setting:  • Complexity  • Type  |
| Rationale               | Defined interfaces:                                                                                                    |
|                         | Allow consistency checking of interfaces.                                                                                                    |
|                         | • Prevent unintended generation of different functions for different input and output types.                                                                                               |
|                         | Simplify testing of functions by limiting the number of test cases.                                                                                                    |
| Model Advisor<br>Checks | <ul> <li>By Task &gt; Modeling Standards for DO-178C/DO-331 &gt; High-Integrity<br/>Systems &gt; MATLAB &gt; Check for MATLAB Function interfaces with<br/>inherited properties</li> </ul> |
|                         | • By Task > Modeling Standards for IEC 61508 > High-Integrity<br>Systems > MATLAB > Check for MATLAB Function interfaces with<br>inherited properties                                      |
|                         | • By Task > Modeling Standards for IEC 62304 > High-Integrity Systems > MATLAB > Check for MATLAB Function interfaces with inherited properties                                            |
|                         | • By Task > Modeling Standards for ISO 26262 > High-Integrity<br>Systems > MATLAB > Check for MATLAB Function interfaces with<br>inherited properties                                      |
|                         | <ul> <li>By Task &gt; Modeling Standards for EN 50128 &gt; High-Integrity<br/>Systems &gt; MATLAB &gt; Check for MATLAB Function interfaces with<br/>inherited properties</li> </ul>       |
|                         | For check details, see Check for MATLAB Function interfaces with inherited properties.                                                                                                    |

| ID: Title    | himl_0002: Strong data typing at MATLAB function boundaries                                                   |
|--------------|----------------------------------------------------------------------------------------------------|
| References   | • IEC 61508-3, Table B.9 (6) - Fully defined interface                                                        |
|              | IEC 62304, 5.5.3 - Software Unit acceptance criteria                                                          |
|              | • ISO 26262-6, Table 1 (1f) - Use of unambiguous graphical representation                                     |
|              | EN 50128, Table A.1 (11) - Software Interface Specifications                                                  |
|              | DO-331, Section MB.6.3.2.b - Low-level requirements are accurate and consistent                               |
| See Also     | MathWorks Automotive Advisory Board (MAAB) guideline na_0034:     MATLAB Function block input/output settings |
|              | Orion GN&C: MATLAB and Simulink Standards, jh_0063: eML block input / output settings                         |
|              | "MATLAB Function Block Editor"                                                                                |
| Last Changed | R2016a                                                                                                    |

| ID: Title | himl_0002: Strong data typing at MATLAB function boundaries                                                                                                    |
|-----------|----------------------------------------------------------------------------------------------------|
| Examples  | Recommended:  In the "Ports and Data Manager", specify the complexity and type of input u1 as follows:  • Complexity to Off • Type to uint16                                                                                                    |
|           | uint 16 [1x2]  uint 16 [1x2]  uint 16 [1x2]  U2  MATLAB Function                                                                                                    |
|           | Not Recommended:  In the "Ports and Data Manager", do not specify the complexity and type of input u1 as follows:  • Complexity to Inherited • Type to Inherit: Same as Simulink.  Note To access the "Ports and Data Manager", from the toolbar of the |
|           | "MATLAB Function Block Editor", select <b>Edit Data</b> .                                                                                                    |

## himl\_0003: Limitation of MATLAB function complexity

| ID: Title   | himl_0003: Limitation of MATL                                                                                                    | AB function complexity                                                                                   |  |  |
|-------------|----------------------------------------------------------------------------------------------------|----------------------------------------------------------------------------------------------------|--|--|
| Description | When using MATLAB functions, limit the size and complexity of MATLAB code. The size and complexity of MATLAB functions is characterized by: |                                                                                                    |  |  |
|             | Lines of code                                                                                                    | Lines of code                                                                                            |  |  |
|             | Nested function levels                                                                                                    | Nested function levels                                                                                   |  |  |
|             | Cyclomatic complexity                                                                                                    | Cyclomatic complexity                                                                                    |  |  |
|             | Density of comments (ratio of comments)                                                                                                    | Density of comments (ratio of comment lines to lines of code)                                            |  |  |
| Note        | Size and complexity limits can var described in this table:                                                                                 | Size and complexity limits can vary across projects. Typical limits might be as described in this table: |  |  |
|             | Metric                                                                                                    | Limit                                                                                                    |  |  |
|             | Lines of code                                                                                                    | 60 per MATLAB function                                                                                   |  |  |
|             | Nested function levels                                                                                                    | 31,2                                                                                                    |  |  |
|             | Cyclomatic complexity                                                                                                    | 15                                                                                                    |  |  |
|             | Density of comments                                                                                                    | 0.2 comment lines per line of code                                                                       |  |  |
|             | <sup>1</sup> Pure Wrappers to external functions are not counted as separate levels.                                                        |                                                                                                    |  |  |
|             | <sup>2</sup> Standard MATLAB library function                                                                                               | ons do not count as separate levels.                                                                     |  |  |
| Rationale   | Readability                                                                                                    |                                                                                                    |  |  |
|             | Comprehension                                                                                                    |                                                                                                    |  |  |
|             | Traceability                                                                                                    |                                                                                                    |  |  |
|             | Maintainability                                                                                                    |                                                                                                    |  |  |
|             | Testability                                                                                                    |                                                                                                    |  |  |

| ID: Title               | himl_0003: Limitation of MATLAB function complexity                                                                 |
|-------------------------|----------------------------------------------------------------------------------------------------|
| Model Advisor<br>Checks | • By Task > Modeling Standards for DO-178C/DO-331 > High-Integrity Systems > MATLAB > Check MATLAB Function metrics |
|                         | • By Task > Modeling Standards for IEC 61508 > High-Integrity Systems > MATLAB > Check MATLAB Function metrics      |
|                         | • By Task > Modeling Standards for IEC 62304 > High-Integrity Systems > MATLAB > Check MATLAB Function metrics      |
|                         | • By Task > Modeling Standards for ISO 26262 > High-Integrity Systems > MATLAB > Check MATLAB Function metrics      |
|                         | • By Task > Modeling Standards for EN 50128 > High-Integrity Systems > MATLAB > Check MATLAB Function metrics       |
|                         | For check details, see Check MATLAB Function metrics.                                                               |
| References              | • IEC 61508-3, Table B.9 (6) - Fully defined interface                                                              |
|                         | • IEC 62304, 5.5.3 - Software Unit acceptance criteria                                                              |
|                         | • ISO 26262-6, Table 1 (1f) - Use of unambiguous graphical representation                                           |
|                         | • EN 50128, Table A.1(11) - Software Interface Specifications                                                       |
|                         | DO-331, Sections MB.6.3.1.e - High-level requirements conform to<br>standards                                       |
|                         | DO-331, Sections MB.6.3.2.e - Low-level requirements conform to standards                                           |
| See Also                | MathWorks Automotive Advisory Board (MAAB) guideline na_0016: Source lines of MATLAB Functions                      |
|                         | MathWorks Automotive Advisory Board (MAAB) guideline na_0017: Number of called function levels                      |
|                         | MathWorks Automotive Advisory Board (MAAB) guideline na_0018: Number of nested if/else and case statement           |
|                         | Orion GN&C: MATLAB and Simulink Standards, jh_0084: eML Comments                                                    |
|                         | "MATLAB Function Block Editor"                                                                                      |
| Last Changed            | R2016a                                                                                                    |

### **MATLAB Code**

| In this section                                                                   |
|-----------------------------------------------------------------------------------|
| "himl_0004: MATLAB Code Analyzer recommendations for code generation" on page 4-  |
| "himl_0006: MATLAB code if / elseif / else patterns" on page 4-13                 |
| "himl_0007: MATLAB code switch / case / otherwise patterns" on page 4-16          |
| "himl_0008: MATLAB code relational operator data types" on page 4-19              |
| "himl_0009: MATLAB code with equal / not equal relational operators" on page 4-21 |
| "himl_0010: MATLAB code with logical operators and functions" on page 4-23        |

### 

| ID: Title   | himl_0004: MATLAB Code Analyzer recommendations for code generation                                                             |                                                                                                    |
|-------------|----------------------------------------------------------------------------------------------------|----------------------------------------------------------------------------------------------------|
| Description | When                                                                                                    | using MATLAB code:                                                                                                    |
|             | A                                                                                                    | To activate MATLAB Code Analyzer messages for code generations, use the <b>%#codegen</b> directive in external MATLAB functions.                                                                                                |
|             | В                                                                                                    | Review the MATLAB Code Analyzer messages. Either:  • Implement the recommendations or  • Justify not following the recommendations with %#ok <message-id(s)> directives in the MATLAB function. Do not use %#ok</message-id(s)> |
|             |                                                                                                    | without specific message-IDs.                                                                                                    |
| Notes       | The MATLAB Code Analyzer messages provide identifies potential errors, problems, and opportunities for improvement in the code. |                                                                                                    |
| Rationale   | A                                                                                                    | In external MATLAB functions, the <b>%#codegen</b> directive activates MATLAB Code Analyzer messages for code generation.                                                                                                    |

| g | himl_0004: MATLAB Code Analyzer recommendations for code generation                                                                                                    |  |
|---|----------------------------------------------------------------------------------------------------|--|
| • | <ul> <li>Following MATLAB Code Analyzer recommendations helps to:         <ul> <li>Generate efficient code.</li> <li>Follow best code generation practices</li> <li>Avoid using MATLAB features not supported for code generation.</li> <li>Avoid code patterns which potentially influence safety.</li> </ul> </li> <li>Not following MATLAB Code Analyzer recommendations are justified with message id (e.g. %#ok<noprt>.          <ul> <li>In the MATLAB function, using %#ok without a message id justifies the full line, potentially hiding issues.</li> </ul> </noprt></li> <li>By Task &gt; Modeling Standards for DO-178C/DO-331 &gt; High-Integrity Systems &gt; MATLAB &gt; Check MATLAB Code Analyzer messages</li> <li>By Task &gt; Modeling Standards for IEC 61508 &gt; High-Integrity Systems &gt; MATLAB &gt; Check MATLAB Code Analyzer messages</li> <li>By Task &gt; Modeling Standards for IEC 62304 &gt; High-Integrity Systems &gt; MATLAB &gt; Check MATLAB Code Analyzer messages</li> <li>By Task &gt; Modeling Standards for EN 50128 &gt; High-Integrity Systems &gt; MATLAB &gt; Check MATLAB Code Analyzer messages</li> <li>By Task &gt; Modeling Standards for ISO 26262 &gt; High-Integrity Systems &gt; MATLAB &gt; Check MATLAB Code Analyzer messages</li> <li>By Task &gt; Modeling Standards for ISO 26262 &gt; High-Integrity Systems &gt; MATLAB &gt; Check MATLAB Code Analyzer messages</li> </ul> |  |

| ID: Title    | himl_0004: MATLAB Code Analyzer recommendations for code generation                                                                                                    |
|--------------|----------------------------------------------------------------------------------------------------|
| References   | • IEC 61508-3, Table A.3 (3) 'Language subset' IEC 61508-3, Table A.4 (3) 'Defensive programming' IEC 61508-3, Table A.4 (5) 'Design and coding standards'                                                                                                    |
|              | <ul> <li>IEC 62304, 5.5.3 - Software Unit acceptance criteria</li> <li>ISO 26262-6, Table 1 (1b) 'Use of language subsets' ISO 26262-6, Table 1 (1d) 'Use of defensive implementation techniques' ISO 26262-6, Table 1 (1e) 'Use of established design principles' ISO 26262-6, Table 1 (1f) 'Use of unambiguous graphical representation' ISO 26262-6, Table 1 (1g) 'Use of style guide' ISO 26262-6, Table 1 (1h) 'Use of naming conventions'</li> <li>EN 50128, Table A.4 (11) 'Language Subset' EN 50128, Table A.3 (1) 'Defensive Programming'</li> </ul> |
|              | EN 50128, Table A.12 (1) 'Coding Standard' EN 50128, Table A.12 (2) 'Coding Style Guide'  • DO-331, Section MB.6.3.1.b 'Accuracy and consistency' DO-331, Section MB.6.3.2.b 'Accuracy and consistency'                                                                                                    |
| See Also     | "Check Code for Errors and Warnings" (MATLAB)                                                                                                    |
| Last Changed | R2016a                                                                                                    |

| ID: Title | himl_0004: MATLAB Code Analyzer recommendations for code generation                                                                                              |
|-----------|----------------------------------------------------------------------------------------------------|
| Examples  | Recommended                                                                                                    |
|           | Activate MATLAB Code Analyzer messages for code generations:                                                                                                    |
|           | <pre>%#codegen   function y = function(u)     y = inc_u(u)); end function yy = inc_u(uu)     yy = uu + 1; end</pre>                                              |
|           | Justify missing; and value assigned might be unused:                                                                                                    |
|           | <pre>y = 2*u %#ok<noprt,nagsu> output for debugging y = 3*u;</noprt,nagsu></pre>                                                                                 |
|           | • If output is not desired and assigned value is unused, remove the line $y = 2*u \dots$ :                                                                       |
|           | y = 3*u;                                                                                                    |
|           | Not Recommended                                                                                                    |
|           | External MATLAB file used in Simulink with missing %#codegen directive:                                                                                          |
|           | <pre>function y = function(u)   % nested functions can't be used for code generation   function yy = inc_u(uu)     yy = uu + 1;   end   y = inc_u(u)); end</pre> |
|           | All messages in line are justified by using %#ok without a message ID:                                                                                           |
|           | <pre>% missing ';' and the value might be unused y = 2*u %#ok y = 3*u; • No justification:</pre>                                                                 |

| himl_0004: MATLAB Code Analyzer recommendations for code generation   |  |
|-----------------------------------------------------------------------|--|
| % missing justification for missing ';' and unnecessary '[]' y= [2*u] |  |

## himl\_0006: MATLAB code if / elseif / else patterns

| ID: Title               | himl_0006: MATLAB code if / elseif / else patterns                                                                                                    |
|-------------------------|----------------------------------------------------------------------------------------------------|
| Description             | For MATLAB code with if / elseif/ else constructs, terminate the constructs with an else statement that includes at least a meaningful comment. A final else statement is not required if there is no elseif. |
| Rationale               | Defensive programming                                                                                                    |
|                         | Readability                                                                                                    |
|                         | Traceability                                                                                                    |
| Model Advisor<br>Checks | <ul> <li>By Task &gt; Modeling Standards for DO-178C/DO-331 &gt; High-<br/>Integrity Systems &gt; MATLAB &gt; Check if/elseif/else patterns in<br/>MATLAB Function blocks</li> </ul>                          |
|                         | <ul> <li>By Task &gt; Modeling Standards for IEC 61508 &gt; High-Integrity<br/>Systems &gt; MATLAB &gt; Check if/elseif/else patterns in MATLAB<br/>Function blocks</li> </ul>                                |
|                         | <ul> <li>By Task &gt; Modeling Standards for IEC 62304 &gt; High-Integrity<br/>Systems &gt; MATLAB &gt; Check if/elseif/else patterns in MATLAB<br/>Function blocks</li> </ul>                                |
|                         | <ul> <li>By Task &gt; Modeling Standards for EN 50128 &gt; High-Integrity<br/>Systems &gt; MATLAB &gt; Check if/elseif/else patterns in MATLAB<br/>Function blocks</li> </ul>                                 |
|                         | • By Task > Modeling Standards for ISO 26262 > High-Integrity<br>Systems > MATLAB > Check if/elseif/else patterns in MATLAB<br>Function blocks                                                                |
|                         | For check details, see Check if/elseif/else patterns in MATLAB Function blocks.                                                                                                    |

| ID: Title    | himl_0006: MATLAB code if / elseif / else patterns                                                                                                    |
|--------------|----------------------------------------------------------------------------------------------------|
| References   | • IEC 61508-3, Table A.3 (3) 'Language subset'<br>IEC 61508-3, Table A.4 (3) 'Defensive programming'                                                              |
|              | • IEC 62304, 5.5.3 - Software Unit acceptance criteria                                                                                                    |
|              | • ISO 26262-6, Table 1(b) 'Use of language subsets' ISO 26262-6, Table 1(d) 'Use of defensive implementation techniques'                                          |
|              | • EN 50128, Table A.4 (11) 'Language Subset'<br>EN 50128, Table A.3 (1) 'Defensive Programming'                                                                   |
|              | DO-331, Section MB.6.3.1.e 'Conformance to standards' DO-331, Section MB.6.3.2.e 'Conformance to standards' DO-331, Section MB.6.3.3.e 'Conformance to standards' |
| See Also     | "hisl_0010: Usage of If blocks and If Action Subsystem blocks" on page 2- 25                                                                                      |
| Last Changed | R2018b                                                                                                    |

| ID: Title | himl_0006: MATLAB code if / elseif / else patterns |
|-----------|----------------------------------------------------|
| Examples  | Recommended                                        |
|           | • if u > 0                                         |
|           | y = 1;<br>end                                      |
|           | • if u > 0                                         |
|           | y = 1;                                             |
|           | elseif u < 0<br>y = -1;                            |
|           | else                                               |
|           | y = 0;                                             |
|           | • y = 0;                                           |
|           | if u > 0                                           |
|           | y = 1;<br>elseif u < 0                             |
|           | y = -1;                                            |
|           | else<br>% handled before if                        |
|           | end                                                |
|           | Not Recommended                                    |
|           | • % empty else                                     |
|           | y = 0; if $u > 0$                                  |
|           | y = 1;                                             |
|           | elseif u < 0<br>y = -1;                            |
|           | else                                               |
|           | end                                                |
|           | <pre>% missing else y = 0;</pre>                   |
|           | if u > 0                                           |
|           | y = 1;<br>elseif u < 0                             |
|           | y = -1;                                            |
|           | end                                                |

## himl\_0007: MATLAB code switch / case / otherwise patterns

| ID: Title               | himl_0007: MATLAB code switch / case / otherwise patterns                                                                                                    |
|-------------------------|----------------------------------------------------------------------------------------------------|
| Description             | For MATLAB code with switch statements, include:                                                                                                    |
|                         | At least two case statements.                                                                                                    |
|                         | An otherwise statement that at least includes a meaningful comment.                                                                                                    |
| Note                    | If there is only one case and one otherwise statement, consider using an if / else statement.                                                                                                    |
| Rationale               | Defensive programming                                                                                                    |
|                         | Readability                                                                                                    |
|                         | Traceability                                                                                                    |
| Model Advisor<br>Checks | <ul> <li>By Task &gt; Modeling Standards for DO-178C/DO-331 &gt; High-Integrity Systems &gt; MATLAB &gt; Check switch statements in MATLAB Function blocks</li> <li>By Task &gt; Modeling Standards for IEC 61508 &gt; High-Integrity</li> </ul> |
|                         | Systems > MATLAB > Check switch statements in MATLAB Function blocks                                                                                                    |
|                         | • By Task > Modeling Standards for IEC 62304 > High-Integrity<br>Systems > MATLAB > Check switch statements in MATLAB<br>Function blocks                                                                                                    |
|                         | <ul> <li>By Task &gt; Modeling Standards for EN 50128 &gt; High-Integrity<br/>Systems &gt; MATLAB &gt; Check switch statements in MATLAB<br/>Function blocks</li> </ul>                                                                          |
|                         | By Task > Modeling Standards for ISO 26262 > High-Integrity<br>Systems > MATLAB > Check switch statements in MATLAB<br>Function blocks                                                                                                    |
|                         | For check details, see Check switch statements in MATLAB Function blocks.                                                                                                    |

| ID: Title    | himl_0007: MATLAB code switch / case / otherwise patterns                                                                                                    |
|--------------|----------------------------------------------------------------------------------------------------|
| References   | • IEC 61508-3, Table A.3 (3) 'Language subset'<br>IEC 61508-3, Table A.4 (3) 'Defensive programming'                                                              |
|              | IEC 62304, 5.5.3 - Software Unit acceptance criteria                                                                                                    |
|              | • ISO 26262-6, Table 1(b) 'Use of language subsets' ISO 26262-6, Table 1(d) 'Use of defensive implementation techniques'                                          |
|              | • EN 50128, Table A.4 (11) 'Language Subset'<br>EN 50128, Table A.3 (1) 'Defensive Programming'                                                                   |
|              | DO-331, Section MB.6.3.1.e 'Conformance to standards' DO-331, Section MB.6.3.2.e 'Conformance to standards' DO-331, Section MB.6.3.3.e 'Conformance to standards' |
|              | • MISRA C:2012, Rule 16.4                                                                                                    |
| See Also     | na_0022: Recommended patterns for Switch/Case statements                                                                                                    |
|              | "hisl_0011: Usage of Switch Case blocks and Action Subsystem blocks" on page 2-27                                                                                 |
| Last Changed | R2018b                                                                                                    |

| ID: Title | himl_0007: MATLAB code switch / case / otherwise patterns                                                                                                    |
|-----------|----------------------------------------------------------------------------------------------------|
| Examples  | Recommended                                                                                                    |
|           | <ul> <li>switch u         case 1         y = 3;         case 3         y = 1;         otherwise         y = 1;         end</li> <li>y = 0;         switch u         case 1         y = 3;         case 3         y = 1;         otherwise         % handled before switch         end</li> </ul>                                                                                                    |
|           |                                                                                                    |
|           | Not Recommended                                                                                                    |
|           | <pre>% no case statements switch u    otherwise    y = 1; end</pre>                                                                                                    |
|           | <pre> • % empty otherwise statement switch u   case 1     y = 3;   case 3     y = 1;   otherwise end  • % empty otherwise statement switch table statement switch table switch table statement switch table switch table statement switch table switch table switch table switch table switch table switch</pre> |
|           | <pre>• % no otherwise statement switch u    case 1    y = 3; end</pre>                                                                                                    |

## himl\_0008: MATLAB code relational operator data types

| ID: Title               | himl_0008: MATLAB code relational operator data types                                                                                                    |
|-------------------------|----------------------------------------------------------------------------------------------------|
| Description             | For MATLAB code with relational operators, use the same data type for the left and right operands.                                                                                   |
| Note                    | If the two operands have different data types, MATLAB will promote both operands to a common data type. This can lead to unexpected results.                                         |
| Rationale               | Prevent implicit casts                                                                                                    |
|                         | Prevent unexpected results                                                                                                    |
| Model Advisor<br>Checks | By Task > Modeling Standards for DO-178C/DO-331 > High-<br>Integrity Systems > MATLAB > Check usage of relational operators<br>in MATLAB Function blocks                             |
|                         | • By Task > Modeling Standards for IEC 61508 > High-Integrity<br>Systems > MATLAB > Check usage of relational operators in<br>MATLAB Function blocks                                 |
|                         | <ul> <li>By Task &gt; Modeling Standards for IEC 62304 &gt; High-Integrity<br/>Systems &gt; MATLAB &gt; Check usage of relational operators in<br/>MATLAB Function blocks</li> </ul> |
|                         | <ul> <li>By Task &gt; Modeling Standards for EN 50128 &gt; High-Integrity<br/>Systems &gt; MATLAB &gt; Check usage of relational operators in<br/>MATLAB Function blocks</li> </ul>  |
|                         | <ul> <li>By Task &gt; Modeling Standards for ISO 26262 &gt; High-Integrity<br/>Systems &gt; MATLAB &gt; Check usage of relational operators in<br/>MATLAB Function blocks</li> </ul> |
|                         | For check details, see Check usage of relational operators in MATLAB Function blocks.                                                                                                |

| ID: Title    | himl_0008: MATLAB code relational operator data types                                                           |
|--------------|----------------------------------------------------------------------------------------------------|
| References   | DO-331, Section MB.6.3.1.g 'Algorithms are accurate' DO-331, Section MB.6.3.2.g 'Algorithms are accurate'       |
|              | • IEC 61508-3, Table A.3 (2) 'Strongly typed programming language' IEC 61508-3, Table A.3 (3) 'Language subset' |
|              | IEC 62304, 5.5.3 - Software Unit acceptance criteria                                                            |
|              | • ISO 26262-6, Table 1(c) 'Enforcement of strong typing' ISO 26262-6, Table 1(b) 'Use of language subsets'      |
|              | • EN 50128, Table A.4 (8) 'Strongly Typed Programming Language' EN 50128, Table A.4 (11) 'Language Subset'      |
| See Also     | • "hisl_0016: Usage of blocks that compute relational operators" on page 2-49                                   |
|              | • "hisl_0017: Usage of blocks that compute relational operators (2)" on page 2-51                               |
| Last Changed | R2018b                                                                                                    |
| Examples     | Recommended                                                                                                    |
|              | <pre>• myBool == true myInt8 == int8(1)</pre>                                                                   |
|              | Not Recommended                                                                                                 |
|              | <pre>• myBool == 1   myInt8 == true   myInt8 == 1   myInt8 == int16(1)   myEnum1.EnumVal == int32(1)</pre>      |

## $himl\_0009 \hbox{:}\ MATLAB$ code with equal / not equal relational operators

| ID: Title   | himl_0009: MATLAB code with equal / not equal relational operators                                             |
|-------------|----------------------------------------------------------------------------------------------------|
| Description | For MATLAB code with equal or not equal relational operators, avoid using the following data types:            |
|             | • Single                                                                                                    |
|             | • Double                                                                                                    |
|             | Types derived from single or double data types                                                                 |
| Note        | Consider the following code fragments:                                                                         |
|             | 1 sqrt(2)^2 == 2                                                                                               |
|             | 2 sqrt(2^2) == 2                                                                                               |
|             | Mathematically, both fragments are true. However, because of floating point rounding effects, the results are: |
|             | 1 false                                                                                                    |
|             | 2 true                                                                                                    |
| Rationale   | Prevent unexpected results                                                                                     |

| ID: Title               | himl_0009: MATLAB code with equal / not equal relational operators                                                                                     |
|-------------------------|----------------------------------------------------------------------------------------------------|
| Model Advisor<br>Checks | By Task > Modeling Standards for DO-178C/DO-331 > High-<br>Integrity Systems > MATLAB > Check usage of equality operators in<br>MATLAB Function blocks |
|                         | • By Task > Modeling Standards for IEC 61508 > High-Integrity<br>Systems > MATLAB > Check usage of equality operators in MATLAB<br>Function blocks     |
|                         | • By Task > Modeling Standards for IEC 62304 > High-Integrity<br>Systems > MATLAB > Check usage of equality operators in MATLAB<br>Function blocks     |
|                         | • By Task > Modeling Standards for EN 50128 > High-Integrity<br>Systems > MATLAB > Check usage of equality operators in MATLAB<br>Function blocks      |
|                         | • By Task > Modeling Standards for ISO 26262 > High-Integrity<br>Systems > MATLAB > Check usage of equality operators in MATLAB<br>Function blocks     |
|                         | For check details, see Check usage of equality operators in MATLAB Function blocks.                                                                    |
| References              | DO-331, Section MB.6.3.1.g 'Algorithms are accurate' EN 50128, MB.6.3.2.g ' 'Defensive Programming'                                                    |
|                         | • IEC 61508-3, Table A.3 (3) 'Language subset' IEC 61508-3, Table A.4 (3) 'Defensive programming'                                                      |
|                         | • IEC 62304, 5.5.3 - Software Unit acceptance criteria                                                                                                 |
|                         | • ISO 26262-6, Table 1 (1b) 'Use of language subsets' ISO 26262-6, Table 1 (1d) 'Use of defensive implementation techniques'                           |
|                         | • EN 50128, Table A.4 (11) 'Language Subset'<br>EN 50128, Table A.3 (1) 'Defensive Programming'                                                        |
|                         | • MISRA C:2012, Dir 1.1                                                                                                    |
| See Also                | • jc_0481: Use of hard equality comparisons for floating point numbers in Stateflow                                                                    |
|                         | • "hisl_0016: Usage of blocks that compute relational operators" on page 2-49                                                                          |
| Last Changed            | R2018b                                                                                                    |

| ID: Title | himl_0009: MATLAB code with equal / not equal relational operators |
|-----------|--------------------------------------------------------------------|
| Examples  | Recommended                                                        |
|           | • myDouble >= 0.99 && myDouble <= 1.01; % test range               |
|           | Not Recommended                                                    |
|           | • myDouble == 1.0 mySingle ~= 15.0                                 |

## himl\_0010: MATLAB code with logical operators and functions

| ID: Title               | himl_0010: MATLAB code with logical operators and functions                                                                                                    |
|-------------------------|----------------------------------------------------------------------------------------------------|
| Description             | For logical operators and logical functions in MATLAB code, use logical data types                                                                                                    |
| Notes                   | Logical operators: &&,   , ~                                                                                                    |
|                         | Logical functions: and, or, not, xor                                                                                                    |
| Rationale               | Prevent unexpected results                                                                                                    |
| Model Advisor<br>Checks | By Task > Modeling Standards for DO-178C/DO-331 > High-<br>Integrity Systems > MATLAB > Check usage of logical operators<br>and functions in MATLAB Function blocks                             |
|                         | <ul> <li>By Task &gt; Modeling Standards for IEC 61508 &gt; High-Integrity<br/>Systems &gt; MATLAB &gt; Check usage of logical operators and<br/>functions in MATLAB Function blocks</li> </ul> |
|                         | <ul> <li>By Task &gt; Modeling Standards for IEC 62304 &gt; High-Integrity<br/>Systems &gt; MATLAB &gt; Check usage of logical operators and<br/>functions in MATLAB Function blocks</li> </ul> |
|                         | <ul> <li>By Task &gt; Modeling Standards for EN 50128 &gt; High-Integrity<br/>Systems &gt; MATLAB &gt; Check usage of logical operators and<br/>functions in MATLAB Function blocks</li> </ul>  |
|                         | • By Task > Modeling Standards for ISO 26262 > High-Integrity<br>Systems > MATLAB > Check usage of logical operators and<br>functions in MATLAB Function blocks                                 |
|                         | For check details, see Check usage of logical operators and functions in MATLAB Function blocks.                                                                                                |

| ID: Title    | himl_0010: MATLAB code with logical operators and functions                                                                                                    |
|--------------|----------------------------------------------------------------------------------------------------|
| References   | • IEC 61508-3, Table A.3 (2) 'Strongly typed programming language' IEC 61508-3, Table A.3 (3) 'Language subset'                                                            |
|              | • IEC 62304, 5.5.3 - Software Unit acceptance criteria                                                                                                    |
|              | • ISO 26262-6, Table 1(c) 'Enforcement of strong typing' ISO 26262-6, Table 1(b) 'Use of language subsets'                                                                 |
|              | • EN 50128, Table A.4 (8) 'Strongly Typed Programming Language' EN 50128, Table A.4 (11) 'Language Subset'                                                                 |
|              | DO-331, Section MB.6.3.1.g 'Algorithms are accurate' DO-331, Section MB.6.3.2.g 'Algorithms are accurate'                                                                  |
| Last Changed | R2018b                                                                                                    |
| Examples     | <pre>Recommended  • ~myLogical    (myInt8 &gt; int8(4)) &amp;&amp; myLogical    xor(myLogical1,myLogical2)  Not Recommended  • ~myInt8    myInt8 &amp;&amp; myDouble</pre> |

# **Configuration Parameter Considerations**

- "Solver" on page 5-2
- "Math and Data Types" on page 5-7
- "Diagnostics" on page 5-10
- "Model Referencing" on page 5-36
- "Simulation Target" on page 5-38
- "Code Generation" on page 5-40

#### **Solver**

#### In this section...

"hisl\_0040: Configuration Parameters > Solver > Simulation time" on page 5-2

"hisl\_0041: Configuration Parameters > Solver > Solver options" on page 5-4

"hisl $_{-}$ 0042: Configuration Parameters > Solver > Tasking and sample time options" on

page 5-5

## hisl\_0040: Configuration Parameters > Solver > Simulation time

| ID: Title   | hisl_0                                                                                                    | 040: Configuration Parameters > Solver > Simulation time                                                                                                 |  |
|-------------|----------------------------------------------------------------------------------------------------|----------------------------------------------------------------------------------------------------|--|
| Description | Param                                                                                                    | odels used to develop high-integrity systems, in the Configuration eters dialog box, on the <b>Solver</b> pane, set parameters for simulation s follows: |  |
|             | A                                                                                                    | Start time to 0.0.                                                                                                    |  |
|             | В                                                                                                    | <b>Stop time</b> to a positive value that is less than the value of <b>Application lifespan (days)</b> .                                                 |  |
| Note        | Simulink allows nonzero start times for simulation. However, production code generation requires a zero start time.                                  |                                                                                                    |  |
|             | By default, <b>Application lifespan (days)</b> is <b>auto</b> . If you do not change this setting, any positive value for <b>Stop time</b> is valid. |                                                                                                    |  |
|             | You specify <b>Stop time</b> in seconds and <b>Application lifespan (days)</b> is in days.                                                           |                                                                                                    |  |
| Rationale   | A                                                                                                    | Generate code that is valid for production code generation.                                                                                              |  |

| ID: Title               | hisl_0040: Configuration Parameters > Solver > Simulation time                                                                                                    |
|-------------------------|----------------------------------------------------------------------------------------------------|
| Model Advisor<br>Checks | By Task > Modeling Standards for DO-178C/DO-331 > High-<br>Integrity Systems > Configuration > Check safety-related solver settings for simulation time                                |
|                         | <ul> <li>By Task &gt; Modeling Standards for IEC 61508 &gt; High-Integrity<br/>Systems &gt; Configuration &gt; Check safety-related solver settings for<br/>simulation time</li> </ul> |
|                         | • By Task > Modeling Standards for IEC 62304 > High-Integrity Systems > Configuration > Check safety-related solver settings for simulation time                                       |
|                         | • By Task > Modeling Standards for EN 50128 > High-Integrity<br>Systems > Configuration > Check safety-related solver settings for<br>simulation time                                  |
|                         | • By Task > Modeling Standards for ISO 26262 > High-Integrity Systems > Configuration > Check safety-related solver settings for simulation time                                       |
|                         | For check details, see Check safety-related solver settings for simulation time.                                                                                                    |
| References              | DO-331 Section MB.6.3.1.g—Algorithms are accurate DO-331 Section MB.6.3.2.g—Algorithms are accurate                                                                                    |
|                         | • IEC 61508-3, Table A.3 (3) 'Language subset'                                                                                                    |
|                         | IEC 62304, 5.5.3 - Software Unit acceptance criteria                                                                                                    |
|                         | ISO 26262-6, Table 1 (1b) 'Use of language subsets'                                                                                                    |
|                         | • EN 50128, Table A.4 (11) 'Language Subset'                                                                                                    |
| See Also                | "hisl_0048: Configuration Parameters > Math and Data Types >     Application lifespan (days)" on page 5-8                                                                              |
|                         | "Solver Pane" in the Simulink documentation                                                                                                    |
| Last Changed            | R2017b                                                                                                    |

hisl\_0041: Configuration Parameters > Solver > Solver options

| ID: Title               | hisl_0                                                                                                    | 041: Configuration Parameters > Solver > Solver options                                                                                           |  |
|-------------------------|----------------------------------------------------------------------------------------------------|----------------------------------------------------------------------------------------------------|--|
| Description             | For models used to develop high-integrity systems, in the Configuration Parameters dialog box, on the <b>Solver</b> pane, set parameters for solvers as follows: |                                                                                                    |  |
|                         | A                                                                                                    | Type to Fixed-step.                                                                                                    |  |
|                         | В                                                                                                    | Solver to discrete (no continuous states).                                                                                                    |  |
| Note                    | Gener                                                                                                    | ating code for production requires a fixed-step, discrete solver.                                                                                 |  |
| Rationale               | A, B                                                                                                    | Generate code that is valid for production code generation.                                                                                       |  |
| Model Advisor<br>Checks | Int                                                                                                    | Task > Modeling Standards for DO-178C/DO-331 > High-<br>tegrity Systems > Configuration > Check safety-related solver<br>tings for solver options |  |
|                         | Sys                                                                                                    | Task > Modeling Standards for IEC 61508 > High-Integrity stems > Configuration > Check safety-related solver settings for liver options           |  |
|                         | Sys                                                                                                    | Task > Modeling Standards for IEC 62304 > High-Integrity stems > Configuration > Check safety-related solver settings for liver options           |  |
|                         | Sys                                                                                                    | Task > Modeling Standards for EN 50128 > High-Integrity stems > Configuration > Check safety-related solver settings for liver options            |  |
|                         | Sys                                                                                                    | Task > Modeling Standards for ISO 26262 > High-Integrity stems > Configuration > Check safety-related solver settings for ver options             |  |
|                         | For ch                                                                                                    | eck details, see Check safety-related solver settings for solver options.                                                                         |  |
| References              |                                                                                                    | 9-331 Section MB.6.3.1.g—Algorithms are accurate<br>9-331 Section MB.6.3.2.g—Algorithms are accurate                                              |  |
|                         | • IE0                                                                                                    | C 61508-3, Table A.3 (3) 'Language subset'                                                                                                    |  |
|                         | • IE0                                                                                                    | C 62304, 5.5.3 - Software Unit acceptance criteria                                                                                                |  |
|                         | • IS0                                                                                                    | 26262-6, Table 1 (1b) 'Use of language subsets'                                                                                                   |  |
|                         | • EN                                                                                                    | 50128, Table A.4 (11) 'Language Subset'                                                                                                    |  |
| See Also                | "Solve                                                                                                    | er Pane" in the Simulink documentation                                                                                                    |  |

| ID: Title    | hisl_0041: Configuration Parameters > Solver > Solver options |
|--------------|---------------------------------------------------------------|
| Last Changed | R2017b                                                        |

## hisl\_0042: Configuration Parameters > Solver > Tasking and sample time options

| ID: Title   | hisl_0042: Configuration Parameters > Solver > Tasking and sample time options                                                                                                    |
|-------------|----------------------------------------------------------------------------------------------------|
| Description | For models used to develop high-integrity systems, in the Configuration Parameters dialog box, on the <b>Solver</b> pane, clear <b>Automatically handle rate transition for data transfer</b> .                                                                                                    |
| Notes       | Selecting the Automatically handle rate transition for data transfer check box might result in inserting rate transition code without a corresponding model construct. This might impede establishing full traceability or showing that unintended functions are not introduced.  You can select or clear the Higher priority value indicates higher task priority check box. Selecting this check box determines whether the priority |
|             | for <b>Sample time properties</b> uses the lowest values as highest priority, or the highest values as highest priority.                                                                                                    |
| Rationale   | Support fully specified models and unambiguous code.                                                                                                    |

| ID: Title               | hisl_0042: Configuration Parameters > Solver > Tasking and sample time options                                                                                                    |
|-------------------------|----------------------------------------------------------------------------------------------------|
| Model Advisor<br>Checks | By Task > Modeling Standards for DO-178C/DO-331 > High-<br>Integrity Systems > Configuration > Check safety-related solver<br>settings for tasking and sample-time                             |
|                         | <ul> <li>By Task &gt; Modeling Standards for IEC 61508 &gt; High-Integrity<br/>Systems &gt; Configuration &gt; Check safety-related solver settings for<br/>tasking and sample-time</li> </ul> |
|                         | <ul> <li>By Task &gt; Modeling Standards for IEC 62304 &gt; High-Integrity<br/>Systems &gt; Configuration &gt; Check safety-related solver settings for<br/>tasking and sample-time</li> </ul> |
|                         | • By Task > Modeling Standards for EN 50128 > High-Integrity Systems > Configuration > Check safety-related solver settings for tasking and sample-time                                        |
|                         | <ul> <li>By Task &gt; Modeling Standards for ISO 26262 &gt; High-Integrity<br/>Systems &gt; Configuration &gt; Check safety-related solver settings for<br/>tasking and sample-time</li> </ul> |
|                         | For check details, see Check safety-related solver settings for tasking and sample-time.                                                                                                    |
| References              | DO-331, Section MB.6.3.4.e 'Source code is traceable to low-level requirements'                                                                                                    |
|                         | • IEC 61508-3, Table A.3 (3) 'Language subset'                                                                                                    |
|                         | • IEC 62304, 5.5.3 - Software Unit acceptance criteria                                                                                                    |
|                         | • ISO 26262-6, Table 1 (1b) 'Use of language subsets'                                                                                                    |
|                         | • EN 50128, Table A.4 (11) 'Language Subset'                                                                                                    |
| See Also                | "Solver Pane" in the Simulink documentation                                                                                                    |
| Last Changed            | R2018a                                                                                                    |

## **Math and Data Types**

## hisl\_0045: Configuration Parameters > Math and Data Types > Implement logic signals as Boolean data (vs. double)

| ID: Title               | hisl_0045: Configuration Parameters > Math and Data Types > Implement logic signals as Boolean data (vs. double)                                                                                                    |
|-------------------------|----------------------------------------------------------------------------------------------------|
| Description             | To support unambiguous behavior when using logical operators, relational operators, and the Combinatorial Logic block, select Configuration Parameter Implement logic signals as Boolean data (vs. double)                                                                                                    |
| Notes                   | Selecting Implement logic signals as Boolean data (vs. double) enables Boolean type checking, which produces an error when blocks that prefer Boolean inputs connect to double signals. This checking results in generating code that requires less memory.                                                                                                    |
| Rationale               | Avoid ambiguous model behavior and optimize memory for generated code.                                                                                                    |
| Model Advisor<br>Checks | <ul> <li>By Task &gt; Modeling Standards for DO-178C/DO-331 &gt; High-Integrity Systems &gt; Configuration &gt; Check safety-related optimization settings for logic signals</li> <li>By Task &gt; Modeling Standards for IEC 61508 &gt; High-Integrity Systems &gt; Configuration &gt; Check safety-related optimization settings for logic signals</li> </ul> |
|                         | • By Task > Modeling Standards for IEC 62304 > High-Integrity Systems > Configuration > Check safety-related optimization settings for logic signals                                                                                                    |
|                         | By Task > Modeling Standards for EN 50128 > High-Integrity<br>Systems > Configuration > Check safety-related optimization<br>settings for logic signals                                                                                                    |
|                         | By Task > Modeling Standards for ISO 26262 > High-Integrity<br>Systems > Configuration > Check safety-related optimization<br>settings for logic signals                                                                                                    |
|                         | For check details, see Check safety-related optimization settings for logic signals.                                                                                                    |

| ID: Title    | hisl_0045: Configuration Parameters > Math and Data Types > Implement logic signals as Boolean data (vs. double)                   |
|--------------|----------------------------------------------------------------------------------------------------|
| References   | DO-331, MB.6.3.1.e 'High-level requirements conform to standards' DO-331, MB.6.3,2.e 'Low-level requirements conform to standards' |
|              | IEC 61508-3, Table A.3 (2) 'Strongly typed programming language'                                                                   |
|              | IEC 62304, 5.5.3 - Software Unit acceptance criteria                                                                               |
|              | ISO 26262-6, Table 1 (1c) 'Enforcement of strong typing'                                                                           |
|              | EN 50128, Table A.4 (8) 'Strongly Typed Programming Language'                                                                      |
|              | • MISRA C:2012, Rule 10.1                                                                                                    |
| See Also     | Implement logic signals as Boolean data (vs. double) in the Simulink documentation.                                                |
| Last Changed | R2018b                                                                                                    |

## hisl\_0048: Configuration Parameters > Math and Data Types > Application lifespan (days)

| ID: Title   | hisl_0048: Configuration Parameters > Math and Data Types > Application lifespan (days)                                                                                                    |
|-------------|----------------------------------------------------------------------------------------------------|
| Description | To support the robustness of systems that run continuously, set Configuration Parameter <b>Application lifespan (days)</b> to inf.                                                                                         |
| Notes       | Embedded applications might run continuously. Do not assume a limited lifespan for timers and counters. When you set <b>Application lifespan (days)</b> to inf, the simulation time is less than the application lifespan. |
| Rationale   | Support robustness of systems that run continuously.                                                                                                    |

| ID: Title               | hisl_0048: Configuration Parameters > Math and Data Types > Application lifespan (days)                                                                                                    |
|-------------------------|----------------------------------------------------------------------------------------------------|
| Model Advisor<br>Checks | <ul> <li>By Task &gt; Modeling Standards for DO-178C/DO-331 &gt; High-<br/>Integrity Systems &gt; Configuration &gt; Check safety-related<br/>optimization settings for application lifespan</li> </ul> |
|                         | <ul> <li>By Task &gt; Modeling Standards for IEC 61508 &gt; High-Integrity<br/>Systems &gt; Configuration &gt; Check safety-related optimization<br/>settings for application lifespan</li> </ul>       |
|                         | <ul> <li>By Task &gt; Modeling Standards for IEC 62304 &gt; High-Integrity<br/>Systems &gt; Configuration &gt; Check safety-related optimization<br/>settings for application lifespan</li> </ul>       |
|                         | <ul> <li>By Task &gt; Modeling Standards for EN 50128 &gt; High-Integrity<br/>Systems &gt; Configuration &gt; Check safety-related optimization<br/>settings for application lifespan</li> </ul>        |
|                         | <ul> <li>By Task &gt; Modeling Standards for ISO 26262 &gt; High-Integrity<br/>Systems &gt; Configuration &gt; Check safety-related optimization<br/>settings for application lifespan</li> </ul>       |
|                         | For check details, see Check safety-related optimization settings for application lifespan.                                                                                                    |
| References              | DO-331, Section MB.6.3.1.g 'Algorithms are accurate' DO-331, Section MB.6.3.2.g 'Algorithms are accurate'                                                                                               |
|                         | • IEC 61508-3, Table A.4 (3) 'Defensive Programming'                                                                                                    |
|                         | IEC 62304, 5.5.3 - Software Unit acceptance criteria                                                                                                    |
|                         | • ISO 26262-6, Table 1 (1d) 'Use of defensive implementation techniques'                                                                                                    |
|                         | • EN 50128, Table A.3 (1) 'Defensive Programming'                                                                                                    |
| See Also                | "Application lifespan (days)" in the Simulink documentation                                                                                                    |
|                         | • "hisl_0040: Configuration Parameters > Solver > Simulation time" on page 5-2                                                                                                    |
| Last Changed            | R2018b                                                                                                    |

### **Diagnostics**

#### In this section... "hisl 0036: Configuration Parameters > Diagnostics > Saving" on page 5-11 "hisl 0043: Configuration Parameters > Diagnostics > Solver" on page 5-12 "hisl 0044: Configuration Parameters > Diagnostics > Sample Time" on page 5-15 "hisl 0301: Configuration Parameters > Diagnostics > Compatibility" on page 5-18 "hisl 0302: Configuration Parameters > Diagnostics > Data Validity > Parameters" on page 5-19 "hisl 0303: Configuration Parameters > Diagnostics > Merge block" on page 5-21 "hisl 0304: Configuration Parameters > Diagnostics > Model initialization" on page 5-22 "hisl 0305: Configuration Parameters > Diagnostics > Debugging" on page 5-23 "hisl 0306: Configuration Parameters > Diagnostics > Connectivity > Signals" on page 5-24 "hisl 0307: Configuration Parameters > Diagnostics > Connectivity > Buses" on page 5-26 "hisl 0308: Configuration Parameters > Diagnostics > Connectivity > Function calls" on page 5-27 "hisl 0309: Configuration Parameters > Diagnostics > Type Conversion" on page 5-29 "hisl 0310: Configuration Parameters > Diagnostics > Model Referencing" on page 5-30 "hisl 0311: Configuration Parameters > Diagnostics > Stateflow" on page 5-32 "hisl 0314: Configuration Parameters > Diagnostics > Data Validity > Signals" on page 5-34

## hisl\_0036: Configuration Parameters > Diagnostics > Saving

| ID: Title               | hisl_0036: Configuration Parameters > Diagnostics > Saving                                                                                       |
|-------------------------|----------------------------------------------------------------------------------------------------|
| Description             | For models used to develop high-integrity systems, in the Configuration Parameters dialog box, set these parameters:                             |
|                         | Block diagram contains disabled library links to error                                                                                           |
|                         | Block diagram contains parameterized library links to error                                                                                      |
| Rationale               | Prevent unexpected results.                                                                                                    |
| Model Advisor<br>Checks | • By Task > Modeling Standards for DO-178C/DO-331 > High-Integrity Systems > Configuration > Check safety-related diagnostic settings for saving |
|                         | • By Task > Modeling Standards for IEC 61508 > High-Integrity Systems > Configuration > Check safety-related diagnostic settings for saving      |
|                         | • By Task > Modeling Standards for IEC 62304 > High-Integrity Systems > Configuration > Check safety-related diagnostic settings for saving      |
|                         | • By Task > Modeling Standards for EN 50128 > High-Integrity Systems > Configuration > Check safety-related diagnostic settings for saving       |
|                         | • By Task > Modeling Standards for ISO 26262 > High-Integrity Systems > Configuration > Check safety-related diagnostic settings for saving      |
|                         | For check details, see Check safety-related diagnostic settings for saving.                                                                      |
| References              | DO-331, Section MB.6.3.3.b 'Software architecture is consistent'                                                                                 |
|                         | • IEC 61508-3, Table A.3 (3) 'Language subset'                                                                                                   |
|                         | • IEC 62304, 5.5.3 - Software Unit acceptance criteria                                                                                           |
|                         | • ISO 26262-6, Table 1 (1b) 'Use of language subsets' ISO 26262-6, Table 1 (1f) 'Use of unambiguous graphical representation'                    |
|                         | • EN 50128, Table A.4 (11) 'Language Subset'                                                                                                    |
| Last Changed            | R2017b                                                                                                    |

## hisl\_0043: Configuration Parameters > Diagnostics > Solver

| ID: Title   | hisl_0043: Configuration Parameters > Diagnostics > Solver                                                                                                    |  |
|-------------|----------------------------------------------------------------------------------------------------|--|
| Description | For models used to develop high-integrity systems, in the Configuration Parameters dialog box, on the <b>Diagnostics</b> pane, set the <b>Solver</b> parameters as follows: |  |
|             | Algebraic loop to error.                                                                                                    |  |
|             | Minimize algebraic loop to error.                                                                                                    |  |
|             | Automatic solver parameter selection to error.                                                                                                    |  |
|             | State name clash to warning.                                                                                                    |  |
|             | Block priority violation to error if you are using block priorities.                                                                                                    |  |

| ID: Title | hisl_0043: Configuration Parame                                                                                                    | hisl_0043: Configuration Parameters > Diagnostics > Solver                                                                         |  |  |
|-----------|----------------------------------------------------------------------------------------------------|----------------------------------------------------------------------------------------------------|--|--|
| Note      | Enabling diagnostics pertaining to the solver provides information to detect violations of other guidelines.                                                                                |                                                                                                    |  |  |
|           | If Diagnostic Parameter                                                                                                    | Is Not Set As Indicated, Then                                                                                                    |  |  |
|           | Algebraic loop                                                                                                    | Automatic breakage of algebraic loops can go undetected and might result in unpredictable block order execution.                   |  |  |
|           | Minimize algebraic loop                                                                                                    | Automatic breakage of algebraic loops can go undetected and might result in unpredictable block order execution.                   |  |  |
|           | Block priority violation                                                                                                    | Block execution order can include undetected conflicts that might result in unpredictable block order execution.                   |  |  |
|           | Automatic solver parameter selection                                                                                                    | An automatic change to the solver, step size, or simulation stop time can go undetected and might the operation of generated code. |  |  |
|           | State name clash                                                                                                    | A name being used for more than one state might go undetected.                                                                     |  |  |
|           | You can set the following diagnostic parameters to any value: Min step size violation Consecutive zero crossings violation Solver data inconsistency Extraneous discrete derivative signals |                                                                                                    |  |  |
| Rationale | Support generation of robust and unambiguous code.                                                                                                    |                                                                                                    |  |  |

| ID: Title               | hisl_0043: Configuration Parameters > Diagnostics > Solver                                                                                            |  |  |
|-------------------------|----------------------------------------------------------------------------------------------------|--|--|
| Model Advisor<br>Checks | By Task > Modeling Standards for DO-178C/DO-331 > High-Integrity<br>Systems > Configuration > Check safety-related diagnostic settings for<br>solvers |  |  |
|                         | • By Task > Modeling Standards for IEC 61508 > High-Integrity Systems > Configuration > Check safety-related diagnostic settings for solvers          |  |  |
|                         | • By Task > Modeling Standards for IEC 62304 > High-Integrity Systems > Configuration > Check safety-related diagnostic settings for solvers          |  |  |
|                         | • By Task > Modeling Standards for EN 50128 > High-Integrity Systems > Configuration > Check safety-related diagnostic settings for solvers           |  |  |
|                         | • By Task > Modeling Standards for ISO 26262 > High-Integrity Systems > Configuration > Check safety-related diagnostic settings for solvers          |  |  |
|                         | For check details, see Check safety-related diagnostic settings for solvers.                                                                          |  |  |
| References              | DO-331, Section MB.6.3.3.b – Software architecture is consistent. DO-331, MB.6.3.3.e 'Software architecture conforms to standards'                    |  |  |
|                         | • IEC 61508-3, Table A.3 (3) 'Language subset'                                                                                                    |  |  |
|                         | • IEC 62304, 5.5.3 - Software Unit acceptance criteria                                                                                                |  |  |
|                         | • ISO 26262-6, Table 1 (1b) 'Use of language subsets'                                                                                                 |  |  |
|                         | • EN 50128, Table A.4 (11) 'Language Subset'                                                                                                    |  |  |
| See Also                | "Model Configuration Parameters: Diagnostics" in the Simulink documentation                                                                           |  |  |
|                         | • jc_0021: Model diagnostic settings in the Simulink documentation                                                                                    |  |  |
| Last Changed            | R2018b                                                                                                    |  |  |

## hisl\_0044: Configuration Parameters > Diagnostics > Sample Time

| ID: Title   | hisl_0044: Configuration Parameters > Diagnostics > Sample Time                                                                                                    |
|-------------|----------------------------------------------------------------------------------------------------|
| Description | For models used to develop high-integrity systems, in the Configuration Parameters dialog box, on the <b>Diagnostics</b> > <b>Sample Time</b> pane, set the following <b>Sample Time</b> parameters to error: |
|             | Source block specifies -1 sample time                                                                                                    |
|             | Multitask rate transition                                                                                                    |
|             | Single task rate transition                                                                                                    |
|             | Multitask conditionally executed subsystem                                                                                                    |
|             | Tasks with equal priority                                                                                                    |
|             | Enforce sample times specified by Signal Specification blocks                                                                                                    |
|             | Unspecified inheritability of sample times                                                                                                    |
|             | If the target system does not allow preemption between tasks that have equal priority, set <b>Tasks with equal priority</b> to none.                                                                          |

| ID: Title | hisl_0044: Configuration Parameter                                                                           | rs > Diagnostics > Sample Time                                                                                                    |  |
|-----------|----------------------------------------------------------------------------------------------------|----------------------------------------------------------------------------------------------------|--|
| Note      | Enabling diagnostics pertaining to the solver provides information to detect violations of other guidelines. |                                                                                                    |  |
|           | If Diagnostic Parameter                                                                                      | Is Not Set As Indicated, Then                                                                                                    |  |
|           | Source block specifies -1 sample time                                                                        | Use of inherited sample times for a source block, such as Sine Wave, can go undetected and result in unpredictable execution rates for source and downstream blocks.                      |  |
|           | Multitask rate transition                                                                                    | Invalid rate transitions between two blocks operating in multitasking mode can go undetected. You cannot use invalid rate transitions for embedded real-time software applications.       |  |
|           | Single task rate transition                                                                                  | A rate transition between two blocks operating in single-tasking mode can go undetected. You cannot use single-tasking rate transitions for embedded real-time software applications.     |  |
|           | Multitask conditionally executed subsystems                                                                  | A conditionally executed multirate subsystem, operating in multitasking mode. might go undetected and corrupt data or show unexpected behavior in a target system that allows preemption. |  |
|           | Tasks with equal priority                                                                                    | Two asynchronous tasks with equal priority might go undetected and show unexpected behavior in target systems that allow preemption.                                                      |  |
|           | Enforce sample times specified by Signal Specification blocks                                                | Inconsistent sample times for a Signal Specification block and the connected destination block might go undetected and result in unpredictable execution rates.                           |  |

| ID: Title               | hisl_0044: Configurat                                                | tion Parameters     | > Diagnostics > Sample Time                                                                                             |
|-------------------------|----------------------------------------------------------------------|---------------------|----------------------------------------------------------------------------------------------------|
|                         | If Diagnostic Parame                                                 | eter                | Is Not Set As Indicated, Then                                                                                           |
|                         | Unspecified inheritatimes                                            | bility of sample    | An S-function that is not explicitly set to inherit sample time can go undetected and result in unpredictable behavior. |
| Rationale               | A S                                                                  | Support generation  | n of robust and unambiguous code.                                                                                       |
| Model Advisor<br>Checks | Systems > Configu<br>sample time                                     | uration > Check     | DO-178C/DO-331 > High-Integrity safety-related diagnostic settings for IEC 61508 > High-Integrity Systems               |
|                         |                                                                      |                     | lated diagnostic settings for sample                                                                                    |
|                         |                                                                      |                     | IEC 62304 > High-Integrity Systems lated diagnostic settings for sample                                                 |
|                         |                                                                      |                     | EN 50128 > High-Integrity Systems<br>lated diagnostic settings for sample                                               |
|                         |                                                                      |                     | ISO 26262 > High-Integrity Systems lated diagnostic settings for sample                                                 |
|                         | For check details, see (                                             | Check safety-relate | ed diagnostic settings for sample time.                                                                                 |
| References              | consistent'<br>DO-331, Section MI<br>consistent'                     | 3.6.3.2.b 'Low-leve | el requirements are accurate and el requirements are accurate and e architecture is consistent'                         |
|                         | DO-331, Section MI                                                   | 3.6.3.3.e - Softwar | re architecture conforms to standards.                                                                                  |
|                         | • IEC 61508-3, Table                                                 |                     |                                                                                                    |
|                         | <ul> <li>IEC 62304, 5.5.3 - S</li> <li>ISO 26262-6, Table</li> </ul> |                     | •                                                                                                    |
|                         | • EN 50128, Table A.4                                                |                     | , 9                                                                                                    |

| ID: Title    | hisl_0044: Configuration Parameters > Diagnostics > Sample Time                         |
|--------------|-----------------------------------------------------------------------------------------|
| See Also     | "Model Configuration Parameters: Sample Time Diagnostics" in the Simulink documentation |
| Last Changed | R2017b                                                                                  |

## hisl\_0301: Configuration Parameters > Diagnostics > Compatibility

| ID: Title               | hisl_0301: Configuration Parameters > Diagnostics > Compatibility                                                                                                    |
|-------------------------|----------------------------------------------------------------------------------------------------|
| Description             | For models used to develop high-integrity systems, in the Configuration Parameters dialog box, on the <b>Diagnostics</b> > <b>Compatibility</b> pane, set the <b>Compatibility</b> parameters as follows: <b>S-function upgrades needed</b> to error |
| Rationale               | Improve robustness of design.                                                                                                    |
| Model Advisor<br>Checks | By Task > Modeling Standards for DO-178C/DO-331 > High-Integrity<br>Systems > Configuration > Check safety-related diagnostic settings for<br>compatibility                                                                                          |
|                         | By Task > Modeling Standards for IEC 61508 > High-Integrity Systems > Configuration > Check safety-related diagnostic settings for compatibility                                                                                                    |
|                         | By Task > Modeling Standards for IEC 62304 > High-Integrity Systems > Configuration > Check safety-related diagnostic settings for compatibility                                                                                                    |
|                         | By Task > Modeling Standards for EN 50128 > High-Integrity Systems > Configuration > Check safety-related diagnostic settings for compatibility                                                                                                    |
|                         | By Task > Modeling Standards for ISO 26262 > High-Integrity Systems > Configuration > Check safety-related diagnostic settings for compatibility                                                                                                    |
|                         | For check details, see Check safety-related diagnostic settings for compatibility.                                                                                                    |

| ID: Title    | hisl_0301: Configuration Parameters > Diagnostics > Compatibility                         |
|--------------|-------------------------------------------------------------------------------------------|
| References   | DO-331, Section MB.6.3.3.b - Software architecture is consistent                          |
|              | • IEC 61508-3, Table A.4 (3) 'Defensive Programming'                                      |
|              | IEC 62304, 5.5.3 - Software Unit acceptance criteria                                      |
|              | • ISO 26262-6, Table 1 (1d) 'Use of defensive implementation techniques'                  |
|              | EN 50128, Table A.3 (1) 'Defensive Programming'                                           |
| See Also     | "Model Configuration Parameters: Compatibility Diagnostics" in the Simulink documentation |
| Last Changed | R2017b                                                                                    |

## hisl\_0302: Configuration Parameters > Diagnostics > Data Validity > Parameters

| ID: Title   | hisl_0302: Configuration Parameters > Diagnostics > Data Validity > Parameters                                                                                                    |
|-------------|----------------------------------------------------------------------------------------------------|
| Description | For models used to develop high-integrity systems, in the Configuration Parameters dialog box, on the <b>Diagnostics</b> > <b>Data Validity</b> pane, set the <b>Parameters</b> parameters as follows:  • <b>Detect downcast</b> to error  • <b>Detect underflow</b> to error  • <b>Detect loss of tunability</b> to error  • <b>Detect overflow</b> to error  • <b>Detect precision loss</b> to error |
| Rationale   | Improve robustness of design.                                                                                                    |

| ID: Title               | hisl_0302: Configuration Parameters > Diagnostics > Data Validity > Parameters                                                                       |
|-------------------------|----------------------------------------------------------------------------------------------------|
| Model Advisor<br>Checks | • By Task > Modeling Standards for DO-178C/DO-331 > High-Integrity Systems > Configuration > Check safety-related diagnostic settings for parameters |
|                         | • By Task > Modeling Standards for IEC 61508 > High-Integrity Systems > Configuration > Check safety-related diagnostic settings for parameters      |
|                         | • By Task > Modeling Standards for IEC 62304 > High-Integrity Systems > Configuration > Check safety-related diagnostic settings for parameters      |
|                         | • By Task > Modeling Standards for EN 50128 > High-Integrity Systems > Configuration > Check safety-related diagnostic settings for parameters       |
|                         | • By Task > Modeling Standards for ISO 26262 > High-Integrity Systems > Configuration > Check safety-related diagnostic settings for parameters      |
|                         | For check details, see Check safety-related diagnostic settings for parameters.                                                                      |
| References              | DO-331, Section MB.6.3.1.g - Algorithms are accurate DO-331, Section MB.6.3.2.g - Algorithms are accurate.                                           |
|                         | • IEC 61508-3, Table A.4 (3) 'Defensive Programming'                                                                                                 |
|                         | • IEC 62304, 5.5.3 - Software Unit acceptance criteria                                                                                               |
|                         | • ISO 26262-6, Table 1 (1d) 'Use of defensive implementation techniques'                                                                             |
|                         | EN 50128, Table A.3 (1) 'Defensive Programming'                                                                                                    |
| See Also                | "Model Configuration Parameters: Data Validity Diagnostics" in the Simulink documentation                                                            |
| Last Changed            | R2018b                                                                                                    |

# hisl\_0303: Configuration Parameters > Diagnostics > Merge block

| ID: Title               | hisl_0303: Configuration Parameters > Diagnostics > Merge block                                                                                            |
|-------------------------|----------------------------------------------------------------------------------------------------|
| Description             | For models used to develop high-integrity systems, in the Configuration Parameters dialog box, set:                                                        |
|                         | Detect multiple driving blocks executing at the same time step to error                                                                                    |
| Rationale               | Improve robustness of design.                                                                                                    |
| Model Advisor<br>Checks | By Task > Modeling Standards for DO-178C/DO-331 > High-Integrity<br>Systems > Configuration > Check safety-related diagnostic settings for<br>Merge blocks |
|                         | • By Task > Modeling Standards for IEC 61508 > High-Integrity Systems > Configuration > Check safety-related diagnostic settings for Merge blocks          |
|                         | By Task > Modeling Standards for IEC 62304 > High-Integrity Systems > Configuration > Check safety-related diagnostic settings for Merge blocks            |
|                         | By Task > Modeling Standards for EN 50128 > High-Integrity Systems > Configuration > Check safety-related diagnostic settings for Merge blocks             |
|                         | By Task > Modeling Standards for ISO 26262 > High-Integrity Systems > Configuration > Check safety-related diagnostic settings for Merge blocks            |
|                         | For check details, see Check safety-related diagnostic settings for Merge blocks.                                                                          |
| References              | DO-331 MB.6.3.2 (b) Accuracy and Consistency                                                                                                    |
|                         | • IEC 61508-3, Table A.3 (3) - Language subset                                                                                                    |
|                         | IEC 62304, 5.5.3 - Software Unit acceptance criteria                                                                                                    |
|                         | • ISO 26262-6, Table 1 (1b) - Use of language subsets                                                                                                    |
|                         | • EN 50128, Table A.4 (11) - Language Subset                                                                                                    |
| See Also                | "Detect multiple driving blocks executing at the same time step" in the Simulink documentation                                                             |
| Last Changed            | R2017b                                                                                                    |

## $\label{lem:bisl_0304: Configuration Parameters > Diagnostics > Model initialization$

| ID: Title               | hisl_0304: Configuration Parameters > Diagnostics > Model initialization                                                                                           |
|-------------------------|----------------------------------------------------------------------------------------------------|
| Description             | For models used to develop high-integrity systems, in the Configuration Parameters dialog box, set:                                                                |
|                         | Underspecified initialization detection to Simplified                                                                                                    |
| Rationale               | Improve robustness of design.                                                                                                    |
| Model Advisor<br>Checks | By Task > Modeling Standards for DO-178C/DO-331 > High-Integrity<br>Systems > Configuration > Check safety-related diagnostic settings for<br>model initialization |
|                         | • By Task > Modeling Standards for IEC 61508 > High-Integrity Systems > Configuration > Check safety-related diagnostic settings for model initialization          |
|                         | • By Task > Modeling Standards for IEC 62304 > High-Integrity Systems > Configuration > Check safety-related diagnostic settings for model initialization          |
|                         | • By Task > Modeling Standards for EN 50128 > High-Integrity Systems > Configuration > Check safety-related diagnostic settings for model initialization           |
|                         | • By Task > Modeling Standards for ISO 26262 > High-Integrity Systems > Configuration > Check safety-related diagnostic settings for model initialization          |
|                         | For check details, see Check safety-related diagnostic settings for model initialization.                                                                          |
| References              | DO-331, Section MB.6.3.3.b - Software architecture is consistent                                                                                                   |
|                         | • IEC 61508-3, Table A.3 (3) - Language subset                                                                                                    |
|                         | IEC 62304, 5.5.3 - Software Unit acceptance criteria                                                                                                    |
|                         | • ISO 26262-6, Table 1 (1b) - Use of language subsets                                                                                                    |
|                         | • EN 50128, Table A.4 (11) - Language Subset                                                                                                    |
|                         | • MISRA C:2012, Rule 9.1                                                                                                    |
| See Also                | "Underspecified initialization detection" in the Simulink documentation                                                                                            |

| ID: Title    | hisl_0304: Configuration Parameters > Diagnostics > Model initialization |
|--------------|--------------------------------------------------------------------------|
| Last Changed | R2017b                                                                   |

# hisl\_0305: Configuration Parameters > Diagnostics > Debugging

| ID: Title               | hisl_0305: Configuration Parameters > Diagnostics > Debugging                                                                                                    |
|-------------------------|----------------------------------------------------------------------------------------------------|
| Description             | For models used to develop high-integrity systems, in the Configuration Parameters dialog, set <b>Model Verification block enabling</b> to Disable all.               |
| Rationale               | Improve robustness of design.                                                                                                    |
| Model Advisor<br>Checks | By Task > Modeling Standards for DO-178C/DO-331 > High-Integrity<br>Systems > Configuration > Check safety-related diagnostic settings for<br>data used for debugging |
|                         | • By Task > Modeling Standards for IEC 61508 > High-Integrity Systems > Configuration > Check safety-related diagnostic settings for data used for debugging          |
|                         | • By Task > Modeling Standards for IEC 62304 > High-Integrity Systems > Configuration > Check safety-related diagnostic settings for data used for debugging          |
|                         | • By Task > Modeling Standards for EN 50128 > High-Integrity Systems > Configuration > Check safety-related diagnostic settings for data used for debugging           |
|                         | • By Task > Modeling Standards for ISO 26262 > High-Integrity Systems > Configuration > Check safety-related diagnostic settings for data used for debugging          |
|                         | For check details, see Check safety-related diagnostic settings for data used for debugging.                                                                          |
| References              | DO-331, Section MB.6.3.1.e - High-level requirements conform to standards DO-331, Section MB.6.3.2.e - Low-level requirements conform to standards                    |
|                         | • IEC 61508-3, Table A.3 (3) - Language subset                                                                                                    |
|                         | IEC 62304, 5.5.3 - Software Unit acceptance criteria                                                                                                    |
|                         | • ISO 26262-6, Table 1 (1b) - Use of language subsets                                                                                                    |
|                         | • EN 50128, Table A.4 (11) - Language Subset                                                                                                    |

| ID: Title    | hisl_0305: Configuration Parameters > Diagnostics > Debugging     |
|--------------|-------------------------------------------------------------------|
| See Also     | "Model Verification block enabling" in the Simulink documentation |
| Last Changed | R2017b                                                            |

## hisl\_0306: Configuration Parameters > Diagnostics > Connectivity > Signals

| ID: Title   | hisl_0306: Configuration Parameters > Diagnostics > Connectivity > Signals                                                                                                    |
|-------------|----------------------------------------------------------------------------------------------------|
| Description | For models used to develop high-integrity systems, in the Configuration Parameters dialog box, on the <b>Diagnostics</b> > <b>Connectivity</b> pane, set the <b>Signals</b> parameters as follows:  • <b>Signal label mismatch</b> to error |
|             | Unconnected block input ports to error                                                                                                    |
|             | Unconnected block output ports to error                                                                                                    |
|             | Unconnected line to error                                                                                                    |
| Rationale   | Improve robustness of design.                                                                                                    |

| ID: Title               | hisl_0306: Configuration Parameters > Diagnostics > Connectivity > Signals                                                                                           |
|-------------------------|----------------------------------------------------------------------------------------------------|
| Model Advisor<br>Checks | • By Task > Modeling Standards for DO-178C/DO-331 > High-<br>Integrity Systems > Configuration > Check safety-related diagnostic<br>settings for signal connectivity |
|                         | • By Task > Modeling Standards for IEC 61508 > High-Integrity Systems > Configuration > Check safety-related diagnostic settings for signal connectivity             |
|                         | • By Task > Modeling Standards for IEC 62304 > High-Integrity Systems > Configuration > Check safety-related diagnostic settings for signal connectivity             |
|                         | • By Task > Modeling Standards for EN 50128 > High-Integrity<br>Systems > Configuration > Check safety-related diagnostic settings<br>for signal connectivity        |
|                         | • By Task > Modeling Standards for ISO 26262 > High-Integrity Systems > Configuration > Check safety-related diagnostic settings for signal connectivity             |
|                         | For check details, see Check safety-related diagnostic settings for signal connectivity.                                                                             |
| References              | DO-331, Section MB.6.3.1.e – High-level requirements conform to<br>standards<br>DO-331, Section MB.6.3.2.e – Low-level requirements conform to<br>standards          |
|                         | • IEC 61508-3, Table A.3 (3) - Language subset                                                                                                    |
|                         | IEC 62304, 5.5.3 - Software Unit acceptance criteria                                                                                                    |
|                         | • ISO 26262-6, Table 1 (1b) - Use of language subsets                                                                                                    |
|                         | • EN 50128, Table A.4 (11) - Language Subset                                                                                                    |
| See Also                | "Model Configuration Parameters: Connectivity Diagnostics" in the Simulink documentation                                                                             |
| Last Changed            | R2017b                                                                                                    |

## hisl\_0307: Configuration Parameters > Diagnostics > **Connectivity > Buses**

| ID: Title               | hisl_0307: Configuration Parameters > Diagnostics > Connectivity > Buses                                                                                                    |
|-------------------------|----------------------------------------------------------------------------------------------------|
| Description             | For models used to develop high-integrity systems, in the Configuration Parameters dialog box, on the <b>Diagnostics</b> > <b>Connectivity</b> pane, set the <b>Buses</b> parameters as follows: |
|                         | Unspecified bus object at root Outport block to error                                                                                                    |
|                         | Element name mismatch to error                                                                                                    |
|                         | Bus signal treated as vector to error                                                                                                    |
|                         | Non-bus signals treated as bus signals to error                                                                                                    |
|                         | Repair bus selections to Warn and repair                                                                                                    |
| Rationale               | Improve robustness of design.                                                                                                    |
| Model Advisor<br>Checks | • By Task > Modeling Standards for DO-178C/DO-331 > High-Integrity Systems > Configuration > Check safety-related diagnostic settings for bus connectivity                                       |
|                         | • By Task > Modeling Standards for IEC 61508 > High-Integrity Systems > Configuration > Check safety-related diagnostic settings for bus connectivity                                            |
|                         | • By Task > Modeling Standards for IEC 62304 > High-Integrity Systems > Configuration > Check safety-related diagnostic settings for bus connectivity                                            |
|                         | By Task > Modeling Standards for EN 50128 > High-Integrity Systems > Configuration > Check safety-related diagnostic settings for bus connectivity                                               |
|                         | • By Task > Modeling Standards for ISO 26262 > High-Integrity Systems > Configuration > Check safety-related diagnostic settings for bus connectivity                                            |
|                         | For check details, see Check safety-related diagnostic settings for bus connectivity.                                                                                                    |

| ID: Title    | hisl_0307: Configuration Parameters > Diagnostics > Connectivity > Buses                 |
|--------------|------------------------------------------------------------------------------------------|
| References   | DO-331, Section MB.6.3.3.b - Software architecture is consistent                         |
|              | • IEC 61508-3, Table A.3 (3) - Language subset                                           |
|              | • IEC 62304, 5.5.3 - Software Unit acceptance criteria                                   |
|              | ISO 26262-6, Table 1 (1b) - Use of language subsets                                      |
|              | • EN 50128, Table A.4 (11) - Language Subset                                             |
| See Also     | "Model Configuration Parameters: Connectivity Diagnostics" in the Simulink documentation |
| Last Changed | R2018b                                                                                   |

## hisl\_0308: Configuration Parameters > Diagnostics > Connectivity > Function calls

| ID: Title   | hisl_0308: Configuration Parameters > Diagnostics > Connectivity > Function calls                                                                                                    |
|-------------|----------------------------------------------------------------------------------------------------|
| Description | For models used to develop high-integrity systems, in the Configuration Parameters dialog box, on the <b>Diagnostics</b> > <b>Connectivity</b> pane, set the <b>Function calls</b> parameters as follows:  • Invalid function-call connection to error |
|             | Context-dependent inputs to Enable all as errors                                                                                                    |
| Rationale   | Improve robustness of design.                                                                                                    |

| ID: Title               | hisl_0308: Configuration Parameters > Diagnostics > Connectivity > Function calls                                                                                                    |
|-------------------------|----------------------------------------------------------------------------------------------------|
| Model Advisor<br>Checks | <ul> <li>By Task &gt; Modeling Standards for DO-178C/DO-331 &gt; High-Integrity<br/>Systems &gt; Configuration &gt; Check safety-related diagnostic settings<br/>that apply to function-call connectivity</li> </ul> |
|                         | <ul> <li>By Task &gt; Modeling Standards for IEC 61508 &gt; High-Integrity Systems</li> <li>Configuration &gt; Check safety-related diagnostic settings that apply to function-call connectivity</li> </ul>          |
|                         | <ul> <li>By Task &gt; Modeling Standards for IEC 62304 &gt; High-Integrity Systems<br/>&gt; Configuration &gt; Check safety-related diagnostic settings that apply<br/>to function-call connectivity</li> </ul>      |
|                         | • By Task > Modeling Standards for EN 50128 > High-Integrity Systems > Configuration > Check safety-related diagnostic settings that apply to function-call connectivity                                             |
|                         | • By Task > Modeling Standards for ISO 26262 > High-Integrity Systems > Configuration > Check safety-related diagnostic settings that apply to function-call connectivity                                            |
|                         | For check details, see Check safety-related diagnostic settings that apply to function-call connectivity.                                                                                                    |
| References              | DO-331, Section MB.6.3.3.b - Software architecture is consistent                                                                                                    |
|                         | • IEC 61508-3, Table A.3 (3) - Language subset                                                                                                    |
|                         | IEC 62304, 5.5.3 - Software Unit acceptance criteria                                                                                                    |
|                         | • ISO 26262-6, Table 1 (1b) - Use of language subsets                                                                                                    |
|                         | • EN 50128, Table A.4 (11) - Language Subset                                                                                                    |
| See Also                | "Model Configuration Parameters: Connectivity Diagnostics" in the Simulink documentation                                                                                                    |
| Last Changed            | R2017b                                                                                                    |

# hisl\_0309: Configuration Parameters > Diagnostics > Type Conversion

| ID: Title               | hisl_0309: Configuration Parameters > Diagnostics > Type Conversion                                                                                                    |
|-------------------------|----------------------------------------------------------------------------------------------------|
| Description             | For models used to develop high-integrity systems, in the Configuration Parameters dialog box, on the <b>Diagnostics</b> > <b>Type Conversion</b> pane, set the <b>Type Conversion</b> parameters as follows: |
|                         | Vector/matrix block input conversion to error                                                                                                    |
|                         | Unnecessary type conversion to warning                                                                                                    |
|                         | 32-bit integer to single precision float conversion to warning                                                                                                    |
| Rationale               | Improve robustness of design.                                                                                                    |
| Model Advisor<br>Checks | • By Task > Modeling Standards for DO-178C/DO-331 > High-Integrity Systems > Configuration > Check safety-related diagnostic settings for type conversions                                                    |
|                         | • By Task > Modeling Standards for IEC 61508 > High-Integrity Systems > Configuration > Check safety-related diagnostic settings for type conversions                                                         |
|                         | • By Task > Modeling Standards for IEC 62304 > High-Integrity Systems > Configuration > Check safety-related diagnostic settings for type conversions                                                         |
|                         | • By Task > Modeling Standards for EN 50128 > High-Integrity Systems > Configuration > Check safety-related diagnostic settings for type conversions                                                          |
|                         | • By Task > Modeling Standards for ISO 26262 > High-Integrity Systems > Configuration > Check safety-related diagnostic settings for type conversions                                                         |
|                         | For check details, see Check safety-related diagnostic settings for type conversions.                                                                                                    |

| ID: Title    | hisl_0309: Configuration Parameters > Diagnostics > Type Conversion                                                                                                    |
|--------------|----------------------------------------------------------------------------------------------------|
| References   | DO-331, Section MB.6.3.1.g - Algorithms are accurate DO-331, Section MB.6.3.2.g - Algorithms are accurate                                                                       |
|              | • IEC 61508-3, Table A.3 (2) Strongly typed programming language IEC 61508-3, Table A.4 (3) Defensive programming                                                               |
|              | IEC 62304, 5.5.3 - Software Unit acceptance criteria                                                                                                    |
|              | • ISO 26262-6, Table 1 (1b) Use of language subsets ISO 26262-6, Table 1 (1c) Enforcement of strong typing ISO 26262-6, Table 1 (1d) Use of defensive implementation techniques |
|              | EN 50128, Table A.4 (8) Strongly Typed Programming Language<br>EN 50128, Table A.3 (1) Defensive Programming                                                                    |
| See Also     | "Model Configuration Parameters: Type Conversion Diagnostics" in the Simulink documentation                                                                                     |
| Last Changed | R2017b                                                                                                    |

## 

| ID: Title   | hisl_0310: Configuration Parameters > Diagnostics > Model Referencing                                                                                                    |
|-------------|----------------------------------------------------------------------------------------------------|
| Description | For models used to develop high-integrity systems, in the Configuration Parameters dialog box, on the <b>Diagnostics</b> > <b>Model Referencing</b> pane, set the <b>Model Referencing</b> parameters as follows: |
|             | Model block version mismatch to none                                                                                                    |
|             | Port and parameter mismatch to error                                                                                                    |
|             | Invalid root Inport/Outport block connection to error                                                                                                    |
|             | Unsupported data logging to error                                                                                                    |
| Rationale   | Improve robustness of design.                                                                                                    |

| ID: Title               | hisl_0310: Configuration Parameters > Diagnostics > Model Referencing                                                                                                    |
|-------------------------|----------------------------------------------------------------------------------------------------|
| Model Advisor<br>Checks | By Task > Modeling Standards for DO-178C/DO-331 > High-Integrity<br>Systems > Configuration > Check safety-related diagnostic settings for<br>model referencing                                          |
|                         | • By Task > Modeling Standards for IEC 61508 > High-Integrity Systems > Configuration > Check safety-related diagnostic settings for model referencing                                                   |
|                         | • By Task > Modeling Standards for IEC 62304 > High-Integrity Systems > Configuration > Check safety-related diagnostic settings for model referencing                                                   |
|                         | • By Task > Modeling Standards for EN 50128 > High-Integrity Systems > Configuration > Check safety-related diagnostic settings for model referencing                                                    |
|                         | • By Task > Modeling Standards for ISO 26262 > High-Integrity Systems > Configuration > Check safety-related diagnostic settings for model referencing                                                   |
|                         | For check details, see Check safety-related diagnostic settings for model referencing.                                                                                                    |
| References              | DO-331, Section MB.6.3.1.d – High-level requirements are verifiable DO-331, Section MB.6.3.2.d – Low-level requirements are verifiable. DO-331, Section MB.6.3.3.b – Software architecture is consistent |
|                         | • IEC 61508-3, Table A.3 (3) - Language subset                                                                                                    |
|                         | • IEC 62304, 5.5.3 - Software Unit acceptance criteria                                                                                                    |
|                         | • ISO 26262-6, Table 1 (1b) - Use of language subsets                                                                                                    |
|                         | • EN 50128, Table A.4 (11) - Language Subset                                                                                                    |
| See Also                | "Model Configuration Parameters: Model Referencing Diagnostics" in the Simulink documentation                                                                                                    |
| Last Changed            | R2018a                                                                                                    |

## hisl\_0311: Configuration Parameters > Diagnostics > Stateflow

| ID: Title               | hisl_0311: Configuration Parameters > Diagnostics > Stateflow                                                                                                    |
|-------------------------|----------------------------------------------------------------------------------------------------|
| Description             | For models used to develop high-integrity systems, in the Configuration Parameters dialog box, on the <b>Diagnostics</b> > <b>Stateflow</b> pane, set these parameters: |
|                         | Unexpected backtracking to error                                                                                                    |
|                         | Invalid input data access in chart initialization to error                                                                                                    |
|                         | No unconditional default transitions to error                                                                                                    |
|                         | Transitions outside natural parent to error                                                                                                    |
|                         | Unreachable execution path to error                                                                                                    |
|                         | Undirected event broadcasts to error                                                                                                    |
|                         | Transition action specified before condition action to error                                                                                                    |
| Rationale               | Improve robustness of design and promote a clear modeling style.                                                                                                    |
| Model Advisor<br>Checks | • By Task > Modeling Standards for DO-178C/DO-331 > High-Integrity Systems > Configuration > Check safety-related diagnostic settings for Stateflow                     |
|                         | • By Task > Modeling Standards for IEC 61508 > High-Integrity Systems > Configuration > Check safety-related diagnostic settings for Stateflow                          |
|                         | • By Task > Modeling Standards for IEC 62304 > High-Integrity Systems > Configuration > Check safety-related diagnostic settings for Stateflow                          |
|                         | • By Task > Modeling Standards for EN 50128 > High-Integrity Systems > Configuration > Check safety-related diagnostic settings for Stateflow                           |
|                         | • By Task > Modeling Standards for ISO 26262 > High-Integrity Systems > Configuration > Check safety-related diagnostic settings for Stateflow                          |
|                         | For check details, see Check safety-related diagnostic settings for Stateflow.                                                                                          |

| ID: Title    | hisl_0311: Configuration Parameters > Diagnostics > Stateflow                                                                                                    |
|--------------|----------------------------------------------------------------------------------------------------|
| References   | <ul> <li>DO-331, Section MB.6.3.1.b 'High-level requirements are accurate and consistent' DO-331, Section MB.6.3.1.e 'High-level requirements conform to standards' DO-331, Section MB.6.3.1.g 'Algorithms are accurate' DO-331, Section MB.6.3.2.b 'Low-level requirements are accurate and consistent' DO-331, Section MB.6.3.2.d 'Low-level requirements are verifiable' DO-331, Section MB.6.3.2.e 'Low-level requirements conform to standards' DO-331, Section MB.6.3.2.g 'Algorithms are accurate'</li> <li>EN 50128, Table A.4 (11) - 'Language Subset' EN 50128, Table A.12 (6) - 'Limited Use of Recursion'</li> <li>IEC 62304, 5.5.3 - 'Software Unit acceptance criteria'</li> <li>ISO 26262-6, Table 1 (1b) - 'Use of language subsets' ISO 26262-6, Table 8 (1j) - 'No recursions'</li> <li>IEC 61508-3, Table A.3 (3) - 'Language subset'</li> </ul> |
|              | • MISRA C:2012, Rule 17.2                                                                                                    |
| See Also     | "Model Configuration Parameters: Stateflow Diagnostics" in the Simulink documentation                                                                                                    |
| Last Changed | R2018b                                                                                                    |

## hisl\_0314: Configuration Parameters > Diagnostics > Data Validity > Signals

| ID: Title               | hisl_0314: Configuration Parameters > Diagnostics > Data Validity > Signals                                                                                                    |
|-------------------------|----------------------------------------------------------------------------------------------------|
| Description             | For models used to develop high-integrity systems, in the Configuration Parameters dialog box, on the <b>Diagnostics</b> > <b>Data Validity</b> pane, set the <b>Signals</b> parameters as follows: |
|                         | Signal resolution to Explicit only                                                                                                    |
|                         | Division by singular matrix to error                                                                                                    |
|                         | Underspecified data types to error                                                                                                    |
|                         | Wrap on overflow to error                                                                                                    |
|                         | Saturate on overflow to error                                                                                                    |
|                         | Inf or NaN block output to error                                                                                                    |
|                         | "rt" prefix for identifiers to error                                                                                                    |
|                         | Simulation range checking to error                                                                                                    |
| Rationale               | Improve robustness of design.                                                                                                    |
| Model Advisor<br>Checks | By Task > Modeling Standards for DO-178C/DO-331 > High-Integrity<br>Systems > Configuration > Check safety-related diagnostic settings for<br>signal data                                           |
|                         | • By Task > Modeling Standards for IEC 61508 > High-Integrity Systems > Configuration > Check safety-related diagnostic settings for signal data                                                    |
|                         | • By Task > Modeling Standards for IEC 62304 > High-Integrity Systems > Configuration > Check safety-related diagnostic settings for signal data                                                    |
|                         | • By Task > Modeling Standards for EN 50128 > High-Integrity Systems > Configuration > Check safety-related diagnostic settings for signal data                                                     |
|                         | • By Task > Modeling Standards for ISO 26262 > High-Integrity Systems > Configuration > Check safety-related diagnostic settings for signal data                                                    |
|                         | For check details, see Check safety-related diagnostic settings for signal data.                                                                                                    |

| ID: Title    | hisl_0314: Configuration Parameters > Diagnostics > Data Validity > Signals                                                                                                    |
|--------------|----------------------------------------------------------------------------------------------------|
| References   | <ul> <li>DO-331, Section MB.6.4.2.2 'Robustness Test Cases' DO-331, Section MB.6.4.3 'Requirements-Based Testing Methods' DO-331, Section MB.6.3.1.e 'High-level requirements conform to standards' DO-331, Section MB.6.3.2.e 'Low-level requirements conform to standards' DO-331, Section MB.6.3.1.g 'Algorithms are accurate' DO-331, Section MB.6.3.2.g 'Algorithms are accurate' DO-331, Section MB.6.3.3.b 'Software architecture is consistent'</li> <li>IEC 61508-3, Table A.3 (3) 'Language subset' IEC 61508-3, Table A.4 (3) 'Defensive programming'</li> <li>IEC 62304, 5.5.3 - Software Unit acceptance criteria</li> <li>ISO 26262-6, Table 1 (1b) 'Use of language subsets' ISO 26262-6, Table 1 (1d) 'Use of defensive implementation techniques'</li> <li>EN 50128, Table A.4 (11) 'Language Subset' EN 50128, Table A.3 (1) 'Defensive Programming'</li> <li>MISRA C:2012, Dir 4.1</li> </ul> |
| See Also     | "Model Configuration Parameters: Data Validity Diagnostics"                                                                                                    |
| Last Changed | R2018a                                                                                                    |

## **Model Referencing**

hisl\_0037: Configuration Parameters > Model Referencing

| ID: Title   | hisl_0 | 0037: Configuration Parameters > Model Referencing                                                                                                    |
|-------------|--------|----------------------------------------------------------------------------------------------------|
| Description | 1      | odels used to develop high-integrity systems, set these Configuration neters as follows:                                                                         |
|             | A      | Set <b>Rebuild</b> to Never or If any changes detected.                                                                                                    |
|             | В      | Set <b>Never rebuild diagnostic</b> to Error if rebuild required.                                                                                                |
|             | С      | Clear Pass fixed-size scalar root inputs by value for code generation.                                                                                           |
|             | D      | Clear Minimize algebraic loop occurrences.                                                                                                    |
| Rationale   | A      | To prevent unnecessary regeneration of the code, resulting in changing only the date of the file and slowing down the build process when using model references. |
|             | В      | For safety-related applications, an error should alert model developers that the parent and referenced models are inconsistent.                                  |
|             | С      | To prevent unpredictable data because scalar values can change during a time step.                                                                               |
|             | D      | To be compatible with the recommended setting of <b>Single output / update function</b> for embedded systems code.                                               |

| ID: Title               | hisl_0037: Configuration Parameters > Model Referencing                                                                                                    |
|-------------------------|----------------------------------------------------------------------------------------------------|
| Model Advisor<br>Checks | By Task > Modeling Standards for DO-178C/DO-331 > High-<br>Integrity Systems > Configuration > Check safety-related model referencing settings                                                                                            |
|                         | • By Task > Modeling Standards for IEC 61508 > High-Integrity Systems > Configuration > Check safety-related model referencing settings                                                                                                   |
|                         | • By Task > Modeling Standards for IEC 62304 > High-Integrity Systems > Configuration > Check safety-related model referencing settings                                                                                                   |
|                         | • By Task > Modeling Standards for EN 50128 > High-Integrity Systems > Configuration > Check safety-related model referencing settings                                                                                                    |
|                         | • By Task > Modeling Standards for ISO 26262 > High-Integrity Systems > Configuration > Check safety-related model referencing settings                                                                                                   |
|                         | For check details, see Check safety-related model referencing settings.                                                                                                    |
| References              | DO-331, Section MB.6.3.1.b 'High-level requirements are accurate and consistent'     DO-331, Section MB.6.3.2.b 'Low-level requirements are accurate and consistent'     DO-331, Section MB.6.3.3.b 'Software architecture is consistent' |
|                         | • IEC 61508-3, Table A.3 (3) 'Language subset' IEC 61508-3, Table A.4 (3) 'Defensive programming'                                                                                                    |
|                         | IEC 62304, 5.5.3 - Software Unit acceptance criteria                                                                                                    |
|                         | • ISO 26262-6, Table 1 (1b) 'Use of language subsets' ISO 26262-6, Table 1 (1d) 'Use of defensive implementation techniques'                                                                                                    |
|                         | • EN 50128, Table A.4 (11) 'Language Subset'<br>EN 50128, Table A.3 (1) 'Defensive Programming'                                                                                                    |
| Last Changed            | R2017b                                                                                                    |

## **Simulation Target**

## hisl\_0046: Configuration Parameters > Simulation Target > **Block reduction**

| ID: Title               | hisl_0046: Configuration Parameters > Simulation Target > Block reduction                                                                                                    |  |  |
|-------------------------|----------------------------------------------------------------------------------------------------|--|--|
| Description             | To support unambiguous presentation of the generated code and support traceability between a model and generated code, clear the <b>Block reduction</b> configuration parameter.                                                                        |  |  |
| Notes                   | Selecting <b>Block reduction</b> might optimize blocks out of the code generated for a model. This results in requirements without associated code and violates traceability objectives.                                                                |  |  |
| Rationale               | Supports:                                                                                                    |  |  |
|                         | Unambiguous presentation of generated code                                                                                                    |  |  |
|                         | Traceability between a model and generated code                                                                                                    |  |  |
| Model Advisor<br>Checks | <ul> <li>By Task &gt; Modeling Standards for DO-178C/DO-331 &gt; High-Integrity Systems &gt; Configuration &gt; Check safety-related block reduction optimization</li> <li>By Task &gt; Modeling Standards for IEC 61508 &gt; High-Integrity</li> </ul> |  |  |
|                         | Systems > Configuration > Check safety-related block reduction optimization                                                                                                    |  |  |
|                         | <ul> <li>By Task &gt; Modeling Standards for IEC 62304 &gt; High-Integrity<br/>Systems &gt; Configuration &gt; Check safety-related block reduction<br/>optimization</li> </ul>                                                                         |  |  |
|                         | • By Task > Modeling Standards for EN 50128 > High-Integrity Systems > Configuration > Check safety-related block reduction optimization                                                                                                    |  |  |
|                         | <ul> <li>By Task &gt; Modeling Standards for ISO 26262 &gt; High-Integrity<br/>Systems &gt; Configuration &gt; Check safety-related block reduction<br/>optimization</li> </ul>                                                                         |  |  |
|                         | For check details, see Check safety-related block reduction optimization settings.                                                                                                    |  |  |

| ID: Title    | hisl_0046: Configuration Parameters > Simulation Target > Block reduction                                                              |  |
|--------------|----------------------------------------------------------------------------------------------------|--|
| References   | DO-331, Section MB.6.3.4.e 'Source code is traceable to low-level requirements'                                                        |  |
|              | • IEC 61508-3, Clauses 7.4.7.2, 7.4.8.3, and 7.7.2.8 which require to demonstrate that no unintended functionality has been introduced |  |
| See Also     | "Block reduction" in the Simulink documentation                                                                                        |  |
| Last Changed | R2018b                                                                                                    |  |

#### **Code Generation**

# "hisl\_0051: Configuration Parameters > Code Generation > Optimization > Loop unrolling threshold" on page 5-40 "hisl\_0052: Configuration Parameters > Code Generation > Optimization > Data initialization" on page 5-42 "hisl\_0053: Configuration Parameters > Code Generation > Optimization > Remove code from floating-point to integer conversions that wraps out-of-range values" on page 5-43 "hisl\_0054: Configuration Parameters > Code Generation > Optimization > Remove code that protects against division arithmetic exceptions" on page 5-45 "hisl\_0056: Configuration Parameters > Code Generation > Optimization > Optimize using the specified minimum and maximum values" on page 5-46 "hisl\_0038: Configuration Parameters > Code Generation > Comments" on page 5-48 "hisl\_0039: Configuration Parameters > Code Generation > Interface" on page 5-50 "hisl\_0047: Configuration Parameters > Code Generation > Code Style" on page 5-52 "hisl\_0049: Configuration Parameters > Code Generation > Symbols" on page 5-53

## hisl\_0051: Configuration Parameters > Code Generation > Optimization > Loop unrolling threshold

| ID: Title   | hisl_0051: Configuration Parameters > Code Generation > Optimization > Loop unrolling threshold                                                                                                    |
|-------------|----------------------------------------------------------------------------------------------------|
| Description | To support unambiguous code, set the minimum signal or parameter width for generating a for loop by setting Configuration Parameter <b>Loop unrolling threshold</b> to 2 or greater.                                                               |
| Notes       | <b>Loop unrolling threshold</b> specifies the array size at which the code generator begins to use a for loop, instead of separate assignment statements, to assign values to the elements of a signal or parameter array. The default value is 5. |
| Rationale   | Support unambiguous generated code.                                                                                                    |

| ID: Title               | hisl_0051: Configuration Parameters > Code Generation > Optimization > Loop unrolling threshold                                                                                                    |  |  |
|-------------------------|----------------------------------------------------------------------------------------------------|--|--|
| Model Advisor<br>Checks | By Task > Modeling Standards for DO-178C/DO-331 > High-<br>Integrity Systems > Configuration > Check safety-related<br>optimization settings for Loop unrolling threshold                             |  |  |
|                         | By Task > Modeling Standards for IEC 61508 > High-Integrity<br>Systems > Configuration > Check safety-related optimization<br>settings for Loop unrolling threshold                                   |  |  |
|                         | <ul> <li>By Task &gt; Modeling Standards for IEC 62304 &gt; High-Integrity<br/>Systems &gt; Configuration &gt; Check safety-related optimization<br/>settings for Loop unrolling threshold</li> </ul> |  |  |
|                         | By Task > Modeling Standards for EN 50128 > High-Integrity<br>Systems > Configuration > Check safety-related optimization<br>settings for Loop unrolling threshold                                    |  |  |
|                         | <ul> <li>By Task &gt; Modeling Standards for ISO 26262 &gt; High-Integrity<br/>Systems &gt; Configuration &gt; Check safety-related optimization<br/>settings for Loop unrolling threshold</li> </ul> |  |  |
|                         | For check details, see Check safety-related optimization settings for Loop unrolling threshold.                                                                                                    |  |  |
| References              | DO-331 Section MB.6.3.4.e—Source code is traceable to low-level requirements.                                                                                                    |  |  |
|                         | IEC 61508-3, Table A.3 (3) 'Language Subset'                                                                                                    |  |  |
|                         | IEC 62304, 5.5.3 - Software Unit acceptance criteria                                                                                                    |  |  |
|                         | • ISO 26262-6, Table 1 (1b) 'Use of language subsets'                                                                                                    |  |  |
|                         | • EN 50128, Table A.4 (11) 'Language Subset'                                                                                                    |  |  |
|                         | • MISRA C:2012, Rule 6.1                                                                                                    |  |  |
| See Also                | "Loop unrolling threshold" (Simulink Coder) in the Simulink documentation                                                                                                    |  |  |
| Last Changed            | R2018a                                                                                                    |  |  |

## $\label{lem:bisl_0052: Configuration Parameters > Code Generation > Optimization > Data initialization$

| ID: Title               |                                                                                                    | 052: Configuration Parameters > Code Generation > nization > Data initialization                                                                                                    |  |
|-------------------------|----------------------------------------------------------------------------------------------------|----------------------------------------------------------------------------------------------------|--|
| Description             | To support complete definition of data and initialize internal and external data to zero, in the Configuration Parameters dialog box:                                                                                                    |                                                                                                    |  |
|                         | A                                                                                                    | Clear Remove root level I/O zero initialization.                                                                                                    |  |
|                         | В                                                                                                    | Clear Remove internal data zero initialization.                                                                                                    |  |
| Note                    | Explicitly initialize all variables. If the run-time environment of the target system provides mechanisms to initialize all I/O and state variables, consider using the initialization of the target as an alternative to the suggested settings. |                                                                                                    |  |
| Rationale               | A, B                                                                                                    | Support fully defined data in generated code.                                                                                                    |  |
| Model Advisor<br>Checks | Into op By Sy                                                                                                    | Task > Modeling Standards for DO-178C/DO-331 > High-<br>tegrity Systems > Configuration > Check safety-related<br>timization settings for data initialization<br>Task > Modeling Standards for IEC 61508 > High-Integrity<br>stems > Configuration > Check safety-related optimization<br>ttings for data initialization |  |
|                         | Sy                                                                                                    | Task > Modeling Standards for IEC 62304 > High-Integrity stems > Configuration > Check safety-related optimization ttings for data initialization                                                                                                    |  |
|                         | Sy                                                                                                    | Task > Modeling Standards for EN 50128 > High-Integrity stems > Configuration > Check safety-related optimization ttings for data initialization                                                                                                    |  |
|                         | Sy                                                                                                    | Task > Modeling Standards for ISO 26262 > High-Integrity stems > Configuration > Check safety-related optimization ttings for data initialization                                                                                                    |  |
|                         |                                                                                                    | neck details, see Check safety-related optimization settings for data ization.                                                                                                    |  |

| ID: Title    | hisl_0052: Configuration Parameters > Code Generation > Optimization > Data initialization |
|--------------|--------------------------------------------------------------------------------------------|
| References   | DO-331, Section MB.6.3.3.b 'Software architecture is consistent'                           |
|              | IEC 61508-3, Table A.4 (3) 'Defensive Programming'                                         |
|              | IEC 62304, 5.5.3 - Software Unit acceptance criteria                                       |
|              | ISO 26262-6, Table 1 (1d) 'Use of defensive implementation techniques'                     |
|              | EN 50128, Table A.3 (1) 'Defensive Programming'                                            |
| See Also     | Information about the following parameters in the Simulink documentation:                  |
|              | "Remove root level I/O zero initialization" (Simulink Coder)                               |
|              | "Remove internal data zero initialization" (Simulink Coder)                                |
| Last Changed | R2018b                                                                                     |

# hisl\_0053: Configuration Parameters > Code Generation > Optimization > Remove code from floating-point to integer conversions that wraps out-of-range values

| ID: Title   | hisl_0053: Configuration Parameters > Code Generation > Optimization > Remove code from floating-point to integer conversions that wraps out-of-range values                                                                                                    |
|-------------|----------------------------------------------------------------------------------------------------|
| Description | To support verifiable code, in the Configuration Parameters dialog box, select Remove code from floating-point to integer conversions that wraps out-of-range values                                                                                                    |
| Notes       | Avoid overflows as opposed to handling them with wrapper code. For blocks that have parameter <b>Saturate on integer overflow</b> cleared, clearing configuration parameter <b>Remove code from floating-point to integer conversions that wraps out-of-range values</b> might add code that wraps out of range values, resulting in unreachable code that cannot be tested. |
| Rationale   | Support generation of code that can be verified.                                                                                                    |

| ID: Title               | hisl_0053: Configuration Parameters > Code Generation > Optimization > Remove code from floating-point to integer conversions that wraps out-of-range values                                             |
|-------------------------|----------------------------------------------------------------------------------------------------|
| Model Advisor<br>Checks | <ul> <li>By Task &gt; Modeling Standards for DO-178C/DO-331 &gt; High-<br/>Integrity Systems &gt; Configuration &gt; Check safety-related<br/>optimization settings for data type conversions</li> </ul> |
|                         | <ul> <li>By Task &gt; Modeling Standards for IEC 61508 &gt; High-Integrity<br/>Systems &gt; Configuration &gt; Check safety-related optimization<br/>settings for data type conversions</li> </ul>       |
|                         | <ul> <li>By Task &gt; Modeling Standards for IEC 62304 &gt; High-Integrity<br/>Systems &gt; Configuration &gt; Check safety-related optimization<br/>settings for data type conversions</li> </ul>       |
|                         | <ul> <li>By Task &gt; Modeling Standards for EN 50128 &gt; High-Integrity<br/>Systems &gt; Configuration &gt; Check safety-related optimization<br/>settings for data type conversions</li> </ul>        |
|                         | <ul> <li>By Task &gt; Modeling Standards for ISO 26262 &gt; High-Integrity<br/>Systems &gt; Configuration &gt; Check safety-related optimization<br/>settings for data type conversions</li> </ul>       |
|                         | For check details, see Check safety-related optimization settings for data type conversions.                                                                                                    |
| References              | DO-331, Section MB.6.3.1.g 'Algorithms are accurate' DO-331, Section MB.6.3.2.g 'Algorithms are accurate'                                                                                                |
|                         | • IEC 61508-3, Table A.4 (3) 'Defensive Programming'                                                                                                    |
|                         | IEC 62304, 5.5.3 - Software Unit acceptance criteria                                                                                                    |
|                         | ISO 26262-6, Table 1 (1d) 'Use of defensive implementation techniques'                                                                                                    |
|                         | EN 50128, Table A.3 (1) 'Defensive Programming'                                                                                                    |
|                         | • MISRA C:2012, Rule 2.1                                                                                                    |
| See Also                | "Remove code from floating-point to integer conversions that wraps out-of-<br>range values" (Simulink Coder) in the Simulink documentation                                                               |
| Last Changed            | R2018b                                                                                                    |

# hisl\_0054: Configuration Parameters > Code Generation > Optimization > Remove code that protects against division arithmetic exceptions

| ID: Title               | hisl_0054: Configuration Parameters > Code Generation > Optimization > Remove code that protects against division arithmetic exceptions                                                                               |
|-------------------------|----------------------------------------------------------------------------------------------------|
| Description             | To support the robustness of the operations, in the Configuration Parameters dialog box, clear <b>Remove code that protects against division arithmetic exceptions</b> .                                              |
| Note                    | Avoid division-by-zero exceptions. If you clear <b>Remove code that protects against division arithmetic exceptions</b> , the code generator produces code that guards against division by zero for fixed-point data. |
| Rationale               | Protect against divide-by-zero exceptions for fixed-point code.                                                                                                    |
| Model Advisor<br>Checks | By Task > Modeling Standards for DO-178C/DO-331 > High-<br>Integrity Systems > Configuration > Check safety-related<br>optimization settings for division arithmetic exceptions                                       |
|                         | • By Task > Modeling Standards for IEC 61508 > High-Integrity<br>Systems > Configuration > Check safety-related optimization<br>settings for division arithmetic exceptions                                           |
|                         | <ul> <li>By Task &gt; Modeling Standards for IEC 62304 &gt; High-Integrity<br/>Systems &gt; Configuration &gt; Check safety-related optimization<br/>settings for division arithmetic exceptions</li> </ul>           |
|                         | <ul> <li>By Task &gt; Modeling Standards for EN 50128 &gt; High-Integrity<br/>Systems &gt; Configuration &gt; Check safety-related optimization<br/>settings for division arithmetic exceptions</li> </ul>            |
|                         | <ul> <li>By Task &gt; Modeling Standards for ISO 26262 &gt; High-Integrity<br/>Systems &gt; Configuration &gt; Check safety-related optimization<br/>settings for division arithmetic exceptions</li> </ul>           |
|                         | For check details, see Check safety-related optimization settings for division arithmetic exceptions.                                                                                                    |

| ID: Title    | hisl_0054: Configuration Parameters > Code Generation > Optimization > Remove code that protects against division arithmetic exceptions |  |
|--------------|----------------------------------------------------------------------------------------------------|--|
| References   | DO-331, Section MB.6.3.1.g 'Algorithms are accurate' DO-331, Section MB.6.3.2.g 'Algorithms are accurate'                               |  |
|              | • IEC 61508-3, Table A.3 (3) 'Language Subset'<br>IEC 61508-3 Table A.4 (3) 'Defensive Programming'                                     |  |
|              | • IEC 62304, 5.5.3 - Software Unit acceptance criteria                                                                                  |  |
|              | • ISO 26262-6, Table 1(b) 'Use of language subsets' ISO 26262-6, Table 1(d) 'Use of defensive implementation techniques'                |  |
|              | EN 50128, Table A.4 (11) 'Language Subset'     EN 50128, Table A.3 (1) 'Defensive Programming'                                          |  |
|              | • MISRA C:2012, Dir 4.1                                                                                                    |  |
| See Also     | "Remove code that protects against division arithmetic exceptions" (Simulink Coder) in the Simulink documentation                       |  |
| Last Changed | R2018b                                                                                                    |  |

#### hisl\_0056: Configuration Parameters > Code Generation > Optimization > Optimize using the specified minimum and maximum values

| ID: Title   | hisl_0056: Configuration Parameters > Code Generation > Optimization > Optimize using the specified minimum and maximum values                                    |
|-------------|----------------------------------------------------------------------------------------------------|
| Description | To support verifiable code, clear Configuration Parameter <b>Optimize using</b> the specified minimum and maximum values.                                         |
| Notes       | Selecting <b>Optimize using the specified minimum and maximum values</b> can result in requirements without associated code and violates traceability objectives. |
| Rationale   | Support traceability between a model and generated code.                                                                                                    |

| ID: Title               | hisl_0056: Configuration Parameters > Code Generation > Optimization > Optimize using the specified minimum and maximum values                                                 |  |  |
|-------------------------|----------------------------------------------------------------------------------------------------|--|--|
| Model Advisor<br>Checks | <ul> <li>By Task &gt; Modeling Standards for DO-178C/DO-331 &gt; High-<br/>Integrity Systems &gt; Configuration &gt; Check safety-related<br/>optimization settings</li> </ul> |  |  |
|                         | <ul> <li>By Task &gt; Modeling Standards for IEC 61508 &gt; High-Integrity<br/>Systems &gt; Configuration &gt; Check safety-related optimization<br/>settings</li> </ul>       |  |  |
|                         | <ul> <li>By Task &gt; Modeling Standards for IEC 62304 &gt; High-Integrity<br/>Systems &gt; Configuration &gt; Check safety-related optimization<br/>settings</li> </ul>       |  |  |
|                         | <ul> <li>By Task &gt; Modeling Standards for EN 50128 &gt; High-Integrity<br/>Systems &gt; Configuration &gt; Check safety-related optimization<br/>settings</li> </ul>        |  |  |
|                         | <ul> <li>By Task &gt; Modeling Standards for ISO 26262 &gt; High-Integrity<br/>Systems &gt; Configuration &gt; Check safety-related optimization<br/>settings</li> </ul>       |  |  |
|                         | For check details, see Check safety-related optimization settings                                                                                                    |  |  |
| References              | DO-331 Section MB.MB.6.3.4.e 'Source code is traceable to low-level requirements'                                                                                              |  |  |
|                         | • IEC 61508-3, Table A.4 (3) 'Defensive Programming'                                                                                                    |  |  |
|                         | IEC 62304, 5.5.3 - Software Unit acceptance criteria                                                                                                    |  |  |
|                         | • ISO 26262-6, Table 1 (1d) 'Use of defensive implementation techniques                                                                                                    |  |  |
|                         | • EN 50128, Table A.3 (1) 'Defensive Programming'                                                                                                    |  |  |
| See also                | "Optimize using the specified minimum and maximum values" (Simulink Coder)                                                                                                    |  |  |
|                         | Radio Technical Commission for Aeronautics (RTCA) for information on the DO-178C Software Considerations in Airborne Systems and Equipment Certification and related standards |  |  |
| Last Changed            | R2018b                                                                                                    |  |  |

### hisl\_0038: Configuration Parameters > Code Generation > Comments

| ID: Title   | hisl                 | 0038: Configuration Parameters > Code Generation > Comments                                                                                                    |
|-------------|----------------------|----------------------------------------------------------------------------------------------------|
| Description | Para<br><b>Ove</b> : | models used to develop high-integrity systems, in the Configuration meters dialog box, on the <b>Code Generation &gt; Comments</b> pane, set the <b>rall control</b> , <b>Auto generated comments</b> , and <b>Custom comments</b> meters as follows: |
|             | A                    | Select Include comments.                                                                                                    |
|             | В                    | Select Simulink block comments.                                                                                                    |
|             | С                    | Select Show eliminated blocks.                                                                                                    |
|             | D                    | Select Verbose comments for 'Model default' storage class.                                                                                                    |
|             | Е                    | Select Requirements in block comments.                                                                                                    |
| Rationale   | A                    | Including comments provides good traceability between the code and the model.                                                                                                    |
|             | В                    | Including comments that describe the code for blocks provides good traceability between the code and the model.                                                                                                    |
|             | С                    | Including comments that describe the code for blocks eliminated from a model provides good traceability between the code and the model.                                                                                                    |
|             | D                    | Including the names of parameter variables and source blocks as comments in the model parameter structure declaration in <code>model_prm.h</code> provides good traceability between the code and the model.                                          |
|             | E                    | Including requirement descriptions assigned to Simulink blocks as comments provides good traceability between the code and the model.                                                                                                    |

| ID: Title               | hisl_0038: Configuration Parameters > Code Generation > Comments                                                                                                    |  |  |
|-------------------------|----------------------------------------------------------------------------------------------------|--|--|
| Model Advisor<br>Checks | By Task > Modeling Standards for DO-178C/DO-331 > High-<br>Integrity Systems > Configuration > Check safety-related code<br>generation settings for comments                             |  |  |
|                         | <ul> <li>By Task &gt; Modeling Standards for IEC 61508 &gt; High-Integrity<br/>Systems &gt; Configuration &gt; Check safety-related code generation<br/>settings for comments</li> </ul> |  |  |
|                         | <ul> <li>By Task &gt; Modeling Standards for IEC 62304 &gt; High-Integrity<br/>Systems &gt; Configuration &gt; Check safety-related code generation<br/>settings for comments</li> </ul> |  |  |
|                         | <ul> <li>By Task &gt; Modeling Standards for EN 50128 &gt; High-Integrity<br/>Systems &gt; Configuration &gt; Check safety-related code generation<br/>settings for comments</li> </ul>  |  |  |
|                         | • By Task > Modeling Standards for ISO 26262 > High-Integrity Systems > Configuration > Check safety-related code generation settings for comments                                       |  |  |
|                         | For check details, see Check safety-related code generation settings for comments.                                                                                                    |  |  |
| References              | DO-331, Section MB.6.3.4.e 'Source code is traceable to low-level requirements'                                                                                                    |  |  |
|                         | • IEC 61508-3, Table A.3 (3) 'Language subset'                                                                                                    |  |  |
|                         | IEC 62304, 5.5.3 - Software Unit acceptance criteria                                                                                                    |  |  |
|                         | ISO 26262-6, Table 1 (1b) 'Use of language subsets'                                                                                                    |  |  |
|                         | • EN 50128, Table A.4 (11) 'Language Subset'                                                                                                    |  |  |
| Last Changed            | R2017b                                                                                                    |  |  |

## $\label{local_problem} \mbox{hisl\_0039: Configuration Parameters} > \mbox{Code Generation} > \mbox{Interface}$

| ID: Title   | hisl_               | 0039: Configuration Parameters > Code Generation > Interface                                                                                                    |
|-------------|---------------------|----------------------------------------------------------------------------------------------------|
| Description | Para<br><b>Soft</b> | models used to develop high-integrity systems, in the Configuration meters dialog box, on the <b>Code Generation &gt; Interface</b> pane, set the <b>ware environment</b> , <b>Code interface</b> , and <b>Data exchange interface</b> meters as follows: |
|             | A                   | Clear Support: non-finite numbers.                                                                                                    |
|             | В                   | Clear Support: absolute time.                                                                                                    |
|             | С                   | Clear Support: continuous time.                                                                                                    |
|             | D                   | Clear Support: non-inlined S-functions.                                                                                                    |
|             | Е                   | Clear Classic call interface.                                                                                                    |
|             | F                   | Select Single output / update function.                                                                                                    |
|             | G                   | Clear <b>Terminate function required</b> .                                                                                                    |
|             | Н                   | Select Remove error status field in real-time model data structure.                                                                                                    |
|             | I                   | Clear MAT-file logging.                                                                                                    |
| Rationale   | A                   | Support for non-finite numbers is not recommended for real-time safety-related systems.                                                                                                    |
|             | В                   | Support for absolute time is not recommended for real-time safety-related systems.                                                                                                    |
|             | С                   | Support for continuous time is not recommended for real-time safety-related systems.                                                                                                    |
|             | D                   | Support for non-inlined S-functions requires support of non-finite numbers, which is not recommended for real-time safety-related systems.                                                                                                    |
|             | E                   | To eliminate model function calls compatible with the main program module of the pre-2012a GRT target that is not recommended for real-time safety-related systems; use an ERT based target instead.                                                      |
|             | F                   | To simplify the interface to the real-time operating system (RTOS) and simplify verification of the generated code by creating a single call to both the output and update functions.                                                                     |

| ID: Title               | hisl_0039: Configuration Parameters > Code Generation > Interface                                                                                                    |
|-------------------------|----------------------------------------------------------------------------------------------------|
|                         | G To eliminate <i>model</i> _terminate function, which is not recommended for real-time safety-related systems.                                                                       |
|                         | H To eliminate extra code for logging and monitoring error status that might not be reachable for testing.                                                                            |
|                         | I To eliminate extra code for logging test points to a MAT file that is not supported by embedded targets.                                                                            |
| Model Advisor<br>Checks | By Task > Modeling Standards for DO-178C/DO-331 > High-<br>Integrity Systems > Configuration > Check safety-related code<br>generation interface settings                             |
|                         | <ul> <li>By Task &gt; Modeling Standards for IEC 61508 &gt; High-Integrity<br/>Systems &gt; Configuration &gt; Check safety-related code generation<br/>interface settings</li> </ul> |
|                         | <ul> <li>By Task &gt; Modeling Standards for IEC 62304 &gt; High-Integrity<br/>Systems &gt; Configuration &gt; Check safety-related code generation<br/>interface settings</li> </ul> |
|                         | <ul> <li>By Task &gt; Modeling Standards for EN 50128 &gt; High-Integrity<br/>Systems &gt; Configuration &gt; Check safety-related code generation<br/>interface settings</li> </ul>  |
|                         | <ul> <li>By Task &gt; Modeling Standards for ISO 26262 &gt; High-Integrity<br/>Systems &gt; Configuration &gt; Check safety-related code generation<br/>interface settings</li> </ul> |
|                         | For check details, see Check safety-related code generation interface settings.                                                                                                    |
| References              | DO-331, Section MB.6.3.1.c 'High-level requirements are compatible with target computer' DO-331, Section MB.6.3.2.c 'Low-level requirements are compatible with target computer'      |
|                         | • IEC 61508-3, Table A.3 (3) 'Language subset'                                                                                                    |
|                         | IEC 62304, 5.5.3 - Software Unit acceptance criteria                                                                                                    |
|                         | ISO 26262-6, Table 1 (1b) 'Use of language subsets'                                                                                                    |
|                         | EN 50128, Table A.4 (11) 'Language Subset'                                                                                                    |
| Last Changed            | R2018b                                                                                                    |

# $\label{local_problem} \mbox{hisl\_0047: Configuration Parameters} > \mbox{Code Generation} > \mbox{Code Style}$

| ID: Title               | hisl_0                                                                                                    | 0047: Configuration Parameters > Code Generation > Code                                                                                                    |  |
|-------------------------|----------------------------------------------------------------------------------------------------|----------------------------------------------------------------------------------------------------|--|
| Description             | Paran                                                                                                    | odels used to develop high-integrity systems, in the Configuration neters dialog box, on the <b>Code Generation &gt; Code Style</b> pane, set the <b>Style</b> parameters as follows: |  |
|                         | A                                                                                                    | Set <b>Parenthesis level</b> to Maximum (Specify precedence with parentheses).                                                                                                    |  |
|                         | В                                                                                                    | Select Preserve operand order in expression.                                                                                                    |  |
|                         | С                                                                                                    | Select Preserve condition expression in if statement.                                                                                                    |  |
| Rationale               | A                                                                                                    | To prevent unexpected results.                                                                                                    |  |
|                         | В,С                                                                                                    | To improve traceability of the generated code.                                                                                                    |  |
| Model Advisor<br>Checks | • By Task > Modeling Standards for DO-178C/DO-331 > High-<br>Integrity Systems > Configuration > Check safety-related code<br>generation settings for code style |                                                                                                    |  |
|                         | Sy                                                                                                    | Task > Modeling Standards for IEC 61508 > High-Integrity stems > Configuration > Check safety-related code generation ttings for code style                                           |  |
|                         | Sy                                                                                                    | Task > Modeling Standards for IEC 62304 > High-Integrity stems > Configuration > Check safety-related code generation ttings for code style                                           |  |
|                         | Sy                                                                                                    | Task > Modeling Standards for EN 50128 > High-Integrity stems > Configuration > Check safety-related code generation ttings for code style                                            |  |
|                         | Sy                                                                                                    | Task > Modeling Standards for ISO 26262 > High-Integrity stems > Configuration > Check safety-related code generation ttings for code style                                           |  |
|                         | For ch                                                                                                    | neck details, see Check safety-related code generation settings for code                                                                                                    |  |

| ID: Title    | hisl_0047: Configuration Parameters > Code Generation > Code                                                                                                    |
|--------------|----------------------------------------------------------------------------------------------------|
| References   | DO-331, Section MB.6.3.1.c 'High-level requirements are compatible with target computer'     DO-331, Section MB.6.3.2.c 'Low-level requirements are compatible with target computer     DO-331, Section MB.6.3.4.e 'Source code is traceable to low-level requirements' |
|              | • IEC 61508-3, Table A.3 (3) 'Language subset'                                                                                                    |
|              | IEC 62304, 5.5.3 - Software Unit acceptance criteria                                                                                                    |
|              | ISO 26262-6, Table 1 (1b) 'Use of language subsets'                                                                                                    |
|              | EN 50128, Table A.4 (11) 'Language Subset'                                                                                                    |
|              | • MISRA C:2012, Rule 12.1                                                                                                    |
| Last Changed | R2018b                                                                                                    |

## hisl\_0049: Configuration Parameters > Code Generation > Symbols

| ID: Title   | hisl_0                                                                                                    | 049: Configuration Parameters > Code Generation > Symbols                                                                                                    |
|-------------|----------------------------------------------------------------------------------------------------|----------------------------------------------------------------------------------------------------|
| Description | For models used to develop high-integrity systems, in the Configuration Parameters dialog box, on the <b>Code Generation &gt; Symbols</b> pane, set the <b>Auto-generated identifier naming rules</b> parameters as follows: |                                                                                                    |
|             | A                                                                                                    | Set <b>Minimum mangle length</b> to 4 or greater.                                                                                                    |
| Rationale   |                                                                                                    | To minimize the likelihood that parameter and signal names will change during code generation when the model changes. Thus the option can decrease the effort to perform code review. |

| ID: Title               | hisl_0049: Configuration Parameters > Code Generation > Symbols                                                                                         |
|-------------------------|----------------------------------------------------------------------------------------------------|
| Model Advisor<br>Checks | By Task > Modeling Standards for DO-178C/DO-331 > High-<br>Integrity Systems > Configuration > Check safety-related code<br>generation symbols settings |
|                         | By Task > Modeling Standards for IEC 61508 > High-Integrity<br>Systems > Configuration > Check safety-related code generation<br>symbols settings       |
|                         | • By Task > Modeling Standards for IEC 62304 > High-Integrity Systems > Configuration > Check safety-related code generation symbols settings           |
|                         | • By Task > Modeling Standards for EN 50128 > High-Integrity<br>Systems > Configuration > Check safety-related code generation<br>symbols settings      |
|                         | • By Task > Modeling Standards for ISO 26262 > High-Integrity Systems > Configuration > Check safety-related code generation symbols settings           |
|                         | For check details, see Check safety-related code generation symbols settings.                                                                           |
| References              | DO-331, Section MB.6.3.4.e 'Source code is traceable to low-level requirements'                                                                         |
|                         | • IEC 61508-3, Table A.3 (3) 'Language subset'                                                                                                    |
|                         | IEC 62304, 5.5.3 - Software Unit acceptance criteria                                                                                                    |
|                         | ISO 26262-6, Table 1 (1b) 'Use of language subsets'                                                                                                    |
|                         | EN 50128, Table A.4 (11) 'Language Subset'                                                                                                    |
| Last Changed            | R2018b                                                                                                    |

## **Naming Considerations**

## **Naming Considerations**

| In this section                             |  |
|---------------------------------------------|--|
| "hisl_0031: Model file names" on page 6-2   |  |
| "hisl_0032: Model object names" on page 6-4 |  |

### hisl\_0031: Model file names

| ID: Title   | hisl_0031: Model file names                                                                                 |
|-------------|----------------------------------------------------------------------------------------------------|
| Description | For model file names:                                                                                       |
|             | • Use these characters: a-z, A-Z, 0-9, and the underscore (_).                                              |
|             | • Use strings that are more than 2 and less than 64 characters. (Not including the dot and file extension). |
|             | Do not:                                                                                                    |
|             | Start the name with a number.                                                                               |
|             | Use underscores at the beginning or end of a string.                                                        |
|             | Use more than one consecutive underscore.                                                                   |
|             | Use underscores in file extensions.                                                                         |
|             | Use reserved identifiers.                                                                                   |
| Rationale   | Readability                                                                                                 |
|             | Compiler limitations                                                                                        |
|             | Model-to-generated code traceability                                                                        |

| ID: Title               | hisl_0031: Model file names                                                                                 |
|-------------------------|----------------------------------------------------------------------------------------------------|
| Model Advisor<br>Checks | • By Task > Modeling Standards for DO-178C/DO-331 > High-Integrity Systems > Naming > Check model file name |
|                         | • By Task > Modeling Standards for IEC 61508 > High-Integrity Systems > Naming > Check model file name      |
|                         | • By Task > Modeling Standards for IEC 62304 > High-Integrity Systems > Naming > Check model file name      |
|                         | • By Task > Modeling Standards for EN 50128 > High-Integrity Systems > Naming > Check model file name       |
|                         | • By Task > Modeling Standards for ISO 26262 > High-Integrity Systems > Naming > Check model file name      |
|                         | For check details, see Check model file name.                                                               |
| See Also                | MAAB guideline, Version 3.0: ar_0001: Filenames                                                             |
|                         | MAAB guideline, Version 3.0: ar_0002: Directory names                                                       |
|                         | "Reserved Keywords" (Embedded Coder)                                                                        |
| Last Changed            | R2018b                                                                                                    |
| Examples                | Recommended                                                                                                 |
|                         | • My_model.slx                                                                                              |
|                         | Not Recommended                                                                                             |
|                         | • _Mymodel.slx                                                                                              |
|                         | • 2018_01_11_model.slx                                                                                      |
|                         | • New.slx                                                                                                   |

### hisl\_0032: Model object names

| ID: Title   | hisl_0032: Model object names                                                                  |
|-------------|------------------------------------------------------------------------------------------------|
| Description | For the following model object names:                                                          |
|             | • Signals                                                                                      |
|             | Parameters                                                                                     |
|             | • Blocks                                                                                       |
|             | Named Stateflow objects (States, Boxes, Simulink Functions, Graphical Functions, Truth Tables) |
|             | Use:                                                                                           |
|             | • These characters: a-z, A-Z, 0-9, and the underscore (_).                                     |
|             | Strings that are fewer than 32 characters.                                                     |
|             | Do not:                                                                                        |
|             | Start the name with a number.                                                                  |
|             | Use underscores at the beginning or end of a string.                                           |
|             | Use more than one consecutive underscore.                                                      |
|             | Use reserved identifiers.                                                                      |

| ID: Title               | hisl_0032: Model object names                                                                                     |
|-------------------------|----------------------------------------------------------------------------------------------------|
| Notes                   | Reserved names:                                                                                                   |
|                         | MATLAB keywords                                                                                                   |
|                         | • Reserved keywords for C, C++, and code generation. For complete list, see "Reserved Keywords" (Simulink Coder). |
|                         | • int8, uint8                                                                                                    |
|                         | • int16, uint16                                                                                                   |
|                         | • int32, uint32                                                                                                   |
|                         | • inf, Inf                                                                                                    |
|                         | NaN, nan                                                                                                    |
|                         | • eps                                                                                                    |
|                         | • intmin, intmax                                                                                                  |
|                         | • realmin, realmax                                                                                                |
|                         | • pi                                                                                                    |
|                         | • infinity                                                                                                    |
|                         | • Nil                                                                                                    |
| Rationale               | Readability                                                                                                    |
|                         | Compiler limitations                                                                                              |
|                         | Model-to-generated code traceability                                                                              |
| Model Advisor<br>Checks | • By Task > Modeling Standards for DO-178C/DO-331 > High-Integrity Systems > Naming > Check model object names    |
|                         | • By Task > Modeling Standards for IEC 61508 > High-Integrity Systems > Naming > Check model object names         |
|                         | • By Task > Modeling Standards for IEC 62304 > High-Integrity Systems > Naming > Check model object names         |
|                         | • By Task > Modeling Standards for EN 50128 > High-Integrity Systems > Naming > Check model object names          |
|                         | • By Task > Modeling Standards for ISO 26262 > High-Integrity Systems > Naming > Check model object names         |
|                         | For check details, see Check model object names.                                                                  |

| ID: Title    | hisl_0032: Model object names                                                                |  |
|--------------|----------------------------------------------------------------------------------------------|--|
| See Also     | MAAB guideline, Version 3.0: jc_0201: Usable characters for Subsystem names                  |  |
|              | MAAB guideline, Version 3.0: jc_0211: Usable characters for Inport blocks and Outport blocks |  |
|              | MAAB guideline, Version 3.0: jc_0221: Usable characters for signal line names                |  |
|              | MAAB guideline, Version 3.0: jc_0231: Usable characters for block names                      |  |
|              | MAAB guideline, Version 3.0: na_0019: Restricted Variable Names                              |  |
|              | MAAB guideline, Version 3.0: na_0030: Usable characters for Simulink Bus names               |  |
| References   | MISRA C:2012, Rule 21.2                                                                      |  |
| Last Changed | R2018b                                                                                       |  |
| Example      | Recommended                                                                                  |  |
|              | Block name: My_Controller                                                                    |  |
|              | Signal name: a_b                                                                             |  |
|              | Not Recommended                                                                              |  |
|              | Block name: My Controller                                                                    |  |
|              | Signal name: 12ab                                                                            |  |

# MISRA C:2012 Compliance Considerations

- "Modeling Style" on page 7-2
- "Block Usage" on page 7-16
- "Configuration Settings" on page 7-24
- "Stateflow Chart Considerations" on page 7-29

#### **Modeling Style**

#### In this section...

"hisl 0032: Model object names" on page 7-2

"hisl 0061: Unique identifiers for clarity" on page 7-4

"hisl 0062: Global variables in graphical functions" on page 7-10

"hisl 0063: Length of user-defined object names to improve MISRA C:2012 compliance"

on page 7-13

#### hisl\_0032: Model object names

| ID: Title   | hisl_0032: Model object names                                                                  |
|-------------|------------------------------------------------------------------------------------------------|
| Description | For the following model object names:                                                          |
|             | • Signals                                                                                      |
|             | Parameters                                                                                     |
|             | • Blocks                                                                                       |
|             | Named Stateflow objects (States, Boxes, Simulink Functions, Graphical Functions, Truth Tables) |
|             | Use:                                                                                           |
|             | • These characters: a-z, A-Z, 0-9, and the underscore (_).                                     |
|             | Strings that are fewer than 32 characters.                                                     |
|             | Do not:                                                                                        |
|             | Start the name with a number.                                                                  |
|             | Use underscores at the beginning or end of a string.                                           |
|             | Use more than one consecutive underscore.                                                      |
|             | Use reserved identifiers.                                                                      |

| ID: Title               | hisl_0032: Model object names                                                                                     |
|-------------------------|----------------------------------------------------------------------------------------------------|
| Notes                   | Reserved names:                                                                                                   |
|                         | MATLAB keywords                                                                                                   |
|                         | • Reserved keywords for C, C++, and code generation. For complete list, see "Reserved Keywords" (Simulink Coder). |
|                         | • int8, uint8                                                                                                    |
|                         | • int16, uint16                                                                                                   |
|                         | • int32, uint32                                                                                                   |
|                         | • inf, Inf                                                                                                    |
|                         | NaN, nan                                                                                                    |
|                         | • eps                                                                                                    |
|                         | • intmin, intmax                                                                                                  |
|                         | • realmin, realmax                                                                                                |
|                         | • pi                                                                                                    |
|                         | • infinity                                                                                                    |
|                         | • Nil                                                                                                    |
| Rationale               | Readability                                                                                                    |
|                         | Compiler limitations                                                                                              |
|                         | Model-to-generated code traceability                                                                              |
| Model Advisor<br>Checks | • By Task > Modeling Standards for DO-178C/DO-331 > High-Integrity Systems > Naming > Check model object names    |
|                         | • By Task > Modeling Standards for IEC 61508 > High-Integrity Systems > Naming > Check model object names         |
|                         | • By Task > Modeling Standards for IEC 62304 > High-Integrity Systems > Naming > Check model object names         |
|                         | • By Task > Modeling Standards for EN 50128 > High-Integrity Systems > Naming > Check model object names          |
|                         | • By Task > Modeling Standards for ISO 26262 > High-Integrity Systems > Naming > Check model object names         |
|                         | For check details, see Check model object names.                                                                  |

| ID: Title    | hisl_0032: Model object names                                                                |  |  |
|--------------|----------------------------------------------------------------------------------------------|--|--|
| See Also     | MAAB guideline, Version 3.0: jc_0201: Usable characters for Subsystem names                  |  |  |
|              | MAAB guideline, Version 3.0: jc_0211: Usable characters for Inport blocks and Outport blocks |  |  |
|              | • MAAB guideline, Version 3.0: jc_0221: Usable characters for signal line names              |  |  |
|              | MAAB guideline, Version 3.0: jc_0231: Usable characters for block names                      |  |  |
|              | MAAB guideline, Version 3.0: na_0019: Restricted Variable Names                              |  |  |
|              | MAAB guideline, Version 3.0: na_0030: Usable characters for Simulink Bus names               |  |  |
| References   | MISRA C:2012, Rule 21.2                                                                      |  |  |
| Last Changed | R2018b                                                                                       |  |  |
| Example      | Recommended                                                                                  |  |  |
|              | Block name: My_Controller                                                                    |  |  |
|              | Signal name: a_b                                                                             |  |  |
|              | Not Recommended                                                                              |  |  |
|              | Block name: My Controller                                                                    |  |  |
|              | Signal name: 12ab                                                                            |  |  |

### hisl\_0061: Unique identifiers for clarity

| ID: Title   | hisl_0                                                                                                    | 061: Unique identifiers for clarity                                                                       |
|-------------|----------------------------------------------------------------------------------------------------|----------------------------------------------------------------------------------------------------|
| Description | When developing a model:                                                                                                    |                                                                                                    |
|             | A                                                                                                    | Use unique identifiers for Simulink signals.                                                              |
|             | В                                                                                                    | Define unique identifiers across multiple scopes within a chart.                                          |
| Notes       | The code generator resolves conflicts between identifiers so that symbols in the generated code are unique. The process is called name mangling. |                                                                                                    |
| Rationale   | А, В                                                                                                    | Improve readability of a graphical model and mapping between identifiers in the model and generated code. |

| ID: Title              | hisl_0061: Unique identifiers for clarity                                                                                                    |
|------------------------|----------------------------------------------------------------------------------------------------|
| Model Advisor<br>Check | By Task > Modeling Standards for DO-178C/DO-331 > High-<br>Integrity Systems > Stateflow > Check Stateflow charts for uniquely<br>defined data objects |
|                        | By Task > Modeling Standards for IEC 61508 > High-Integrity<br>Systems > Stateflow > Check Stateflow charts for uniquely defined<br>data objects       |
|                        | By Task > Modeling Standards for IEC 62304 > High-Integrity<br>Systems > Stateflow > Check Stateflow charts for uniquely defined<br>data objects       |
|                        | By Task > Modeling Standards for EN 50128 > High-Integrity<br>Systems > Stateflow > Check Stateflow charts for uniquely defined<br>data objects        |
|                        | By Task > Modeling Standards for ISO 26262 > High-Integrity<br>Systems > Stateflow > Check Stateflow charts for uniquely defined<br>data objects       |
|                        | For check details, see Check Stateflow charts for uniquely defined data objects.                                                                       |

| ID: Title    | hisl_0061: Unique identifiers for clarity                                                                                                    |
|--------------|----------------------------------------------------------------------------------------------------|
| References   | DO-331, Section MB.6.3.2.b 'Low-level requirements are accurate and consistent'                                                                                                    |
|              | • IEC 61508-3, Table A.3 (2) 'Strongly typed programming language' IEC 61508-3, Table A.3 (3) - Language subset IEC 61508-3, Table A.4 (5) - Design and coding standards                                                                                                    |
|              | • IEC 62304, 5.5.3 - Software Unit acceptance criteria                                                                                                    |
|              | • ISO 26262-6, Table 1 (1b) - Use of language subsets ISO 26262-6, Table 1 (1c) 'Enforcement of strong typing' ISO 26262-6, Table 1 (1d) - Use of defensive implementation techniques ISO 26262-6, Table 1 (1e) - Use of established design principles ISO 26262-6, Table 1 (1f) - Use of unambiguous graphical representation ISO 26262-6, Table 1 (1g) - Use of style guides ISO 26262-6, Table 1 (1h) - Use of naming conventions |
|              | • EN 50128, Table A.3 (1) - Defensive Programming<br>EN 50128, Table A.4 (8) 'Strongly Typed Programming Language'<br>EN 50128, Table A.4 (11) - Language Subset<br>EN 50128, Table A.12 (1) 'Coding Standard'<br>EN 50128, Table A.12 (2) 'Coding Style Guide'                                                                                                    |
| See Also     | "Code Appearance" (Simulink Coder)                                                                                                    |
| Last Changed | R2017b                                                                                                    |

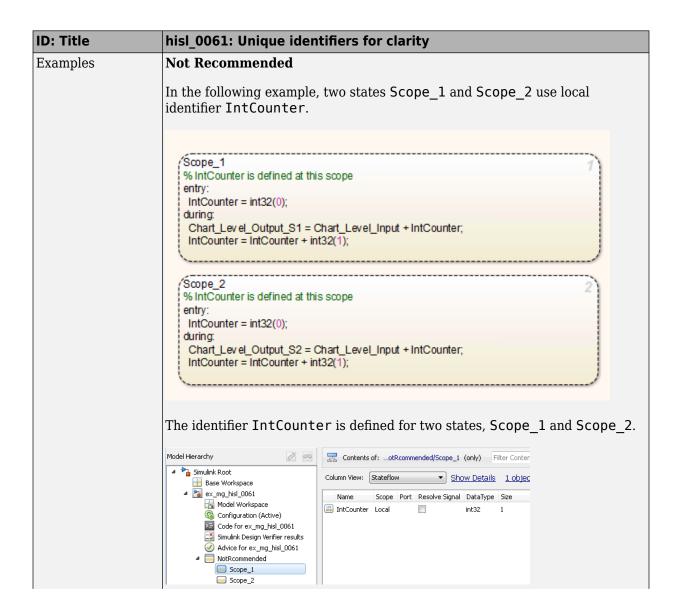

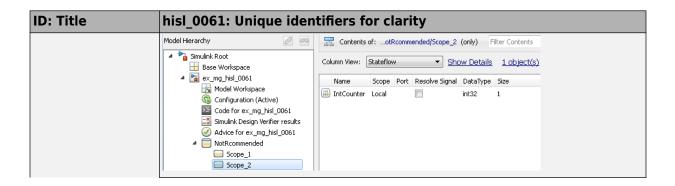

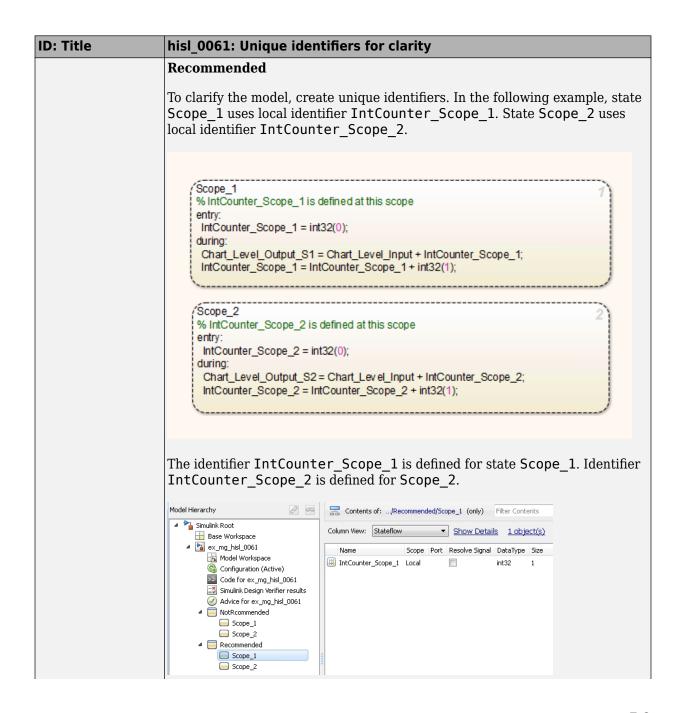

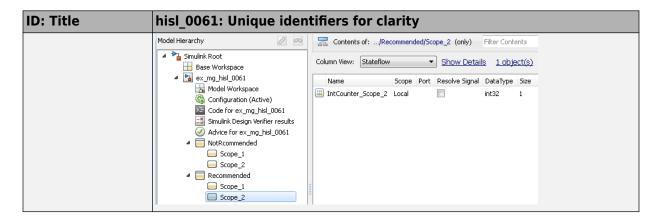

hisl\_0062: Global variables in graphical functions

| ID: Title | hisl_0062: Global variables in graphical functions                                                                                                  |
|-----------|----------------------------------------------------------------------------------------------------|
|           | For data with a global scope used in a function, do not use the data in the calling expression if a value is assigned to the data in that function. |
| Rationale | Enhance readability of a model by removing ambiguity in the values of global variables.                                                             |

| ID: Title               | hisl_0062: Global variables in graphical functions                                                                                                    |
|-------------------------|----------------------------------------------------------------------------------------------------|
| Model Advisor<br>Checks | By Task > Modeling Standards for DO-178C/DO-331 > High-<br>Integrity Systems > Simulink > Check global variables in<br>graphical functions                                          |
|                         | • By Task > Modeling Standards for IEC 61508 > High-Integrity Systems > Simulink > Check global variables in graphical functions                                                    |
|                         | • By Task > Modeling Standards for IEC 62304 > High-Integrity Systems > Simulink > Check global variables in graphical functions                                                    |
|                         | By Task > Modeling Standards for EN 50128 > High-Integrity<br>Systems > Simulink > Check global variables in graphical<br>functions                                                 |
|                         | • By Task > Modeling Standards for ISO 26262 > High-Integrity Systems > Simulink > Check global variables in graphical functions                                                    |
|                         | For check details, see Check global variables in graphical functions.                                                                                                    |
| References              | • IEC 61508-3, Table A.3 (3) 'Language subset' IEC 61508-3, Table A.4 (4) 'Modular approach' IEC 61508-3, A.4 (5) 'Design and coding standards'                                     |
|                         | IEC 62304, 5.5.3 - Software Unit acceptance criteria                                                                                                    |
|                         | • ISO 26262-6, Table 1 (1b) 'Use of language subsets' ISO 26262-6, Table 1 (1f) 'Use of unambiguous graphical representation' ISO 26262-6, Table 1 (1h) 'Use of naming conventions' |
|                         | • EN 50128, Table A.4 (11) 'Language Subset'<br>EN 50128, Table A.12 (1) 'Coding Standard'<br>EN 50128, Table A.12 (2) 'Coding Style Guide'                                         |
|                         | DO-331, Section MB.6.3.2.g 'Algorithms are accurate'                                                                                                    |
|                         | • MISRA C:2012, Rule 13.2<br>MISRA C:2012, Rule 13.5                                                                                                    |
| Last Changed            | R2018b                                                                                                    |

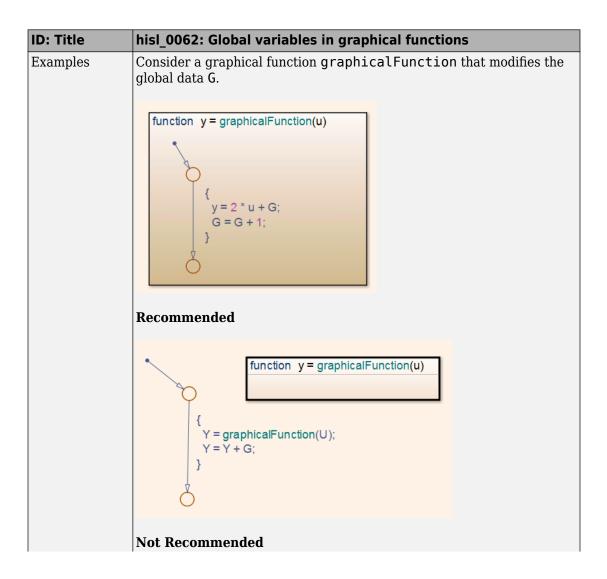

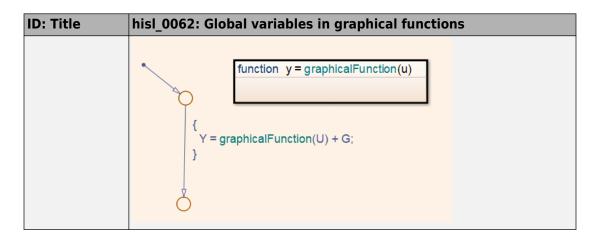

## hisl\_0063: Length of user-defined object names to improve MISRA C:2012 compliance

| ID: Title   |               | 0063: Length of user-defined object names to improve RA C:2012 compliance                                                                                                    |  |
|-------------|---------------|----------------------------------------------------------------------------------------------------|--|
| Description | lengt<br>(Max | To improve MISRA C:2012 compliance of generated code, limit the ength of user defined names to <b>Maximum identifier length</b> (MaxIdLength).                                                                                      |  |
|             | Note          | The default of Maximum identifier length is 31.                                                                                                    |  |
|             | A             | When working with Subsystem blocks with the block parameter <b>Function name options</b> set to User specified, limit the length of function names to parameter <b>Maximum identifier length</b> (MaxIdLength) characters or fewer. |  |

| ID: Title | hisl_0063: Length of user-defined object names to improve MISRA C:2012 compliance                                                                                           |
|-----------|----------------------------------------------------------------------------------------------------|
|           | B Limit the length of data object names to <b>Maximum identifier</b> length (MaxIdLength) characters or fewer for:                                                          |
|           | • Simulink.AliasType                                                                                                    |
|           | • Simulink.NumericType                                                                                                    |
|           | • Simulink.Variant                                                                                                    |
|           | • Simulink.Bus                                                                                                    |
|           | • Simulink.BusElement                                                                                                    |
|           | • Simulink.IntEnumType                                                                                                    |
|           | C Limit the length of signal and parameter names to <b>Maximum</b> <pre>identifier length (MaxIdLength) characters or fewer when using the following storage classes:</pre> |
|           | Exported Global                                                                                                    |
|           | Imported Extern                                                                                                    |
|           | Imported Extern Pointer                                                                                                    |
|           | Custom storage class                                                                                                    |
|           | <b>Note</b> If specified, this includes the length of the <b>Alias</b> name.                                                                                                |
| Rationale | User defined names of signal and parameter names to <b>Maximum identifier length</b> (MaxIdLength) characters or fewer when using the following storage classes:            |
|           | Exported Global                                                                                                    |
|           | Imported Extern                                                                                                    |
|           | Imported Extern Pointer                                                                                                    |
|           | Custom storage class                                                                                                    |
|           |                                                                                                    |
|           | <b>Note</b> If specified, this includes the length of the <b>Alias</b> name.                                                                                                |

| ID: Title               | hisl_0063: Length of user-defined object names to improve MISRA C:2012 compliance                                                                                      |
|-------------------------|----------------------------------------------------------------------------------------------------|
| Model Advisor<br>Checks | By Task > Modeling Standards for DO-178C/DO-331 > High-<br>Integrity Systems > Simulink > Check for length of user-<br>defined object names                            |
|                         | <ul> <li>By Task &gt; Modeling Standards for IEC 61508 &gt; High-Integrity<br/>Systems &gt; Simulink &gt; Check for length of user-defined object<br/>names</li> </ul> |
|                         | By Task > Modeling Standards for IEC 62304 > High-Integrity<br>Systems > Simulink > Check for length of user-defined object<br>names                                   |
|                         | By Task > Modeling Standards for EN 50128 > High-Integrity<br>Systems > Simulink > Check for length of user-defined object<br>names                                    |
|                         | By Task > Modeling Standards for ISO 26262 > High-Integrity<br>Systems > Simulink > Check for length of user-defined object<br>names                                   |
|                         | For check details, see Check for length of user-defined object names.                                                                                                  |
| References              | • MISRA C:2012, Rule 5.1                                                                                                    |
|                         | • MISRA C:2012, Rule 5.2                                                                                                    |
|                         | • MISRA C:2012, Rule 5.3                                                                                                    |
|                         | • MISRA C:2012, Rule 5.4                                                                                                    |
|                         | • MISRA C:2012, Rule 5.5                                                                                                    |
| Prerequisites           | "hisl_0060: Configuration parameters that improve MISRA C:2012 compliance" on page 7-24                                                                                |
| Last Changed            | R2018b                                                                                                    |

#### **Block Usage**

#### In this section...

"hisl 0020: Blocks not recommended for MISRA C:2012 compliance" on page 7-16

"hisl\_0101: Avoid invariant comparison operations to improve MISRA C:2012 compliance" on page 7-20

"hisl $\_0102$ : Data type of loop control variables to improve MISRA C:2012 compliance" on page 7-23

## hisl\_0020: Blocks not recommended for MISRA C:2012 compliance

| ID: Title   | hisl_0 | 0020: Blocks not recommended for MISRA C:2012 compliance                                                        |
|-------------|--------|----------------------------------------------------------------------------------------------------|
| Description | To im  | prove MISRA C:2012 compliance of the generated code:                                                            |
|             | A      | Use only blocks that support code generation, as documented in the Simulink Block Support Table.                |
|             | В      | Do not use blocks that are listed as "Not recommended for production code" in the Simulink Block Support Table. |
|             | С      | Do not use Lookup Table blocks using cubic spline interpolation or extrapolation methods. Specific blocks are:  |
|             |        | • 1-D Lookup Table                                                                                              |
|             |        | • 2-D Lookup Table                                                                                              |
|             |        | n-D Lookup Table                                                                                                |
|             | D      | Do not use deprecated Lookup Table blocks. The deprecated Lookup Table blocks are Lookup and Lookup2D.          |
|             | E      | Do not use S-Function Builder blocks in the model or subsystem.                                                 |
|             | F      | Do not use From Workspace blocks in the model or subsystem.                                                     |

| ID: Title | hisl_0020: Blocks not recommended for MISRA C:2012 compliance                                                                                                    |  |
|-----------|----------------------------------------------------------------------------------------------------|--|
|           | G Do not use these String blocks in the model or subsystem:                                                                                                    |  |
| Notes     | If you follow this and other modeling guidelines, you can eliminate model constructs that are not suitable for C/C++ production code generation, at the same time, increase the likelihood of generating code that complies with the MISRA C:2012 standard.  Choose Simulink Help > Simulink > Block Data Types & Code Generation Support > All Tables to view the block support table.  Blocks with the footnote (4) in the Block Support Table are classified as "Not Recommended for production code." |  |
| Rationale | A, B, C, D, E, F, G                                                                                                    |  |

| ID: Title               | hisl_0020: Blocks not recommended for MISRA C:2012 compliance                                                                                |
|-------------------------|----------------------------------------------------------------------------------------------------|
| Model Advisor<br>Checks | To check model for conditions A,B,C, D, E, F, and G:  • By Task > Modeling Guidelines for MISRA C:2012 > Code > Check                        |
|                         | for blocks not recommended for MISRA C:2012                                                                                                  |
|                         | • By Task > Modeling Standards for DO-178C/DO-331 > High-<br>Integrity Systems > Code > Check for blocks not recommended for<br>MISRA C:2012 |
|                         | • By Task > Modeling Standards for IEC 61508 > High-Integrity<br>Systems > Code > Check for blocks not recommended for MISRA C:<br>2012      |
|                         | • By Task > Modeling Standards for IEC 62304 > High-Integrity<br>Systems > Code > Check for blocks not recommended for MISRA C:<br>2012      |
|                         | • By Task > Modeling Standards for EN 50128 > High-Integrity<br>Systems > Code > Check for blocks not recommended for MISRA C:<br>2012       |
|                         | • By Task > Modeling Standards for ISO 26262 > High-Integrity Systems > Code > Check for blocks not recommended for MISRA C: 2012            |
|                         | For check details, see Check for blocks not recommended for MISRA C:2012.                                                                    |

| ID: Title    | hisl_0020: Blocks not recommended for MISRA C:2012 compliance                                                                                                    |  |  |  |
|--------------|----------------------------------------------------------------------------------------------------|--|--|--|
|              | To check model for conditions A and B:                                                                                                    |  |  |  |
|              | <ul> <li>By Task &gt; Modeling Guidelines for MISRA C:2012 &gt; Check for<br/>blocks not recommended for C/C++ production code deployment</li> </ul>                                            |  |  |  |
|              | • By Task > Modeling Standards for DO-178C/DO-331 > High-<br>Integrity Systems > Simulink > Check for blocks not recommended<br>for C/C++ production code deployment                            |  |  |  |
|              | <ul> <li>By Task &gt; Modeling Standards for IEC 61508 &gt; High-Integrity<br/>Systems &gt; Simulink &gt; Check for blocks not recommended for C/C+<br/>+ production code deployment</li> </ul> |  |  |  |
|              | • By Task > Modeling Standards for IEC 62304 > High-Integrity<br>Systems > Simulink > Check for blocks not recommended for C/C<br>+ production code deployment                                  |  |  |  |
|              | <ul> <li>By Task &gt; Modeling Standards for EN 50128 &gt; High-Integrity<br/>Systems &gt; Simulink &gt; Check for blocks not recommended for C/C+<br/>+ production code deployment</li> </ul>  |  |  |  |
|              | <ul> <li>By Task &gt; Modeling Standards for ISO 26262 &gt; High-Integrity<br/>Systems &gt; Simulink &gt; Check for blocks not recommended for C/C+<br/>+ production code deployment</li> </ul> |  |  |  |
|              | For check details, see Check for blocks not recommended for C/C++ production code deployment.                                                                                                   |  |  |  |
| References   | DO-331, Section MB.6.3.2.b 'Low-level requirements are accurate and consistent'                                                                                                    |  |  |  |
|              | DO-331, Section MB.6.3.2.e 'Low-level requirements conform to standards' DO-331, Section MB.6.3.4.d 'Source code conforms to standards'                                                         |  |  |  |
|              | • IEC 61508-3, Table A.3 (3) - Language subset                                                                                                    |  |  |  |
|              | IEC 62304, 5.5.3 - Software Unit acceptance criteria                                                                                                    |  |  |  |
|              | • ISO 26262-6, Table 1 (1b) - Use of language subsets                                                                                                    |  |  |  |
|              | • EN 50128, Table A.4 (11) - Language Subset                                                                                                    |  |  |  |
|              | • MISRA C: 2012                                                                                                    |  |  |  |
| Last Changed | R2018b                                                                                                    |  |  |  |

## hisl\_0101: Avoid invariant comparison operations to improve MISRA C:2012 compliance

| ID: Title    | hisl_0101: Avoid invariant comparison operations to improve MISRA C: 2012 compliance                                                                                                    |
|--------------|----------------------------------------------------------------------------------------------------|
| Description  | To improve MISRA C:2012 compliance of generated code, avoid comparison operations with invariant results. Comparison operations are performed by the following blocks:                                                                                                    |
|              | • If                                                                                                    |
|              | • Logic                                                                                                    |
|              | Relational Operator                                                                                                    |
|              | • Switch                                                                                                    |
|              | Switch Case                                                                                                    |
|              | Compare to Constant                                                                                                    |
| Note         | You can use the design error detection functionality in Simulink Design Verifier to perform the analysis. For more information, see "Dead Logic Detection" (Simulink Design Verifier). If you have a Simulink Design Verifier license, you can use Model Advisor check Detect Dead Logic. |
| Rationale    | Improve MISRA C:2012 compliance of the generated code.                                                                                                    |
| References   | MISRA C:2012, Rule 14.3                                                                                                    |
|              | • MISRA C:2012, Rule 2.1                                                                                                    |
| Last Changed | R2018a                                                                                                    |

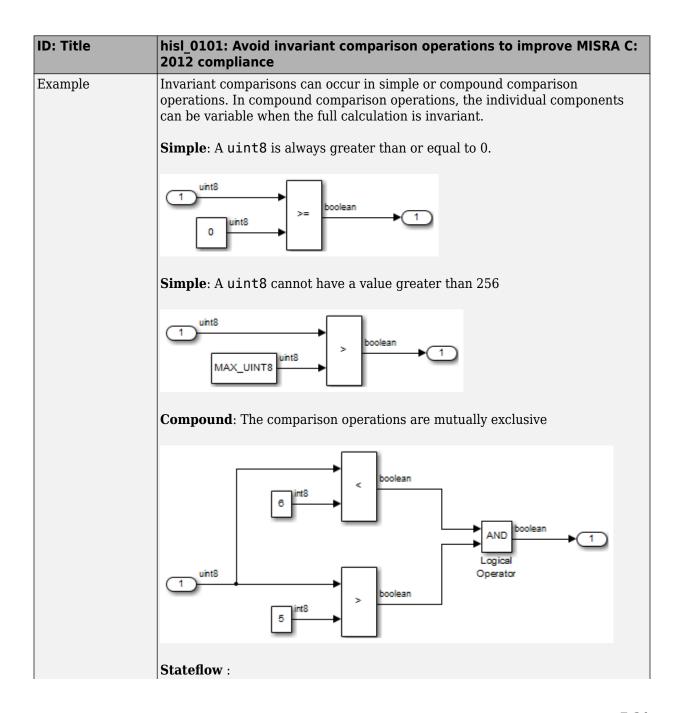

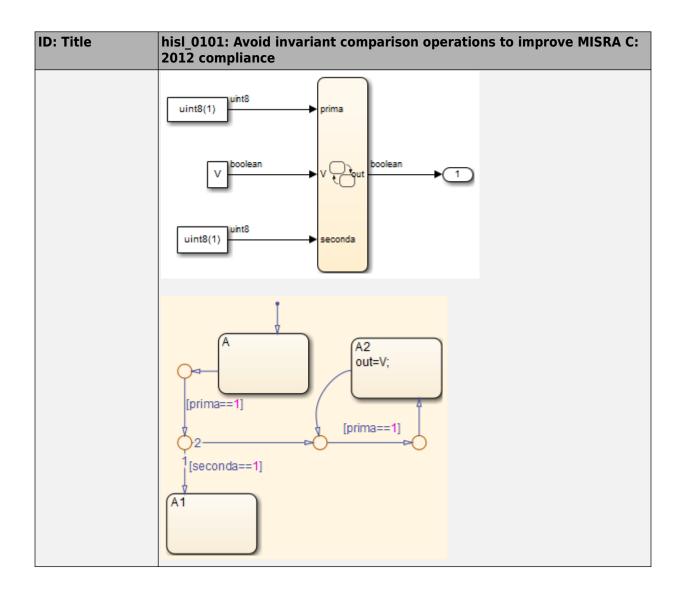

# hisl\_0102: Data type of loop control variables to improve MISRA C:2012 compliance

| ID: Title               | hisl_0102: Data type of loop control variables to improve MISRA C:2012 compliance                                                             |  |
|-------------------------|----------------------------------------------------------------------------------------------------|--|
| Description             | To improve MISRA C:2012 compliance of generated code, use integer data type for variables that are used as loop control counter variables in: |  |
|                         | For loops constructed in Stateflow and MATLAB.                                                                                                |  |
|                         | For Iterator blocks.                                                                                                    |  |
| Rationale               | Improve MISRA C:2012 compliance of the generated code.                                                                                        |  |
| Model Advisor<br>Checks | • By Task > Modeling Standards for DO-178C/DO-331 > High-Integ<br>Systems > Simulink > Check data type of loop control variables              |  |
|                         | By Task > Modeling Standards for IEC 61508 > High-Integrity<br>Systems > Simulink > Check data type of loop control variables                 |  |
|                         | By Task > Modeling Standards for IEC 62304 > High-Integrity<br>Systems > Simulink > Check data type of loop control variables                 |  |
|                         | By Task > Modeling Standards for EN 50128 > High-Integrity<br>Systems > Simulink > Check data type of loop control variables                  |  |
|                         | By Task > Modeling Standards for ISO 26262 > High-Integrity<br>Systems > Simulink > Check data type of loop control variables                 |  |
|                         | For check details, see Check data type of loop control variables                                                                              |  |
| References              | • MISRA C:2012, Rule 14.1                                                                                                    |  |
| Last Changed            | R2018a                                                                                                    |  |

## **Configuration Settings**

## hisl\_0060: Configuration parameters that improve MISRA C: 2012 compliance

|             | hisl_0060: Configuration parameters that improve MISRA C:2012 compliance |  |
|-------------|--------------------------------------------------------------------------|--|
| Description | To improve MISRA C:2012 compliance of the generated code,                |  |

| ID: Title | hisl_0060: Configuration parameters that improve MISRA C:2012 compliance |                                                      |  |  |
|-----------|--------------------------------------------------------------------------|------------------------------------------------------|--|--|
|           | Set the following model configuration parameters as specified:           |                                                      |  |  |
|           | Configuration Parameter                                                  | Value                                                |  |  |
|           | Math and Data Types                                                      | Math and Data Types                                  |  |  |
|           | Use division for fixed-point net slope computation                       | On or Use division for reciprocals of integers only. |  |  |
|           | Diagnostics                                                              | Diagnostics                                          |  |  |
|           | Inf or NaN block output                                                  | warning or error                                     |  |  |
|           | Model Verification block enabling                                        | Disable All                                          |  |  |
|           | Undirected event broadcasts                                              | error                                                |  |  |
|           | Wrap on overflow                                                         | warning or error                                     |  |  |
|           | Hardware Implementation                                                  |                                                      |  |  |
|           | Production hardware signed integer division rounds to                    | Zero or Floor                                        |  |  |
|           | Shift right on a signed integer as arithmetic shift                      | Cleared (off)                                        |  |  |
|           | Simulation Target                                                        |                                                      |  |  |
|           | Compile-time recursion limit for MATLAB functions                        | 0                                                    |  |  |
|           | Dynamic memory allocation in MATLAB functions                            | Cleared (off)                                        |  |  |
|           | Enable run-time recursion for MATLAB functions                           | Cleared (off)                                        |  |  |
|           | Code Generation                                                          |                                                      |  |  |
|           | Bitfield declarator type specifier                                       | uint_T when any of these parameters are selected:    |  |  |
|           | This parameter is only available for ERT-based targets.                  | Pack Boolean data into bitfields                     |  |  |
|           |                                                                          | • Use bitsets for storing state configuration        |  |  |

| tle | hisl_0060: Configuration parameter compliance                       | hisl_0060: Configuration parameters that improve MISRA C:2012 compliance                                               |  |  |
|-----|---------------------------------------------------------------------|----------------------------------------------------------------------------------------------------|--|--|
|     | Configuration Parameter                                             | Value                                                                                                    |  |  |
|     |                                                                     | Use bitsets for storing Boolea<br>data                                                                                 |  |  |
|     | Casting Modes                                                       | Standards Compliant                                                                                                    |  |  |
|     | Code replacement library                                            | None or AUTOSAR 4.0                                                                                                    |  |  |
|     | External mode                                                       | Cleared (off)                                                                                                    |  |  |
|     | Generate shared constants                                           | Cleared (off)                                                                                                    |  |  |
|     | MAT-file logging                                                    | Cleared (off)                                                                                                    |  |  |
|     | Maximum identifier length                                           | This should be set to the implementation dependent limit. The default is 31.                                           |  |  |
|     | Parentheses level                                                   | Maximum (Specify precedence with parentheses)                                                                          |  |  |
|     | Preserve static keyword in function declarations                    | Selected (on)  Select only when configuration parameter File packaging format is set to Compact or CompactWithDataFile |  |  |
|     | Replace multiplications by powers of two with signed bitwise shifts | Cleared (off)                                                                                                    |  |  |
|     | Shared code placement                                               | Shared location                                                                                                    |  |  |
|     | Standard math library                                               | C89/C90 (ANSI) or C99 (ISO) depending on toolchain                                                                     |  |  |
|     | Support complex numbers                                             | Cleared (off) if you do not need complex number support                                                                |  |  |
|     | This parameter is only available for ERT-based targets.             | complex number support                                                                                                 |  |  |
|     | Support continuous time                                             | Cleared (off)                                                                                                    |  |  |
|     | This parameter is only available for ERT-based targets.             |                                                                                                    |  |  |

| ID: Title | hisl_0060: Configuration parameters that improve MISRA C:2012 compliance |                                                                                                    |  |
|-----------|--------------------------------------------------------------------------|----------------------------------------------------------------------------------------------------|--|
|           | Configuration Parameter                                                  | Value                                                                                                    |  |
|           | Support non-finite numbers                                               | Cleared (off)                                                                                                 |  |
|           | Support non-inlined S-functions                                          | Cleared (off)                                                                                                 |  |
|           | This parameter is only available for ERT-based targets.                  |                                                                                                    |  |
|           | System-generated identifiers                                             | Shortened                                                                                                    |  |
|           | System target file                                                       | ERT-based target                                                                                              |  |
|           | Use dynamic memory allocation for model initialization                   | Cleared (off)  Select only when configuration parameter Code Interface Packaging is set to Reusable Function. |  |
| Rationale | Improve MISRA C:2012 compliance of the generated code.                   |                                                                                                    |  |

| ID: Title               | hisl_0060: Configuration parameters that improve MISRA C:2012 compliance                                                                 |
|-------------------------|----------------------------------------------------------------------------------------------------|
| Model Advisor<br>Checks | By Task > Modeling Standards for DO-178C/DO-331 > High-<br>Integrity Systems > Code > Check configuration parameters for<br>MISRA C:2012 |
|                         | • By Task > Modeling Standards for IEC 61508 > High-Integrity<br>Systems > Code > Check configuration parameters for MISRA C:<br>2012    |
|                         | • By Task > Modeling Standards for IEC 62304 > High-Integrity<br>Systems > Code > Check configuration parameters for MISRA C:<br>2012    |
|                         | • By Task > Modeling Standards for EN 50128 > High-Integrity<br>Systems > Code > Check configuration parameters for MISRA C:<br>2012     |
|                         | • By Task > Modeling Standards for ISO 26262 > High-Integrity<br>Systems > Code > Check configuration parameters for MISRA C:<br>2012    |
|                         | By Task > Modeling Guidelines for MISRA C:2012 > Check<br>configuration parameters for MISRA C:2012                                      |
|                         | For High-Integrity System Modeling, see Check configuration parameters for MISRA C:2012.                                                 |
|                         | For Modeling Guidelines for MISRA C:2012, see Check configuration parameters for MISRA C:2012                                            |
| References              | • MISRA C:2012                                                                                                    |
| Last Changed            | R2018b                                                                                                    |

#### **Stateflow Chart Considerations**

#### In this section...

"hisf\_0064: Shift operations for Stateflow data to improve code compliance" on page 7-29  $\,$ 

"hisf\_0065: Type cast operations in Stateflow to improve code compliance" on page 7-30  $\,$ 

"hisf\_0211: Protect against use of unary operators in Stateflow Charts to improve code compliance" on page 7-32

"hisf\_0213: Protect against divide-by-zero calculations in Stateflow charts to improve MISRA C:2012 compliance" on page 7-33

### hisf\_0064: Shift operations for Stateflow data to improve code compliance

| ID: Title   | hisf_0064: Shift operations for Stateflow data to improve code compliance                                                                 |                                                                                              |  |
|-------------|----------------------------------------------------------------------------------------------------|----------------------------------------------------------------------------------------------|--|
| Description |                                                                                                    | e code compliance of the generated code with Stateflow bit-shifting<br>s, do not perform:    |  |
|             | A                                                                                                    | Right-shift operations greater than the bit-width of the input type, or by a negative value. |  |
|             | В                                                                                                    | Left-shift operations greater than the bit-width of the output type, or by a negative value. |  |
| Note        | If you follow this and other modeling guidelines, you increase the likelihood of generating code that complies with the coding standards. |                                                                                              |  |
| Rationale   | A,B To avoid shift operations in the generated code that might be a coding standard violation.                                            |                                                                                              |  |

| ID: Title        | hisf_0064: Shift operations for Stateflow data to improve code compliance                                                                                                    |  |  |
|------------------|----------------------------------------------------------------------------------------------------|--|--|
| Model<br>Advisor | <ul> <li>By Task &gt; Modeling Standards for DO-178C/DO-331 &gt; High-Integrity<br/>Systems &gt; Stateflow &gt; Check usage of shift operations for Stateflow data</li> </ul>   |  |  |
| Checks           | <ul> <li>By Task &gt; Modeling Standards for IEC 61508 &gt; High-Integrity Systems &gt;<br/>Stateflow &gt; Check usage of shift operations for Stateflow data</li> </ul>        |  |  |
|                  | <ul> <li>By Task &gt; Modeling Standards for IEC 62304 &gt; High-Integrity Systems &gt;<br/>Stateflow &gt; Check usage of shift operations for Stateflow data</li> </ul>        |  |  |
|                  | <ul> <li>By Task &gt; Modeling Standards for EN 50128 &gt; High-Integrity Systems &gt;<br/>Stateflow &gt; Check usage of shift operations for Stateflow data</li> </ul>         |  |  |
|                  | <ul> <li>By Task &gt; Modeling Standards for ISO 26262 &gt; High-Integrity Systems &gt;<br/>Stateflow &gt; Check usage of shift operations for Stateflow data</li> </ul>        |  |  |
|                  | For check details, see Check usage of shift operations for Stateflow data.                                                                                                    |  |  |
| References       | DO-331 Section MB.6.3.1.b 'High-level requirements are accurate and consistent' DO-331 Section MB.6.3.2.b 'Low-level requirements are accurate and consistent'                  |  |  |
|                  | • IEC 61508-3, Table A.3 (2) Strongly typed programming language IEC 61508-3, Table A.4 (3) Defensive programming                                                               |  |  |
|                  | IEC 62304, 5.5.3 - Software Unit acceptance criteria                                                                                                    |  |  |
|                  | • ISO 26262-6, Table 1 (1b) Use of language subsets ISO 26262-6, Table 1 (1c) Enforcement of strong typing ISO 26262-6, Table 1 (1d) Use of defensive implementation techniques |  |  |
|                  | • EN 50128, Table A.4 (8) Strongly Typed Programming Language EN 50128, Table A.3 (1) Defensive Programming                                                                     |  |  |
| Prerequisite     | "hisl_0060: Configuration parameters that improve MISRA C:2012 compliance" on                                                                                                   |  |  |
| S                | page 7-24                                                                                                    |  |  |
| Last<br>Changed  | R2017b                                                                                                    |  |  |

# $\label{lem:condition} \begin{subarray}{ll} hisf\_0065: Type \ cast \ operations \ in \ Stateflow \ to \ improve \ code \\ compliance \end{subarray}$

| ID: Title | hisf_0065: Type cast operations in Stateflow to improve code compliance                                                                                                    |
|-----------|----------------------------------------------------------------------------------------------------|
| -         | To improve code compliance of the generated code, protect against Stateflow casting integer and fixed-point calculations to wider data types than the input data types by: |

| ID: Title                  | hisf_006                                                                                                    | 5: Type cast operations in Stateflow to improve code compliance                                                                                                    |  |
|----------------------------|----------------------------------------------------------------------------------------------------|----------------------------------------------------------------------------------------------------|--|
|                            | A                                                                                                    | Using the := notation in Stateflow charts that use the C action language                                                                                                    |  |
| Note                       | If you follow this and other modeling guidelines, you increase the likelihood of generating code that complies with the coding standards. |                                                                                                    |  |
| Rationale                  | A                                                                                                    | To avoid implicit casts in the generated code that might be a coding standards violation.                                                                                                    |  |
| Model<br>Advisor<br>Checks | System • By Tax                                                                                                    | sk > Modeling Standards for DO-178C/DO-331 > High-Integrity<br>ms > Stateflow > Check assignment operations in Stateflow Charts<br>sk > Modeling Standards for IEC 61508 > High-Integrity Systems ><br>flow > Check assignment operations in Stateflow Charts |  |
|                            |                                                                                                    | sk > Modeling Standards for IEC 62304 > High-Integrity Systems > flow > Check assignment operations in Stateflow Charts                                                                                                    |  |
|                            |                                                                                                    | sk > Modeling Standards for EN 50128 > High-Integrity Systems > flow > Check assignment operations in Stateflow Charts                                                                                                    |  |
|                            | State                                                                                                    | sk > Modeling Standards for ISO 26262 > High-Integrity Systems > flow > Check assignment operations in Stateflow Charts                                                                                                    |  |
|                            |                                                                                                    | details, see Check assignment operations in Stateflow Charts.                                                                                                    |  |
| References                 |                                                                                                    | 1 Section MB.6.3.1.b 'High-level requirements are accurate and consistent' 1 Section MB.6.3.2.b 'Low-level requirements are accurate and consistent'                                                                                                    |  |
|                            |                                                                                                    | 508–3, Table A.3 (2) Strongly typed programming language<br>508–3, Table A.4 (3) Defensive programming                                                                                                    |  |
|                            | • IEC 62                                                                                                    | 2304, 5.5.3 - Software Unit acceptance criteria                                                                                                    |  |
|                            | ISO 26                                                                                                    | 5262-6, Table 1 (1b) Use of language subsets<br>5262-6, Table 1 (1c) Enforcement of strong typing<br>5262-6, Table 1 (1d) Use of defensive implementation techniques                                                                                          |  |
|                            |                                                                                                    | 128, Table A.4 (8) Strongly Typed Programming Language<br>128, Table A.3 (1) Defensive Programming                                                                                                    |  |
| Prerequisite<br>s          | "hisl_006<br>page 7-24                                                                                                    | 0: Configuration parameters that improve MISRA C:2012 compliance" on                                                                                                    |  |
| Last<br>Changed            | R2017b                                                                                                    |                                                                                                    |  |

# hisf\_0211: Protect against use of unary operators in Stateflow Charts to improve code compliance

| ID: Title                  | hisf_0211: Protect against use of unary operators in Stateflow Charts to improve code compliance                                                                                                    |  |  |
|----------------------------|----------------------------------------------------------------------------------------------------|--|--|
| Description                | To improve code compliance of the generated code:                                                                                                    |  |  |
|                            | A Do not use unary minus operators on unsigned data types                                                                                                    |  |  |
| Note                       | The MATLAB and C action languages do not restrict the use of unary minus operators on unsigned expressions.                                                                                                    |  |  |
| Rationale                  | A Improve code compliance of the generated code.                                                                                                    |  |  |
| Model<br>Advisor<br>Checks | <ul> <li>By Task &gt; Modeling Standards for DO-178C/DO-331 &gt; Modeling Standards for DO-178C/DO-331 &gt; High-Integrity Systems &gt; Stateflow &gt; Check Stateflow charts for unary operators</li> <li>By Task &gt; Modeling Standards for IEC 61508 &gt; High-Integrity Systems &gt; Stateflow &gt; Check Stateflow charts for unary operators</li> <li>By Task &gt; Modeling Standards for IEC 62304 &gt; High-Integrity Systems &gt; Stateflow &gt; Check Stateflow charts for unary operators</li> <li>By Task &gt; Modeling Standards for EN 50128 &gt; High-Integrity Systems &gt; Stateflow &gt; Check Stateflow charts for unary operators</li> </ul>                                                    |  |  |
|                            | <ul> <li>By Task &gt; Modeling Standards for ISO 26262 &gt; High-Integrity Systems &gt; Stateflow &gt; Check Stateflow charts for unary operators</li> <li>For check details, see Check Stateflow charts for unary operators.</li> </ul>                                                                                                    |  |  |
| References                 | <ul> <li>DO-331 Section MB.6.3.1.b 'High-level requirements are accurate and consistent' DO-331 Section MB.6.3.2.b 'Low-level requirements are accurate and consistent'</li> <li>IEC 61508-3, Table A.3 (2) Strongly typed programming language IEC 61508-3, Table A.4 (3) Defensive programming</li> <li>IEC 62304, 5.5.3 - Software Unit acceptance criteria</li> <li>ISO 26262-6, Table 1 (1b) Use of language subsets ISO 26262-6, Table 1 (1c) Enforcement of strong typing ISO 26262-6, Table 1 (1d) Use of defensive implementation techniques</li> <li>EN 50128, Table A.4 (8) Strongly Typed Programming Language EN 50128, Table A.3 (1) Defensive Programming</li> <li>MISRA C:2012, Rule 10.1</li> </ul> |  |  |

|                 | hisf_0211: Protect against use of unary operators in Stateflow Charts to improve code compliance |
|-----------------|--------------------------------------------------------------------------------------------------|
| Last<br>Changed | R2017b                                                                                           |

## hisf\_0213: Protect against divide-by-zero calculations in Stateflow charts to improve MISRA C:2012 compliance

| ID: Title   | hisf_0213: Protect against divide-by-zero calculations in Stateflow charts to improve MISRA C:2012 compliance |                                                                                                    |  |
|-------------|----------------------------------------------------------------------------------------------------|----------------------------------------------------------------------------------------------------|--|
| Description | _                                                                                                    | e MISRA C:2012 compliance of the generated code for floating point and used operations, do one of the following:                    |  |
|             | A                                                                                                    | Perform static analysis of the model to prove that division by zero is not possible                                                 |  |
|             | В                                                                                                    | Provide run-time error checking in the generated C code by explicitly modeling the error checking in Stateflow                      |  |
|             | С                                                                                                    | Modify the code generation process using Code Replacement Libraries (CRLs) to protect against division by zero                      |  |
|             | D                                                                                                    | For integer-based operations, clear configuration parameter <b>Remove code</b> that protects against division arithmetic exceptions |  |

| ID: Title       | hisf_0213: Protect against divide-by-zero calculations in Stateflow charts to improve MISRA C:2012 compliance                                                                                                    |     |  |  |
|-----------------|----------------------------------------------------------------------------------------------------|-----|--|--|
| Note            | Using run-time error checking introduces additional computational and memory overhead in the generated code. Therefore, it is preferable to use static analysis tools to limit errors in the generated code.                                                                                                    |     |  |  |
|                 | You can use the design error detection functionality in Simulink Design Verifier to perform the static analysis. For more information, see "Static Run-Time Error Detection" (Simulink Design Verifier). Alternatively, if you have a Simulink Design Verifier license, you can use Model Advisor check Detect Division by Zero to identify division-by-zero errors in your model.                                                                                                    | 7   |  |  |
|                 | If static analysis determines that sections of the code can have a division by zero, th add run-time protection into that section of the model (see example). Using a modific CRL or selecting the parameter <b>Remove code that protects against division arithmetic exceptions</b> protects division operations against divide-by-zero operations. However, this action does introduce additional computational and memo overhead.  Use only one of the run-time protections (B, C or D) in a model. Using more than one option can result in redundant protection operations. | ory |  |  |
| Rationale       | A,B, Improve MISRA C:2012 compliance of the generated code C,D                                                                                                    |     |  |  |
| References      | • MISRA C:2012, Dir 4.1                                                                                                    |     |  |  |
| See Also        | "What Is Code Replacement?" (Simulink Coder) and "Code Replacement Libraries (Simulink Coder)                                                                                                    |     |  |  |
|                 | • "hisl_0002: Usage of Math Function blocks (rem and reciprocal)" on page 2-4                                                                                                    |     |  |  |
|                 | • "hisl_0005: Usage of Product blocks" on page 2-13                                                                                                    |     |  |  |
|                 | • "hisl_0054: Configuration Parameters > Code Generation > Optimization > Remove code that protects against division arithmetic exceptions" on page 5-45                                                                                                    |     |  |  |
|                 | Detect Division by Zero                                                                                                    |     |  |  |
| Last<br>Changed | R2018a                                                                                                    |     |  |  |

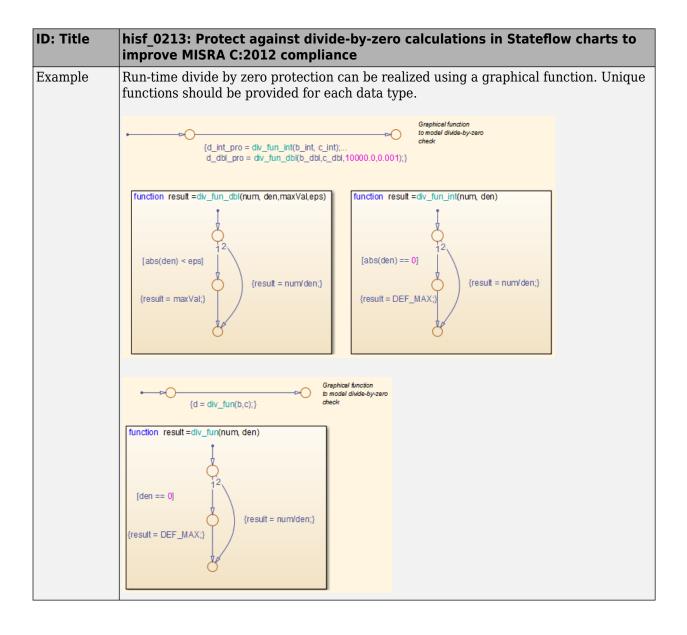

## **Requirements Considerations**

### **Requirement Considerations**

#### hisl\_0070: Placement of requirement links in a model

| ID: Title   | hisl_0          | hisl_0070: Placement of requirement links in a model                                                                                                    |  |
|-------------|-----------------|----------------------------------------------------------------------------------------------------|--|
| Description | model<br>or con | ish bidirectional traceability between model requirements and the elements that are used to implement the requirement. A single element abination of elements can link to requirements.  linking requirements, follow these guidelines. |  |
|             | A               | Apply requirement links to the lowest level component of model elements. Model elements that do not impact the model's behavior or the generated code are exempt from requirement linking. See Notes for additional information.        |  |
|             | В               | At the project level, define the maximum number of unique requirement links associated with each component. A minimum of one requirement link is required.                                                                              |  |
|             | С               | At the project level, define the maximum number of child model elements for each linked component.                                                                                                    |  |

| ID: Title | hisl_0070: Placement of requirement links in a model                                                                                                    |
|-----------|----------------------------------------------------------------------------------------------------|
| Notes     | Use Simulink Requirements <sup>™</sup> to trace between the model and the requirements from which the model was developed. Apply user tags (Simulink Requirements) to define model elements as derived and/or safety requirements. |
|           | To reduce the number of requirements that are linked to a model, apply requirements at the component-level. A component contains a group of model elements, for example:                                                           |
|           | • In Simulink, a component is a top-level block diagram, subsystem, MATLAB function, or area annotation.                                                                                                    |
|           | • In Stateflow, a component is a chart, superstate, box, Simulink function, or graphical function.                                                                                                    |
|           | Components that contain <i>only</i> these model elements are exempt from requirement linking:                                                                                                    |
|           | Model Info, DocBlock, or System Requirements blocks                                                                                                    |
|           | Area annotations                                                                                                    |
|           | Model element with requirement links                                                                                                    |
|           | When a linked component contains a nonexempt child model element, the child implements the associated requirement either in part or whole.                                                                                         |
| Rationale | A Establishing requirement links at the component level captures the relationship of model elements. In addition, maintainability improves because the need to update requirement links for minor logic changes is reduced.        |
|           | B, C Support requirement change impact analysis.                                                                                                    |

| ID: Title  | hisl_0070: Placement of requirement links in a model                                                                                                    |
|------------|----------------------------------------------------------------------------------------------------|
| References | DO-331, Section MB.6.3.1.f - High-level requirements trace to system requirements                                                                                                    |
|            | DO-331, Section MB.6.3.2.f - Low-level requirements trace to high-level requirements                                                                                                    |
|            | • IEC 61508-3, Table A.2 (12) - Computer-aided specification and design tools, Table A.2 (9) - Forward traceability between the software safety requirements specification and software architecture, Table A.2 (10) - Backward traceability between the software safety requirements specification and software architecture, Table A.4 (8) - Forward traceability between the software safety requirements specification and software design, Table A.8 (1) - Impact analysis |
|            | • IEC 62304, 5.2 - Software requirements analysis, 7.4.2 - Analyze impact of software changes on existing risk control measures                                                                                                    |
|            | • ISO 26262-6, Table 8 (1a) - Documentation of the software unit design in natural language, ISO 26262-6: 7.4.2.a - The verifiability of the software architectural design, ISO 26262-8: 8.4.3 Change request analysis                                                                                                    |
|            | • EN 50128, Table A.3 (23) - Modeling supported by computer aided design and specification tools, Table D.58 - Traceability, Table A.10 (1) - Impact Analysis                                                                                                    |

| ID: Title              | hisl_0070: Placement of requirement links in a model                                                                                                    |
|------------------------|----------------------------------------------------------------------------------------------------|
| Model Advisor<br>Check | By Task > Modeling Standards for DO-178C/DO-331 > High-<br>Integrity Systems > Requirements > Check for model elements that<br>do not link to requirements                             |
|                        | • By Task > Modeling Standards for IEC 61508 > High-Integrity Systems > Requirements > Check for model elements that do not link to requirements                                       |
|                        | <ul> <li>By Task &gt; Modeling Standards for IEC 62304 &gt; High-Integrity<br/>Systems &gt; Requirements &gt; Check for model elements that do not<br/>link to requirements</li> </ul> |
|                        | <ul> <li>By Task &gt; Modeling Standards for ISO 26262 &gt; High-Integrity<br/>Systems &gt; Requirements &gt; Check for model elements that do not<br/>link to requirements</li> </ul> |
|                        | <ul> <li>By Task &gt; Modeling Standards for EN 50128 &gt; High-Integrity<br/>Systems &gt; Requirements &gt; Check for model elements that do not<br/>link to requirements</li> </ul>  |
|                        | For check details, see Check for model elements that do not link to requirements.                                                                                                    |
| See Also               | "Requirements Traceability in Simulink"                                                                                                    |
|                        | "Requirements Traceability and Consistency" (Simulink Requirements)                                                                                                    |
| Last Changed           | R2017b                                                                                                    |

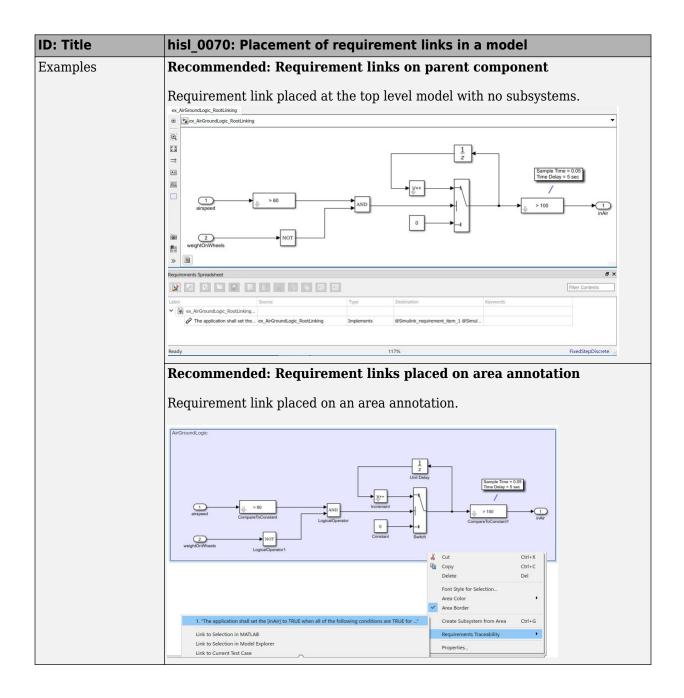